# **nmrstarlib Documentation**

*Release 2.1.1*

**Andrey Smelter, Hunter N.B. Moseley**

**Nov 08, 2018**

# **Contents**

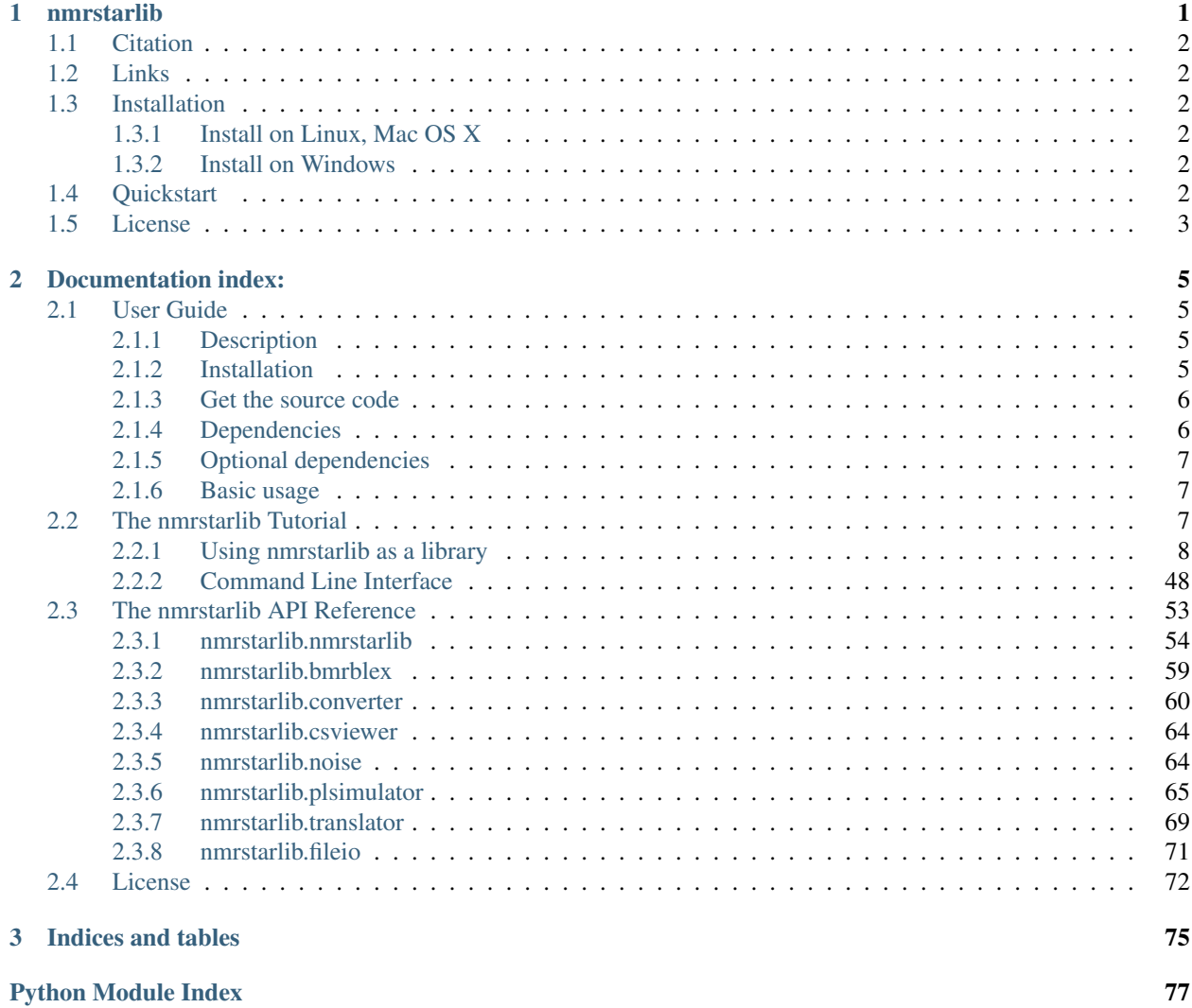

# CHAPTER 1

# nmrstarlib

<span id="page-4-0"></span>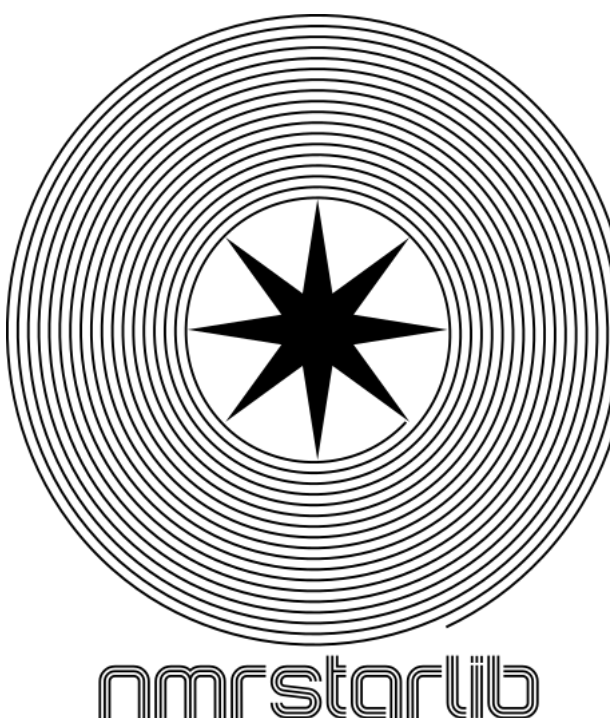

The *nmrstarlib* package is a Python library that facilitates reading and writing NMR-STAR formatted files used by the Biological Magnetic Resonance Data Bank [\(BMRB\)](http://www.bmrb.wisc.edu) for archival of Nuclear Magnetic Resonance (NMR) data and CIF formatted files used by Protein Data Bank [\(PDB\)](https://www.rcsb.org).

The *nmrstarlib* package provides facilities to convert NMR-STAR and CIF formatted files into their equivalent JSONized representation and vice versa. JSON stands for JavaScript Object Notation, an open-standard format that uses human-readable text to transmit data objects consisting of attribute-value pairs.

The *nmrstarlib* package also provides facilities to create simulated peak lists for different types of standard solution

and solid-state NMR experiments from chemical shifts and assignment information deposited in NMR-STAR files.

In addition, the *nmrstarlib* package provides methods to visualize chemical shift data.

The *nmrstarlib* package can be used in several ways:

- As a library for accessing and manipulating data stored in NMR-STAR and CIF formatted files.
- As a command-line tool to convert between NMR-STAR/CIF format and its equivalent JSONized NMR-STAR/CIF format, to create a large number of simulated peak lists, and also to visualize chemical shift data from NMR-STAR formatted files.

## <span id="page-5-0"></span>**1.1 Citation**

When using *nmrstarlib* in published work, please cite the following paper:

• Smelter, Andrey, Morgan Astra, and Hunter NB Moseley. "A fast and efficient python library for interfacing with the Biological Magnetic Resonance Data Bank." *BMC Bioinformatics* 18.1 (2017): 175. doi: [10.1186/s12859-](http://bmcbioinformatics.biomedcentral.com/articles/10.1186/s12859-017-1580-5) [017-1580-5.](http://bmcbioinformatics.biomedcentral.com/articles/10.1186/s12859-017-1580-5)

# <span id="page-5-1"></span>**1.2 Links**

- nmrstarlib @ [GitHub](https://github.com/MoseleyBioinformaticsLab/nmrstarlib)
- nmrstarlib @ [PyPI](https://pypi.org/project/nmrstarlib)
- Documentation @ [ReadTheDocs](http://nmrstarlib.readthedocs.io)

# <span id="page-5-2"></span>**1.3 Installation**

The *nmrstarlib* package runs under Python 2.7 and Python 3.4+. Use [pip](https://pip.pypa.io) to install. Starting with Python 3.4, [pip](https://pip.pypa.io) is included by default.

## <span id="page-5-3"></span>**1.3.1 Install on Linux, Mac OS X**

python3 -m pip install nmrstarlib

## <span id="page-5-4"></span>**1.3.2 Install on Windows**

py -3 -m pip install nmrstarlib

## <span id="page-5-5"></span>**1.4 Quickstart**

Import *nmrstarlib* library and create generator function that will yield *StarFile* instance(s):

```
>>> import nmrstarlib
>>>
>>> # "path": path_to_file / path_to_dir / path_to_archive / bmrb_id / pdb_id / file_
\rightarrow u r l>>> for file in nmrstarlib.read_files("path"):
... print(file.id) # print BMRB/PDB id of a file
... print(file.source) # print source of a file
... print(file.keys()) # print top-level keys
>>>
```
Note: Read the [User Guide](http://nmrstarlib.readthedocs.io/en/latest/guide.html) and [The nmrstarlib Tutorial](http://nmrstarlib.readthedocs.io/en/latest/tutorial.html) on [ReadTheDocs](http://nmrstarlib.readthedocs.io) to learn more and to see code examples on using the *nmrstarlib* as a library and as a command-line tool.

# <span id="page-6-0"></span>**1.5 License**

This package is distributed under the [MIT](https://choosealicense.com/licenses/mit) *license*.

# CHAPTER 2

# Documentation index:

## <span id="page-8-1"></span><span id="page-8-0"></span>**2.1 User Guide**

## <span id="page-8-2"></span>**2.1.1 Description**

The [nmrstarlib](#page-56-0) package provides a simple Python interface for parsing and manipulating data stored in NMR-STAR format files used by Biological Magnetic Resonance Data Bank [\(BMRB\)](http://www.bmrb.wisc.edu) for archival of Nuclear Magnetic Resonance (NMR) experimental data.

The [nmrstarlib](#page-56-0) package provides facilities to convert NMR-STAR formatted files into their equivalent JSONized (JavaScript Object Notation, an open-standard format that uses human-readable text to transmit data objects consisting of attribute-value pairs) representation and visa versa.

The [nmrstarlib](#page-56-0) package also provides facilities to create simulated peak lists for different types of standard solution and solid-state NMR experiments from chemical shifts and assignment information deposited in NMR-STAR files.

In addition, the  $nmrstar1$  is package provides facilities to visualize assigned chemical shift data.

## <span id="page-8-3"></span>**2.1.2 Installation**

The [nmrstarlib](#page-56-0) package runs under Python 2.7 and Python 3.4+. Starting with Python 3.4, [pip](https://pip.pypa.io/) is included by default. To install system-wide with [pip](https://pip.pypa.io/) run the following:

#### **Install on Linux, Mac OS X**

```
python3 -m pip install nmrstarlib
```
#### **Install on Windows**

py -3 -m pip install nmrstarlib

#### **Install inside virtualenv**

For an isolated install, you can run the same inside a [virtualenv.](https://virtualenv.pypa.io/)

```
$ virtualenv -p /usr/bin/python3 venv # create virtual environment, use python3
˓→interpreter
$ source venv/bin/activate # activate virtual environment
$ python3 -m pip install nmrstarlib # install nmrstarlib as usually
$ deactivate # if you are done working in the virtual
˓→environment
```
## <span id="page-9-0"></span>**2.1.3 Get the source code**

Code is available on GitHub: <https://github.com/MoseleyBioinformaticsLab/nmrstarlib>

You can either clone the public repository:

```
$ https://github.com/MoseleyBioinformaticsLab/nmrstarlib.git
```
Or, download the tarball and/or zipball:

```
$ curl -OL https://github.com/MoseleyBioinformaticsLab/nmrstarlib/tarball/master
```
\$ curl -OL https://github.com/MoseleyBioinformaticsLab/nmrstarlib/zipball/master

Once you have a copy of the source, you can embed it in your own Python package, or install it into your system site-packages easily:

\$ python3 setup.py install

### <span id="page-9-1"></span>**2.1.4 Dependencies**

The [nmrstarlib](#page-56-0) package depends on several Python libraries, it will install all dependencies automatically, but if you wish to install them manually run the following commands:

- [docopt](http://docopt.readthedocs.io/) for creating **[nmrstarlib](#page-56-0)** command-line interface.
	- To install [docopt](http://docopt.readthedocs.io/) run the following:

```
python3 -m pip install docopt # On Linux, Mac OS X
py -3 -m pip install docopt # On Windows
```
- [graphviz](http://graphviz.readthedocs.io/) for visualizing assigned chemical shift values.
	- To install the [graphviz](http://graphviz.readthedocs.io/) Python library run the following:

```
python3 -m pip install graphviz # On Linux, Mac OS X
py -3 -m pip install graphviz # On Windows
```
– The only dependency of the [graphviz](http://graphviz.readthedocs.io/) Python library is a working installation of Graphviz [\(Graphviz](http://www.graphviz.org/Download.php) [download page\)](http://www.graphviz.org/Download.php).

## <span id="page-10-0"></span>**2.1.5 Optional dependencies**

- [numpy](http://www.numpy.org/) for generating noise values from random distribution during peak list simulation.
	- To install the [numpy](http://www.numpy.org/) Python library run the following:

```
python3 -m pip install numpy # On Linux, Mac OS X
py -3 -m pip install numpy \# On Windows
```
 $-$  If the [numpy](http://www.numpy.org/) is not installed distributions from the Python standard library [random](https://docs.python.org/3/library/random.html#module-random) module will be used.

## <span id="page-10-1"></span>**2.1.6 Basic usage**

The [nmrstarlib](#page-56-0) package can be used in several ways:

- As a library for accessing and manipulating data stored in NMR-STAR format files.
	- Create the  $StarFile$  generator function that will generate (yield) single  $StarFile$  instance at a time.
	- $-$  Process each  $StarFile$  instance:
		- \* Process NMR-STAR files in a for-loop one file at a time.
		- $*$  Process as an iterator calling the next () built-in function.
		- \* Convert the generator into a [list](https://docs.python.org/3/library/stdtypes.html#list) of [StarFile](#page-57-1) objects.
- As a command-line tool:
	- Convert from NMR-STAR file format into its equivalent JSON file format and vice versa.
	- Create standard solution and solid-state NMR simulated peak lists from chemical shift values and assignment information.
	- Visualize (organize) assigned chemical shift values.

Note: Read *[The nmrstarlib Tutorial](#page-10-2)* to learn more and see code examples on using the [nmrstarlib](#page-56-0) as a library and as a command-line tool.

# <span id="page-10-2"></span>**2.2 The nmrstarlib Tutorial**

The [nmrstarlib](#page-56-0) package provides classes and other facilities for parsing, accessing, and manipulating data stored in NMR-STAR and JSONized NMR-STAR formats. Also, the [nmrstarlib](#page-56-0) package provides simple command-line interface.

#### <span id="page-11-0"></span>**2.2.1 Using nmrstarlib as a library**

#### **Importing nmrstarlib package**

If the  $nmrstarlib$  package is installed on the system, it can be imported:

In [1]: **import nmrstarlib**

#### **Constructing StarFile generator**

The  $nmrstarlib$  module provides the [read\\_files\(\)](#page-75-1) generator function that yields  $StarFile$  instances. Con-structing a [StarFile](#page-57-1) generator is easy - specify the path to a local NMR-STAR file, directory of NMR-STAR files, archive of NMR-STAR files or BMRB id:

```
In [2]: import nmrstarlib
```

```
single_starfile = nmrstarlib.read_files("bmr18569.str") # single NMR-STAR file
starfiles = nmrstarlib.read_files("bmr18569.str", "bmr336.str") # several NMR-STAR files
dir_starfiles = nmrstarlib.read_files("starfiles_dir") # directory of NMR-STAR files
arch{\_}starfiles = nmrstarlib.read_files("starfiles.zip") # archive of NMR-STAR files
url_starfile = nmrstarlib.read_files("18569") # BMRB id of NMR-STAR file
```
#### **Processing StarFile generator**

The  $\text{StarFile}$  $\text{StarFile}$  $\text{StarFile}$  generator can be processed in several ways:

• Feed it to a for-loop and process one file at a time:

```
In [3]: for starfile in nmrstarlib.read_files("18569", "15000"):
            print ("BMRB id:", starfile.id) # print BMRB id of StarFile
            print("File source:", starfile.source) # print source of StarFile
            for saveframe_name in starfile.keys(): # print saveframe names
                print("\t", saveframe_name)
BMRB id: 18569
File source: http://rest.bmrb.wisc.edu/bmrb/NMR-STAR3/18569
        data
         comment_0
         save_entry_information
         comment_1
         save_entry_citation
         comment_2
         save_assembly
        comment_3
         save_EVH1
        comment_4
        save_natural_source
         comment_5
         save_experimental_source
         comment_6
         comment_7
         save_sample_1
         save_sample_2
         save_sample_3
         save_sample_4
         comment_8
         save_sample_conditions_1
         save_sample_conditions_2
```

```
save sample conditions 3
         save_sample_conditions_4
         comment_9
         save_AZARA
         save_xwinnmr
         save_ANSIG
         save_CNS
         comment_10
         comment_11
         save_spectrometer_1
         save_spectrometer_2
         save_NMR_spectrometer_list
         comment_12
         save_experiment_list
         comment_13
         comment_14
         comment_15
         save_chemical_shift_reference_1
         comment_16
         comment_17
         save_assigned_chem_shift_list_1
         comment_18
         save_combined_NOESY_peak_list
BMRB id: 15000
File source: http://rest.bmrb.wisc.edu/bmrb/NMR-STAR3/15000
         data
         comment_0
         save_entry_information
         comment_1
         save_citation_1
         comment_2
         save_assembly
         comment_3
         save_F5-Phe-cVHP
         comment_4
         save_natural_source
         comment_5
         save_experimental_source
         comment_6
         save_chem_comp_PHF
         comment_7
         comment_8
         save_unlabeled_sample
         save_selectively_labeled_sample
         comment_9
         save_sample_conditions
         comment_10
         save_NMRPipe
         save_PIPP
         save_SPARKY
         save_CYANA
         save_X-PLOR_NIH
         comment_11
         comment_12
         save_spectrometer_1
         save_spectrometer_2
         save_spectrometer_3
         save_spectrometer_4
         save_spectrometer_5
```

```
save spectrometer 6
save_NMR_spectrometer_list
comment_13
save_experiment_list
comment_14
comment_15
comment_16
save_chemical_shift_reference_1
comment_17
comment_18
save_assigned_chem_shift_list_1
```
Note: Once the generator is consumed, it becomes empty and needs to be created again.

• Since the  $StarFile$  generator behaves like an iterator, we can call the next () built-in function:

```
In [4]: sf_generator = nmrstarlib.read_files("18569", "15000")
        starfile1 = next(sf_generator)
        starfile2 = next(sf_generator)
```
Note: Once the generator is consumed, it becomes empty and needs to be created again.

```
• Convert the StarFilelist of StarFile objects:
```

```
In [5]: starfiles_list = list(nmrstarlib.read_files("18569", "15000"))
```
**Warning:** Do not convert the  $StarFile$  generator into a [list](https://docs.python.org/3/library/stdtypes.html#list) if the generator can yield a large number of files, e.g. several thousand, otherwise it can consume all available memory.

#### **Accessing and manipulating data from a single StarFile**

Since a *[StarFile](#page-57-1)* is a Python collections. OrderedDict, data can be accessed and manipulated as with any regular Python [dict](https://docs.python.org/3/library/stdtypes.html#dict) object using bracket accessors.

• Accessing data in  $StarFile$ :

```
In [7]: starfile = next(nmrstarlib.read_files("15000"))
```
# list StarFile-level keys, i.e. saveframe names list(starfile.keys()) Out[7]: ['data',

```
'comment_0',
```

```
'save_entry_information',
```

```
'comment_1',
```

```
'save_citation_1',
```

```
'comment_2',
```

```
'save_assembly',
'comment_3',
```

```
'save_F5-Phe-cVHP',
```

```
'comment_4',
```

```
'save_natural_source',
```

```
'comment_5',
```

```
'save_experimental_source',
```

```
'comment 6',
         'save_chem_comp_PHF',
         'comment_7',
         'comment_8',
         'save_unlabeled_sample',
         'save_selectively_labeled_sample',
         'comment_9',
         'save_sample_conditions',
         'comment_10',
         'save_NMRPipe',
         'save_PIPP',
         'save_SPARKY',
         'save_CYANA',
         'save_X-PLOR_NIH',
         'comment_11',
         'comment_12',
         'save_spectrometer_1',
         'save_spectrometer_2',
         'save_spectrometer_3',
         'save_spectrometer_4',
         'save_spectrometer_5',
         'save_spectrometer_6',
         'save_NMR_spectrometer_list',
         'comment_13',
         'save_experiment_list',
         'comment_14',
         'comment_15',
         'comment_16',
         'save_chemical_shift_reference_1',
         'comment_17',
         'comment_18',
         'save_assigned_chem_shift_list_1']
In [8]: # access "data" field
        starfile["data"]
Out[8]: '15000'
In [9]: # access saveframe
        starfile["save_entry_information"]
Out[9]: OrderedDict([('Entry.Sf_category', 'entry_information'),
                      ('Entry.Sf_framecode', 'entry_information'),
                      ('Entry.ID', '15000'),
                      ('Entry.Title',
                      '\nSolution structure of chicken villin headpiece subdomain containing a fluor.
                      ('Entry.Type', 'macromolecule'),
                      ('Entry.Version_type', 'original'),
                      ('Entry.Submission_date', '2006-09-07'),
                      ('Entry.Accession_date', '2006-09-07'),
                      ('Entry.Last_release_date', '.'),
                      ('Entry.Original_release_date', '.'),
                      ('Entry.Origination', 'author'),
                      ('Entry.NMR_STAR_version', '3.1.1.61'),
                      ('Entry.Original_NMR_STAR_version', '.'),
                      ('Entry.Experimental_method', 'NMR'),
                      ('Entry.Experimental_method_subtype', 'solution'),
                      ('Entry.Details', '.'),
                      ('Entry.BMRB_internal_directory_name', '.'),
                      ('loop_0',
                       (['Entry_author.Ordinal',
```

```
'Entry_author.Given_name',
   'Entry_author.Family_name',
   'Entry_author.First_initial',
  'Entry_author.Middle_initials',
  'Entry_author.Family_title',
  'Entry_author.Entry_ID'],
  [OrderedDict([('Entry_author.Ordinal', '1'),
                ('Entry_author.Given_name', 'Claudia'),
                ('Entry_author.Family_name', 'Cornilescu'),
                ('Entry_author.First_initial', '.'),
                ('Entry_author.Middle_initials', 'C.'),
                ('Entry_author.Family_title', '.'),
                ('Entry_author.Entry_ID', '15000')]),
  OrderedDict([('Entry_author.Ordinal', '2'),
                ('Entry_author.Given_name', 'Gabriel'),
                ('Entry_author.Family_name', 'Cornilescu'),
                ('Entry_author.First_initial', '.'),
                ('Entry_author.Middle_initials', '.'),
                ('Entry_author.Family_title', '.'),
                ('Entry_author.Entry_ID', '15000')]),
  OrderedDict([('Entry_author.Ordinal', '3'),
                ('Entry_author.Given_name', 'Erik'),
                ('Entry_author.Family_name', 'Hadley'),
                ('Entry_author.First_initial', '.'),
                ('Entry_author.Middle_initials', 'B.'),
                ('Entry_author.Family_title', '.'),
                ('Entry_author.Entry_ID', '15000')]),
  OrderedDict([('Entry_author.Ordinal', '4'),
                ('Entry_author.Given_name', 'Samuel'),
                ('Entry_author.Family_name', 'Gellman'),
                ('Entry_author.First_initial', '.'),
                ('Entry_author.Middle_initials', 'H.'),
                ('Entry_author.Family_title', '.'),
                ('Entry_author.Entry_ID', '15000')]),
  OrderedDict([('Entry_author.Ordinal', '5'),
                ('Entry_author.Given_name', 'John'),
                ('Entry_author.Family_name', 'Markley'),
                ('Entry_author.First_initial', '.'),
                ('Entry_author.Middle_initials', 'L.'),
                ('Entry_author.Family_title', '.'),
                ('Entry_author.Entry_ID', '15000')])])),
('loop_1',
 (['SG_project.SG_project_ID',
  'SG_project.Project_name',
   'SG_project.Full_name_of_center',
  'SG_project.Initial_of_center',
   'SG_project.Entry_ID'],
  [OrderedDict([('SG_project.SG_project_ID', '1'),
                ('SG_project.Project_name', 'not applicable'),
                ('SG_project.Full_name_of_center',
                 'not applicable'),
                ('SG_project.Initial_of_center', '.'),
                ('SG_project.Entry_ID', '15000')])])),
('loop_2',
 (['Struct_keywords.Keywords',
   'Struct_keywords.Text',
   'Struct_keywords.Entry_ID'],
 [OrderedDict([('Struct_keywords.Keywords',
                 'chicken villin headpiece'),
```

```
('Struct_keywords.Text', '.'),
                ('Struct_keywords.Entry_ID', '15000')]),
  OrderedDict([('Struct_keywords.Keywords', 'fluorinated Phe'),
                ('Struct_keywords.Text', '.'),
                ('Struct_keywords.Entry_ID', '15000')]),
  OrderedDict([('Struct_keywords.Keywords', 'VHP'),
                ('Struct_keywords.Text', '.'),
                ('Struct_keywords.Entry_ID', '15000')])])),
('loop_3',
 (['Data_set.Type', 'Data_set.Count', 'Data_set.Entry_ID'],
  [OrderedDict([('Data_set.Type', 'assigned_chemical_shifts'),
                ('Data_set.Count', '1'),
                ('Data_set.Entry_ID', '15000')])])),
('loop_4',
 (['Datum.Type', 'Datum.Count', 'Datum.Entry_ID'],
  [OrderedDict([('Datum.Type', '13C chemical shifts'),
                ('Datum.Count', '77'),
                ('Datum.Entry_ID', '15000')]),
  OrderedDict([('Datum.Type', '15N chemical shifts'),
                ('Datum.Count', '40'),
                ('Datum.Entry_ID', '15000')]),
  OrderedDict([('Datum.Type', '1H chemical shifts'),
                ('Datum.Count', '223'),
                ('Datum.Entry_ID', '15000')])])),
('loop_5',
 (['Release.Release_number',
   'Release.Format_type',
   'Release.Format_version',
   'Release.Date',
   'Release.Submission_date',
   'Release.Type',
   'Release.Author',
   'Release.Detail',
   'Release.Entry_ID'],
  [OrderedDict([('Release.Release_number', '2'),
                ('Release.Format_type', '.'),
                ('Release.Format_version', '.'),
                ('Release.Date', '2008-07-17'),
                ('Release.Submission_date', '2006-09-06'),
                ('Release.Type', 'update'),
                ('Release.Author', 'BMRB'),
                ('Release.Detail', 'complete entry citation'),
                ('Release.Entry_ID', '15000')]),
  OrderedDict([('Release.Release_number', '1'),
                ('Release.Format_type', '.'),
                ('Release.Format_version', '.'),
                ('Release.Date', '2006-10-20'),
                ('Release.Submission_date', '2006-09-06'),
                ('Release.Type', 'original'),
                ('Release.Author', 'author'),
                ('Release.Detail', 'original release'),
                ('Release.Entry_ID', '15000')])])),
('loop_6',
 (['Related_entries.Database_name',
   'Related_entries.Database_accession_code',
   'Related_entries.Relationship',
   'Related_entries.Entry_ID'],
  [OrderedDict([('Related_entries.Database_name', 'PDB'),
                ('Related_entries.Database_accession_code',
```

```
'2JM0'),
                                      ('Related_entries.Relationship',
                                       'BMRB Entry Tracking System'),
                                      ('Related_entries.Entry_ID', '15000')])]))])
In [10]: # list saveframe-level keys
         list(starfile["save_entry_information"].keys())
Out[10]: ['Entry.Sf_category',
          'Entry.Sf_framecode',
          'Entry.ID',
          'Entry.Title',
          'Entry.Type',
          'Entry.Version_type',
          'Entry.Submission_date',
          'Entry.Accession_date',
          'Entry.Last_release_date',
          'Entry.Original_release_date',
          'Entry.Origination',
          'Entry.NMR_STAR_version',
          'Entry.Original_NMR_STAR_version',
          'Entry.Experimental_method',
          'Entry.Experimental_method_subtype',
          'Entry.Details',
          'Entry.BMRB_internal_directory_name',
          'loop_0',
          'loop_1',
          'loop_2',
          'loop_3',
          'loop_4',
          'loop_5',
          'loop_6']
In [11]: # access 'key-value' pairs within saveframes
         starfile["save_entry_information"]["Entry.Submission_date"]
Out[11]: '2006-09-07'
In [12]: # access loops
         starfile["save_entry_information"]["loop_0"]
Out[12]: (['Entry_author.Ordinal',
           'Entry_author.Given_name',
           'Entry_author.Family_name',
           'Entry_author.First_initial',
           'Entry_author.Middle_initials',
           'Entry_author.Family_title',
           'Entry_author.Entry_ID'],
          [OrderedDict([('Entry_author.Ordinal', '1'),
                         ('Entry_author.Given_name', 'Claudia'),
                         ('Entry_author.Family_name', 'Cornilescu'),
                         ('Entry_author.First_initial', '.'),
                         ('Entry_author.Middle_initials', 'C.'),
                         ('Entry_author.Family_title', '.'),
                         ('Entry_author.Entry_ID', '15000')]),
           OrderedDict([('Entry_author.Ordinal', '2'),
                         ('Entry_author.Given_name', 'Gabriel'),
                         ('Entry_author.Family_name', 'Cornilescu'),
                         ('Entry_author.First_initial', '.'),
                         ('Entry_author.Middle_initials', '.'),
                         ('Entry_author.Family_title', '.'),
```

```
('Entry_author.Entry_ID', '15000')]),
           OrderedDict([('Entry_author.Ordinal', '3'),
                         ('Entry_author.Given_name', 'Erik'),
                         ('Entry_author.Family_name', 'Hadley'),
                         ('Entry_author.First_initial', '.'),
                         ('Entry_author.Middle_initials', 'B.'),
                         ('Entry_author.Family_title', '.'),
                         ('Entry_author.Entry_ID', '15000')]),
           OrderedDict([('Entry_author.Ordinal', '4'),
                         ('Entry_author.Given_name', 'Samuel'),
                        ('Entry_author.Family_name', 'Gellman'),
                         ('Entry_author.First_initial', '.'),
                         ('Entry_author.Middle_initials', 'H.'),
                         ('Entry_author.Family_title', '.'),
                         ('Entry_author.Entry_ID', '15000')]),
           OrderedDict([('Entry_author.Ordinal', '5'),
                         ('Entry_author.Given_name', 'John'),
                         ('Entry_author.Family_name', 'Markley'),
                         ('Entry_author.First_initial', '.'),
                         ('Entry_author.Middle_initials', 'L.'),
                         ('Entry_author.Family_title', '.'),
                         ('Entry_author.Entry_ID', '15000')])])
In [13]: # list loop-level fields
         starfile["save_entry_information"]["loop_0"][0]
Out[13]: ['Entry_author.Ordinal',
          'Entry_author.Given_name',
          'Entry_author.Family_name',
          'Entry_author.First_initial',
          'Entry_author.Middle_initials',
          'Entry_author.Family_title',
          'Entry_author.Entry_ID']
In [14]: # list loop-level values (list of dictionaries)
         starfile["save_entry_information"]["loop_0"][1]
Out<sup>[14]</sup>: [OrderedDict([('Entry_author.Ordinal', '1'),
                        ('Entry_author.Given_name', 'Claudia'),
                        ('Entry_author.Family_name', 'Cornilescu'),
                        ('Entry_author.First_initial', '.'),
                        ('Entry_author.Middle_initials', 'C.'),
                       ('Entry_author.Family_title', '.'),
                       ('Entry_author.Entry_ID', '15000')]),
          OrderedDict([('Entry_author.Ordinal', '2'),
                        ('Entry_author.Given_name', 'Gabriel'),
                        ('Entry_author.Family_name', 'Cornilescu'),
                        ('Entry_author.First_initial', '.'),
                        ('Entry_author.Middle_initials', '.'),
                        ('Entry_author.Family_title', '.'),
                        ('Entry_author.Entry_ID', '15000')]),
          OrderedDict([('Entry_author.Ordinal', '3'),
                        ('Entry_author.Given_name', 'Erik'),
                        ('Entry_author.Family_name', 'Hadley'),
                        ('Entry_author.First_initial', '.'),
                        ('Entry_author.Middle_initials', 'B.'),
                       ('Entry_author.Family_title', '.'),
                        ('Entry_author.Entry_ID', '15000')]),
          OrderedDict([('Entry_author.Ordinal', '4'),
                        ('Entry_author.Given_name', 'Samuel'),
                        ('Entry_author.Family_name', 'Gellman'),
```

```
('Entry_author.First_initial', '.'),
                       ('Entry_author.Middle_initials', 'H.'),
                       ('Entry_author.Family_title', '.'),
                       ('Entry_author.Entry_ID', '15000')]),
          OrderedDict([('Entry_author.Ordinal', '5'),
                       ('Entry_author.Given_name', 'John'),
                       ('Entry_author.Family_name', 'Markley'),
                       ('Entry_author.First_initial', '.'),
                       ('Entry_author.Middle_initials', 'L.'),
                       ('Entry_author.Family_title', '.'),
                       ('Entry_author.Entry_ID', '15000')])]
In [15]: # every loop entry is accessed by index
         starfile["save_entry_information"]["loop_0"][1][0]["Entry_author.Family_name"]
Out[15]: 'Cornilescu'
   • Manipulating data in a StarFile is easy - access data using bracket accessors and set a new value:
In [16]: # check submission date
         starfile["save_entry_information"]["Entry.Submission_date"]
Out[16]: '2006-09-07'
In [17]: # change submission date
         starfile["save_entry_information"]["Entry.Submission_date"] = "2015-07-05"
In [18]: # check that submission date is updated
         starfile["save_entry_information"]["Entry.Submission_date"]
Out[18]: '2015-07-05'
   • Printing a StarFile and its components (saveframe and loop data):
In [19]: starfile = next(nmrstarlib.read files("bmr15000.str"))
In [20]: starfile.print_file(file_format="nmrstar")
data_15000
#######################
# Entry information #
#######################
save_entry_information
  _Entry.Sf_category entry_information
  Entry.Sf framecode entry information
  _Entry.ID 15000
   _Entry.Title
;
Solution structure of chicken villin headpiece subdomain containing a fluorinated side chain in the \alpha;
  _Entry.Type macromolecule
  _Entry.Version_type original
  _Entry.Submission_date 2006-09-07
  _Entry.Accession_date 2006-09-07
  _Entry.Last_release_date .
  _Entry.Original_release_date .
  _Entry.Origination author
  _Entry.NMR_STAR_version 3.1.1.61
  _Entry.Original_NMR_STAR_version .
```

```
_Entry.Experimental_method NMR
```
\_Entry.Experimental\_method\_subtype solution

```
_Entry.Details .
   _Entry.BMRB_internal_directory_name .
   loop_
     _Entry_author.Ordinal
     _Entry_author.Given_name
     _Entry_author.Family_name
     _Entry_author.First_initial
     _Entry_author.Middle_initials
     _Entry_author.Family_title
     _Entry_author.Entry_ID
      1 Claudia Cornilescu . C. . 15000
      2 Gabriel Cornilescu . . . 15000
      3 Erik Hadley . B. . 15000
      4 Samuel Gellman . H. . 15000
      5 John Markley . L. . 15000
   stop_
   loop_
      _Datum.Type
      _Datum.Count
     _Datum.Entry_ID
      '13C chemical shifts' 77 15000
      '15N chemical shifts' 40 15000
      '1H chemical shifts' 223 15000
  stop_
save_
save_assigned_chem_shift_list_1
   _Assigned_chem_shift_list.Sf_category assigned_chemical_shifts
  _Assigned_chem_shift_list.Sf_framecode assigned_chem_shift_list_1
  _Assigned_chem_shift_list.Entry_ID 15000
  _Assigned_chem_shift_list.ID 1
  _Assigned_chem_shift_list.Sample_condition_list_ID 1
  _Assigned_chem_shift_list.Sample_condition_list_label $sample_conditions
  _Assigned_chem_shift_list.Chem_shift_reference_ID 1
  _Assigned_chem_shift_list.Chem_shift_reference_label $chemical_shift_reference_1
  _Assigned_chem_shift_list.Chem_shift_1H_err .
  _Assigned_chem_shift_list.Chem_shift_13C_err .
  _Assigned_chem_shift_list.Chem_shift_15N_err .
  _Assigned_chem_shift_list.Chem_shift_31P_err .
  _Assigned_chem_shift_list.Chem_shift_2H_err .
  _Assigned_chem_shift_list.Chem_shift_19F_err .
  _Assigned_chem_shift_list.Error_derivation_method .
   _Assigned_chem_shift_list.Details .
   _Assigned_chem_shift_list.Text_data_format .
  _Assigned_chem_shift_list.Text_data .
   loop_
      _Atom_chem_shift.ID
     _Atom_chem_shift.Assembly_atom_ID
     _Atom_chem_shift.Entity_assembly_ID
     _Atom_chem_shift.Entity_ID
```

```
Atom chem shift.Comp index ID
_Atom_chem_shift.Seq_ID
_Atom_chem_shift.Comp_ID
_Atom_chem_shift.Atom_ID
_Atom_chem_shift.Atom_type
_Atom_chem_shift.Atom_isotope_number
_Atom_chem_shift.Val
Atom chem shift.Val err
_Atom_chem_shift.Assign_fig_of_merit
_Atom_chem_shift.Ambiguity_code
_Atom_chem_shift.Occupancy
_Atom_chem_shift.Resonance_ID
_Atom_chem_shift.Auth_entity_assembly_ID
_Atom_chem_shift.Auth_asym_ID
_Atom_chem_shift.Auth_seq_ID
_Atom_chem_shift.Auth_comp_ID
_Atom_chem_shift.Auth_atom_ID
_Atom_chem_shift.Details
_Atom_chem_shift.Entry_ID
_Atom_chem_shift.Assigned_chem_shift_list_ID
1 . 1 1 2 2 SER H H 1 9.3070 0.01 . . . . . . 2 SER H . 15000 1
2 . 1 1 2 2 SER HA H 1 4.5970 0.01 . . . . . . 2 SER HA . 15000 1
3 . 1 1 2 2 SER HB2 H 1 4.3010 0.01 . . . . . . 2 SER HB2 . 15000 1
4 . 1 1 2 2 SER HB3 H 1 4.0550 0.01 . . . . . . 2 SER HB3 . 15000 1
5 . 1 1 2 2 SER CB C 13 64.6000 0.1 . . . . . . 2 SER CB . 15000 1
6 . 1 1 2 2 SER N N 15 121.5800 0.1 . . . . . . 2 SER N . 15000 1
7 . 1 1 3 3 ASP H H 1 8.0740 0.01 . . . . . . 3 ASP H . 15000 1
8 . 1 1 3 3 ASP HA H 1 4.5580 0.01 . . . . . . 3 ASP HA . 15000 1
9 . 1 1 3 3 ASP HB2 H 1 2.835 0.01 . . . . . . 3 ASP HB2 . 15000 1
10 . 1 1 3 3 ASP HB3 H 1 2.754 0.01 . . . . . . 3 ASP HB3 . 15000 1
11 . 1 1 3 3 ASP CA C 13 57.6400 0.1 . . . . . . 3 ASP CA . 15000 1
12 . 1 1 3 3 ASP N N 15 121.1040 0.1 . . . . . . 3 ASP N . 15000 1
13 . 1 1 4 4 GLU H H 1 8.6520 0.01 . . . . . . 4 GLU H . 15000 1
14 . 1 1 4 4 GLU HA H 1 4.1420 0.01 . . . . . . 4 GLU HA . 15000 1
15 . 1 1 4 4 GLU HB2 H 1 2.0520 0.01 . . . . . . 4 GLU HB2 . 15000 1
16 . 1 1 4 4 GLU HB3 H 1 2.0320 0.01 . . . . . . 4 GLU HB3 . 15000 1
17 . 1 1 4 4 GLU HG2 H 1 2.4540 0.01 . . . . . . 4 GLU HG2 . 15000 1
18 . 1 1 4 4 GLU CB C 13 28.1200 0.1 . . . . . . 4 GLU CB . 15000 1
19 . 1 1 4 4 GLU CG C 13 33.2720 0.1 . . . . . . 4 GLU CG . 15000 1
20 . 1 1 4 4 GLU N N 15 119.8900 0.1 . . . . . . 4 GLU N . 15000 1
```
stop\_

save\_

```
In [21]: starfile.print_file(file_format="json")
{
    "data": "15000",
    "comment_0": "#######################\n# Entry information #\n#######################\n",
    "save_entry_information": {
        "Entry.Sf_category": "entry_information",
        "Entry.Sf_framecode": "entry_information",
        "Entry.ID": "15000",
        "Entry.Title": "\nSolution structure of chicken villin headpiece subdomain containing a fluo
        "Entry.Type": "macromolecule",
        "Entry.Version_type": "original",
```

```
"Entry.Submission_date": "2006-09-07",
"Entry.Accession_date": "2006-09-07",
"Entry.Last_release_date": ".",
"Entry.Original_release_date": ".",
"Entry.Origination": "author",
"Entry.NMR_STAR_version": "3.1.1.61",
"Entry.Original_NMR_STAR_version": ".",
"Entry.Experimental_method": "NMR",
"Entry.Experimental_method_subtype": "solution",
"Entry.Details": ".",
"Entry.BMRB_internal_directory_name": ".",
"loop_0": [
    [
        "Entry_author.Ordinal",
        "Entry_author.Given_name",
        "Entry_author.Family_name",
        "Entry_author.First_initial",
        "Entry_author.Middle_initials",
        "Entry_author.Family_title",
        "Entry_author.Entry_ID"
    \frac{1}{2},
    \sqrt{2}{
            "Entry_author.Ordinal": "1",
            "Entry_author.Given_name": "Claudia",
            "Entry_author.Family_name": "Cornilescu",
            "Entry_author.First_initial": ".",
            "Entry_author.Middle_initials": "C.",
            "Entry_author.Family_title": ".",
            "Entry_author.Entry_ID": "15000"
        },
        {
            "Entry_author.Ordinal": "2",
            "Entry_author.Given_name": "Gabriel",
            "Entry_author.Family_name": "Cornilescu",
            "Entry_author.First_initial": ".",
            "Entry_author.Middle_initials": ".",
            "Entry_author.Family_title": ".",
            "Entry_author.Entry_ID": "15000"
        },
        {
            "Entry_author.Ordinal": "3",
            "Entry_author.Given_name": "Erik",
            "Entry_author.Family_name": "Hadley",
            "Entry_author.First_initial": ".",
            "Entry_author.Middle_initials": "B.",
            "Entry_author.Family_title": ".",
            "Entry_author.Entry_ID": "15000"
        },
        {
            "Entry_author.Ordinal": "4",
            "Entry_author.Given_name": "Samuel",
            "Entry_author.Family_name": "Gellman",
            "Entry_author.First_initial": ".",
            "Entry_author.Middle_initials": "H.",
            "Entry_author.Family_title": ".",
            "Entry_author.Entry_ID": "15000"
        },
        {
```

```
"Entry_author.Ordinal": "5",
                "Entry_author.Given_name": "John",
                "Entry_author.Family_name": "Markley",
                "Entry_author.First_initial": ".",
                "Entry_author.Middle_initials": "L.",
                "Entry_author.Family_title": ".",
                "Entry_author.Entry_ID": "15000"
            }
        ]
    ],
    "loop_1": [
        \sqrt{2}"Datum.Type",
            "Datum.Count",
            "Datum.Entry_ID"
        ],
        \sqrt{2}{
                "Datum.Type": "13C chemical shifts",
                "Datum.Count": "77",
                "Datum.Entry_ID": "15000"
            },
            {
                "Datum.Type": "15N chemical shifts",
                "Datum.Count": "40",
                "Datum.Entry_ID": "15000"
            },
            {
                "Datum.Type": "1H chemical shifts",
                "Datum.Count": "223",
                "Datum.Entry_ID": "15000"
            }
        ]
    ]
},
"save_assigned_chem_shift_list_1": {
    "Assigned_chem_shift_list.Sf_category": "assigned_chemical_shifts",
    "Assigned_chem_shift_list.Sf_framecode": "assigned_chem_shift_list_1",
    "Assigned_chem_shift_list.Entry_ID": "15000",
    "Assigned_chem_shift_list.ID": "1",
    "Assigned_chem_shift_list.Sample_condition_list_ID": "1",
    "Assigned_chem_shift_list.Sample_condition_list_label": "$sample_conditions",
    "Assigned_chem_shift_list.Chem_shift_reference_ID": "1",
    "Assigned_chem_shift_list.Chem_shift_reference_label": "$chemical_shift_reference_1",
    "Assigned_chem_shift_list.Chem_shift_1H_err": ".",
    "Assigned_chem_shift_list.Chem_shift_13C_err": ".",
    "Assigned_chem_shift_list.Chem_shift_15N_err": ".",
    "Assigned_chem_shift_list.Chem_shift_31P_err": ".",
    "Assigned_chem_shift_list.Chem_shift_2H_err": ".",
    "Assigned_chem_shift_list.Chem_shift_19F_err": ".",
    "Assigned_chem_shift_list.Error_derivation_method": ".",
    "Assigned_chem_shift_list.Details": ".",
    "Assigned_chem_shift_list.Text_data_format": ".",
    "Assigned_chem_shift_list.Text_data": ".",
    "loop_0": [
        \lceil"Atom_chem_shift.ID",
            "Atom_chem_shift.Assembly_atom_ID",
            "Atom_chem_shift.Entity_assembly_ID",
```

```
"Atom_chem_shift.Entity_ID",
    "Atom_chem_shift.Comp_index_ID",
    "Atom_chem_shift.Seq_ID",
    "Atom_chem_shift.Comp_ID",
    "Atom_chem_shift.Atom_ID",
    "Atom_chem_shift.Atom_type",
    "Atom_chem_shift.Atom_isotope_number",
    "Atom_chem_shift.Val",
    "Atom_chem_shift.Val_err",
    "Atom_chem_shift.Assign_fig_of_merit",
    "Atom_chem_shift.Ambiguity_code",
    "Atom_chem_shift.Occupancy",
    "Atom_chem_shift.Resonance_ID",
    "Atom_chem_shift.Auth_entity_assembly_ID",
    "Atom_chem_shift.Auth_asym_ID",
    "Atom_chem_shift.Auth_seq_ID",
    "Atom_chem_shift.Auth_comp_ID",
    "Atom_chem_shift.Auth_atom_ID",
    "Atom_chem_shift.Details",
    "Atom_chem_shift.Entry_ID",
    "Atom_chem_shift.Assigned_chem_shift_list_ID"
\cdot\sqrt{2}{
        "Atom_chem_shift.ID": "1",
        "Atom_chem_shift.Assembly_atom_ID": ".",
        "Atom_chem_shift.Entity_assembly_ID": "1",
        "Atom_chem_shift.Entity_ID": "1",
        "Atom_chem_shift.Comp_index_ID": "2",
        "Atom_chem_shift.Seq_ID": "2",
        "Atom_chem_shift.Comp_ID": "SER",
        "Atom_chem_shift.Atom_ID": "H",
        "Atom_chem_shift.Atom_type": "H",
        "Atom_chem_shift.Atom_isotope_number": "1",
        "Atom_chem_shift.Val": "9.3070",
        "Atom_chem_shift.Val_err": "0.01",
        "Atom_chem_shift.Assign_fig_of_merit": ".",
        "Atom_chem_shift.Ambiguity_code": ".",
        "Atom_chem_shift.Occupancy": ".",
        "Atom_chem_shift.Resonance_ID": ".",
        "Atom_chem_shift.Auth_entity_assembly_ID": ".",
        "Atom_chem_shift.Auth_asym_ID": ".",
        "Atom_chem_shift.Auth_seq_ID": "2",
        "Atom_chem_shift.Auth_comp_ID": "SER",
        "Atom_chem_shift.Auth_atom_ID": "H",
        "Atom_chem_shift.Details": ".",
        "Atom_chem_shift.Entry_ID": "15000",
        "Atom_chem_shift.Assigned_chem_shift_list_ID": "1"
    },
    {
        "Atom_chem_shift.ID": "2",
        "Atom_chem_shift.Assembly_atom_ID": ".",
        "Atom_chem_shift.Entity_assembly_ID": "1",
        "Atom_chem_shift.Entity_ID": "1",
        "Atom_chem_shift.Comp_index_ID": "2",
        "Atom_chem_shift.Seq_ID": "2",
        "Atom_chem_shift.Comp_ID": "SER",
        "Atom_chem_shift.Atom_ID": "HA",
        "Atom_chem_shift.Atom_type": "H",
```

```
"Atom_chem_shift.Atom_isotope_number": "1",
    "Atom_chem_shift.Val": "4.5970",
    "Atom_chem_shift.Val_err": "0.01",
    "Atom_chem_shift.Assign_fig_of_merit": ".",
    "Atom_chem_shift.Ambiguity_code": ".",
    "Atom_chem_shift.Occupancy": ".",
    "Atom_chem_shift.Resonance_ID": ".",
    "Atom_chem_shift.Auth_entity_assembly_ID": ".",
    "Atom_chem_shift.Auth_asym_ID": ".",
    "Atom_chem_shift.Auth_seq_ID": "2",
    "Atom_chem_shift.Auth_comp_ID": "SER",
    "Atom_chem_shift.Auth_atom_ID": "HA",
    "Atom_chem_shift.Details": ".",
    "Atom_chem_shift.Entry_ID": "15000",
    "Atom_chem_shift.Assigned_chem_shift_list_ID": "1"
},
{
    "Atom_chem_shift.ID": "3",
    "Atom_chem_shift.Assembly_atom_ID": ".",
    "Atom_chem_shift.Entity_assembly_ID": "1",
    "Atom_chem_shift.Entity_ID": "1",
    "Atom_chem_shift.Comp_index_ID": "2",
    "Atom_chem_shift.Seq_ID": "2",
    "Atom_chem_shift.Comp_ID": "SER",
    "Atom_chem_shift.Atom_ID": "HB2",
    "Atom_chem_shift.Atom_type": "H",
    "Atom_chem_shift.Atom_isotope_number": "1",
    "Atom_chem_shift.Val": "4.3010",
    "Atom_chem_shift.Val_err": "0.01",
    "Atom_chem_shift.Assign_fig_of_merit": ".",
    "Atom_chem_shift.Ambiguity_code": ".",
    "Atom_chem_shift.Occupancy": ".",
    "Atom_chem_shift.Resonance_ID": ".",
    "Atom_chem_shift.Auth_entity_assembly_ID": ".",
    "Atom_chem_shift.Auth_asym_ID": ".",
    "Atom_chem_shift.Auth_seq_ID": "2",
    "Atom_chem_shift.Auth_comp_ID": "SER",
    "Atom_chem_shift.Auth_atom_ID": "HB2",
    "Atom_chem_shift.Details": ".",
    "Atom_chem_shift.Entry_ID": "15000",
    "Atom_chem_shift.Assigned_chem_shift_list_ID": "1"
},
{
    "Atom_chem_shift.ID": "4",
    "Atom_chem_shift.Assembly_atom_ID": ".",
    "Atom_chem_shift.Entity_assembly_ID": "1",
    "Atom_chem_shift.Entity_ID": "1",
    "Atom_chem_shift.Comp_index_ID": "2",
    "Atom_chem_shift.Seq_ID": "2",
    "Atom_chem_shift.Comp_ID": "SER",
    "Atom_chem_shift.Atom_ID": "HB3",
    "Atom_chem_shift.Atom_type": "H",
    "Atom_chem_shift.Atom_isotope_number": "1",
    "Atom_chem_shift.Val": "4.0550",
    "Atom_chem_shift.Val_err": "0.01",
    "Atom_chem_shift.Assign_fig_of_merit": ".",
    "Atom_chem_shift.Ambiguity_code": ".",
    "Atom_chem_shift.Occupancy": ".",
    "Atom_chem_shift.Resonance_ID": ".",
```

```
"Atom_chem_shift.Auth_entity_assembly_ID": ".",
    "Atom_chem_shift.Auth_asym_ID": ".",
    "Atom_chem_shift.Auth_seq_ID": "2",
    "Atom_chem_shift.Auth_comp_ID": "SER",
    "Atom_chem_shift.Auth_atom_ID": "HB3",
    "Atom_chem_shift.Details": ".",
    "Atom_chem_shift.Entry_ID": "15000",
    "Atom_chem_shift.Assigned_chem_shift_list_ID": "1"
},
{
    "Atom_chem_shift.ID": "5",
    "Atom_chem_shift.Assembly_atom_ID": ".",
    "Atom_chem_shift.Entity_assembly_ID": "1",
    "Atom_chem_shift.Entity_ID": "1"
    "Atom_chem_shift.Comp_index_ID": "2",
    "Atom_chem_shift.Seq_ID": "2",
    "Atom_chem_shift.Comp_ID": "SER",
    "Atom_chem_shift.Atom_ID": "CB",
    "Atom_chem_shift.Atom_type": "C",
    "Atom_chem_shift.Atom_isotope_number": "13",
    "Atom_chem_shift.Val": "64.6000",
    "Atom_chem_shift.Val_err": "0.1",
    "Atom_chem_shift.Assign_fig_of_merit": ".",
    "Atom_chem_shift.Ambiguity_code": ".",
    "Atom_chem_shift.Occupancy": ".",
    "Atom_chem_shift.Resonance_ID": ".",
    "Atom_chem_shift.Auth_entity_assembly_ID": ".",
    "Atom_chem_shift.Auth_asym_ID": ".",
    "Atom_chem_shift.Auth_seq_ID": "2",
    "Atom_chem_shift.Auth_comp_ID": "SER",
    "Atom_chem_shift.Auth_atom_ID": "CB",
    "Atom_chem_shift.Details": ".",
    "Atom_chem_shift.Entry_ID": "15000",
    "Atom_chem_shift.Assigned_chem_shift_list_ID": "1"
},
{
    "Atom_chem_shift.ID": "6",
    "Atom_chem_shift.Assembly_atom_ID": ".",
    "Atom_chem_shift.Entity_assembly_ID": "1",
    "Atom_chem_shift.Entity_ID": "1",
    "Atom_chem_shift.Comp_index_ID": "2",
    "Atom_chem_shift.Seq_ID": "2",
    "Atom_chem_shift.Comp_ID": "SER",
    "Atom_chem_shift.Atom_ID": "N",
    "Atom_chem_shift.Atom_type": "N",
    "Atom_chem_shift.Atom_isotope_number": "15",
    "Atom_chem_shift.Val": "121.5800",
    "Atom_chem_shift.Val_err": "0.1",
    "Atom_chem_shift.Assign_fig_of_merit": ".",
    "Atom_chem_shift.Ambiguity_code": ".",
    "Atom_chem_shift.Occupancy": ".",
    "Atom_chem_shift.Resonance_ID": ".",
    "Atom_chem_shift.Auth_entity_assembly_ID": ".",
    "Atom_chem_shift.Auth_asym_ID": ".",
    "Atom_chem_shift.Auth_seq_ID": "2",
    "Atom_chem_shift.Auth_comp_ID": "SER",
    "Atom_chem_shift.Auth_atom_ID": "N",
    "Atom_chem_shift.Details": ".",
    "Atom_chem_shift.Entry_ID": "15000",
```

```
"Atom chem shift.Assigned chem shift list ID": "1"
},
{
    "Atom_chem_shift.ID": "7",
    "Atom_chem_shift.Assembly_atom_ID": ".",
    "Atom_chem_shift.Entity_assembly_ID": "1",
    "Atom_chem_shift.Entity_ID": "1",
    "Atom_chem_shift.Comp_index_ID": "3",
    "Atom_chem_shift.Seq_ID": "3",
    "Atom_chem_shift.Comp_ID": "ASP",
    "Atom_chem_shift.Atom_ID": "H",
    "Atom_chem_shift.Atom_type": "H",
    "Atom_chem_shift.Atom_isotope_number": "1",
    "Atom_chem_shift.Val": "8.0740",
    "Atom_chem_shift.Val_err": "0.01",
    "Atom_chem_shift.Assign_fig_of_merit": ".",
    "Atom_chem_shift.Ambiguity_code": ".",
    "Atom_chem_shift.Occupancy": ".",
    "Atom_chem_shift.Resonance_ID": ".",
    "Atom_chem_shift.Auth_entity_assembly_ID": ".",
    "Atom_chem_shift.Auth_asym_ID": ".",
    "Atom_chem_shift.Auth_seq_ID": "3",
    "Atom_chem_shift.Auth_comp_ID": "ASP",
    "Atom_chem_shift.Auth_atom_ID": "H",
    "Atom_chem_shift.Details": ".",
    "Atom_chem_shift.Entry_ID": "15000",
    "Atom_chem_shift.Assigned_chem_shift_list_ID": "1"
},
{
    "Atom_chem_shift.ID": "8",
    "Atom_chem_shift.Assembly_atom_ID": ".",
    "Atom_chem_shift.Entity_assembly_ID": "1",
    "Atom_chem_shift.Entity_ID": "1",
    "Atom_chem_shift.Comp_index_ID": "3",
    "Atom_chem_shift.Seq_ID": "3",
    "Atom_chem_shift.Comp_ID": "ASP",
    "Atom_chem_shift.Atom_ID": "HA",
    "Atom_chem_shift.Atom_type": "H",
    "Atom_chem_shift.Atom_isotope_number": "1",
    "Atom_chem_shift.Val": "4.5580",
    "Atom_chem_shift.Val_err": "0.01",
    "Atom_chem_shift.Assign_fig_of_merit": ".",
    "Atom_chem_shift.Ambiguity_code": ".",
    "Atom_chem_shift.Occupancy": ".",
    "Atom_chem_shift.Resonance_ID": ".",
    "Atom_chem_shift.Auth_entity_assembly_ID": ".",
    "Atom_chem_shift.Auth_asym_ID": ".",
    "Atom_chem_shift.Auth_seq_ID": "3",
    "Atom_chem_shift.Auth_comp_ID": "ASP",
    "Atom_chem_shift.Auth_atom_ID": "HA",
    "Atom_chem_shift.Details": ".",
    "Atom_chem_shift.Entry_ID": "15000",
    "Atom_chem_shift.Assigned_chem_shift_list_ID": "1"
},
{
    "Atom_chem_shift.ID": "9",
    "Atom_chem_shift.Assembly_atom_ID": ".",
    "Atom_chem_shift.Entity_assembly_ID": "1",
    "Atom_chem_shift.Entity_ID": "1",
```

```
"Atom_chem_shift.Comp_index_ID": "3",
    "Atom_chem_shift.Seq_ID": "3",
    "Atom_chem_shift.Comp_ID": "ASP",
    "Atom_chem_shift.Atom_ID": "HB2",
    "Atom_chem_shift.Atom_type": "H",
    "Atom_chem_shift.Atom_isotope_number": "1",
    "Atom_chem_shift.Val": "2.835",
    "Atom_chem_shift.Val_err": "0.01",
    "Atom_chem_shift.Assign_fig_of_merit": ".",
    "Atom_chem_shift.Ambiguity_code": ".",
    "Atom_chem_shift.Occupancy": ".",
    "Atom_chem_shift.Resonance_ID": ".",
    "Atom_chem_shift.Auth_entity_assembly_ID": ".",
    "Atom_chem_shift.Auth_asym_ID": ".",
    "Atom_chem_shift.Auth_seq_ID": "3",
    "Atom_chem_shift.Auth_comp_ID": "ASP",
    "Atom_chem_shift.Auth_atom_ID": "HB2",
    "Atom_chem_shift.Details": ".",
    "Atom_chem_shift.Entry_ID": "15000",
    "Atom_chem_shift.Assigned_chem_shift_list_ID": "1"
},
{
    "Atom_chem_shift.ID": "10",
    "Atom_chem_shift.Assembly_atom_ID": ".",
    "Atom_chem_shift.Entity_assembly_ID": "1",
    "Atom_chem_shift.Entity_ID": "1",
    "Atom_chem_shift.Comp_index_ID": "3",
    "Atom_chem_shift.Seq_ID": "3",
    "Atom_chem_shift.Comp_ID": "ASP",
    "Atom_chem_shift.Atom_ID": "HB3",
    "Atom_chem_shift.Atom_type": "H",
    "Atom_chem_shift.Atom_isotope_number": "1",
    "Atom_chem_shift.Val": "2.754",
    "Atom_chem_shift.Val_err": "0.01",
    "Atom_chem_shift.Assign_fig_of_merit": ".",
    "Atom_chem_shift.Ambiguity_code": ".",
    "Atom_chem_shift.Occupancy": ".",
    "Atom_chem_shift.Resonance_ID": ".",
    "Atom_chem_shift.Auth_entity_assembly_ID": ".",
    "Atom_chem_shift.Auth_asym_ID": ".",
    "Atom_chem_shift.Auth_seq_ID": "3",
    "Atom_chem_shift.Auth_comp_ID": "ASP",
    "Atom_chem_shift.Auth_atom_ID": "HB3",
    "Atom_chem_shift.Details": ".",
    "Atom_chem_shift.Entry_ID": "15000",
    "Atom_chem_shift.Assigned_chem_shift_list_ID": "1"
},
{
    "Atom_chem_shift.ID": "11",
    "Atom_chem_shift.Assembly_atom_ID": ".",
    "Atom_chem_shift.Entity_assembly_ID": "1",
    "Atom_chem_shift.Entity_ID": "1"
    "Atom_chem_shift.Comp_index_ID": "3",
    "Atom_chem_shift.Seq_ID": "3",
    "Atom_chem_shift.Comp_ID": "ASP",
    "Atom_chem_shift.Atom_ID": "CA",
    "Atom_chem_shift.Atom_type": "C",
    "Atom_chem_shift.Atom_isotope_number": "13",
    "Atom_chem_shift.Val": "57.6400",
```

```
"Atom_chem_shift.Val_err": "0.1",
    "Atom_chem_shift.Assign_fig_of_merit": ".",
    "Atom_chem_shift.Ambiguity_code": ".",
    "Atom_chem_shift.Occupancy": ".",
    "Atom_chem_shift.Resonance_ID": ".",
    "Atom_chem_shift.Auth_entity_assembly_ID": ".",
    "Atom_chem_shift.Auth_asym_ID": ".",
    "Atom_chem_shift.Auth_seq_ID": "3",
    "Atom_chem_shift.Auth_comp_ID": "ASP",
    "Atom_chem_shift.Auth_atom_ID": "CA",
    "Atom_chem_shift.Details": ".",
    "Atom_chem_shift.Entry_ID": "15000",
    "Atom_chem_shift.Assigned_chem_shift_list_ID": "1"
},
{
    "Atom_chem_shift.ID": "12",
    "Atom_chem_shift.Assembly_atom_ID": ".",
    "Atom_chem_shift.Entity_assembly_ID": "1",
    "Atom_chem_shift.Entity_ID": "1",
    "Atom_chem_shift.Comp_index_ID": "3",
    "Atom_chem_shift.Seq_ID": "3",
    "Atom_chem_shift.Comp_ID": "ASP",
    "Atom_chem_shift.Atom_ID": "N",
    "Atom_chem_shift.Atom_type": "N",
    "Atom_chem_shift.Atom_isotope_number": "15",
    "Atom_chem_shift.Val": "121.1040",
    "Atom_chem_shift.Val_err": "0.1",
    "Atom_chem_shift.Assign_fig_of_merit": ".",
    "Atom_chem_shift.Ambiguity_code": ".",
    "Atom_chem_shift.Occupancy": ".",
    "Atom_chem_shift.Resonance_ID": ".",
    "Atom_chem_shift.Auth_entity_assembly_ID": ".",
    "Atom_chem_shift.Auth_asym_ID": ".",
    "Atom_chem_shift.Auth_seq_ID": "3",
    "Atom_chem_shift.Auth_comp_ID": "ASP",
    "Atom_chem_shift.Auth_atom_ID": "N",
    "Atom_chem_shift.Details": ".",
    "Atom_chem_shift.Entry_ID": "15000",
    "Atom_chem_shift.Assigned_chem_shift_list_ID": "1"
},
{
    "Atom_chem_shift.ID": "13",
    "Atom_chem_shift.Assembly_atom_ID": ".",
    "Atom_chem_shift.Entity_assembly_ID": "1",
    "Atom_chem_shift.Entity_ID": "1",
    "Atom_chem_shift.Comp_index_ID": "4",
    "Atom_chem_shift.Seq_ID": "4",
    "Atom_chem_shift.Comp_ID": "GLU",
    "Atom_chem_shift.Atom_ID": "H",
    "Atom_chem_shift.Atom_type": "H",
    "Atom_chem_shift.Atom_isotope_number": "1",
    "Atom_chem_shift.Val": "8.6520",
    "Atom_chem_shift.Val_err": "0.01",
    "Atom_chem_shift.Assign_fig_of_merit": ".",
    "Atom_chem_shift.Ambiguity_code": ".",
    "Atom_chem_shift.Occupancy": ".",
    "Atom_chem_shift.Resonance_ID": ".",
    "Atom_chem_shift.Auth_entity_assembly_ID": ".",
    "Atom_chem_shift.Auth_asym_ID": ".",
```

```
"Atom_chem_shift.Auth_seq_ID": "4",
    "Atom_chem_shift.Auth_comp_ID": "GLU",
    "Atom_chem_shift.Auth_atom_ID": "H",
    "Atom_chem_shift.Details": ".",
    "Atom_chem_shift.Entry_ID": "15000",
    "Atom_chem_shift.Assigned_chem_shift_list_ID": "1"
},
{
    "Atom_chem_shift.ID": "14",
    "Atom_chem_shift.Assembly_atom_ID": ".",
    "Atom_chem_shift.Entity_assembly_ID": "1",
    "Atom_chem_shift.Entity_ID": "1",
    "Atom_chem_shift.Comp_index_ID": "4",
    "Atom_chem_shift.Seq_ID": "4",
    "Atom_chem_shift.Comp_ID": "GLU",
    "Atom_chem_shift.Atom_ID": "HA",
    "Atom_chem_shift.Atom_type": "H",
    "Atom_chem_shift.Atom_isotope_number": "1",
    "Atom_chem_shift.Val": "4.1420",
    "Atom_chem_shift.Val_err": "0.01",
    "Atom_chem_shift.Assign_fig_of_merit": ".",
    "Atom_chem_shift.Ambiguity_code": ".",
    "Atom_chem_shift.Occupancy": ".",
    "Atom_chem_shift.Resonance_ID": ".",
    "Atom_chem_shift.Auth_entity_assembly_ID": ".",
    "Atom_chem_shift.Auth_asym_ID": ".",
    "Atom_chem_shift.Auth_seq_ID": "4",
    "Atom_chem_shift.Auth_comp_ID": "GLU",
    "Atom_chem_shift.Auth_atom_ID": "HA",
    "Atom_chem_shift.Details": ".",
    "Atom_chem_shift.Entry_ID": "15000",
    "Atom_chem_shift.Assigned_chem_shift_list_ID": "1"
},
{
    "Atom_chem_shift.ID": "15",
    "Atom_chem_shift.Assembly_atom_ID": ".",
    "Atom_chem_shift.Entity_assembly_ID": "1",
    "Atom_chem_shift.Entity_ID": "1",
    "Atom_chem_shift.Comp_index_ID": "4",
    "Atom_chem_shift.Seq_ID": "4",
    "Atom_chem_shift.Comp_ID": "GLU",
    "Atom_chem_shift.Atom_ID": "HB2",
    "Atom_chem_shift.Atom_type": "H",
    "Atom_chem_shift.Atom_isotope_number": "1",
    "Atom_chem_shift.Val": "2.0520",
    "Atom_chem_shift.Val_err": "0.01",
    "Atom_chem_shift.Assign_fig_of_merit": ".",
    "Atom_chem_shift.Ambiguity_code": ".",
    "Atom_chem_shift.Occupancy": ".",
    "Atom_chem_shift.Resonance_ID": ".",
    "Atom_chem_shift.Auth_entity_assembly_ID": ".",
    "Atom_chem_shift.Auth_asym_ID": ".",
    "Atom_chem_shift.Auth_seq_ID": "4",
    "Atom_chem_shift.Auth_comp_ID": "GLU",
    "Atom_chem_shift.Auth_atom_ID": "HB2",
    "Atom_chem_shift.Details": ".",
    "Atom_chem_shift.Entry_ID": "15000",
    "Atom_chem_shift.Assigned_chem_shift_list_ID": "1"
```
},

```
{
    "Atom_chem_shift.ID": "16",
    "Atom_chem_shift.Assembly_atom_ID": ".",
    "Atom_chem_shift.Entity_assembly_ID": "1",
    "Atom_chem_shift.Entity_ID": "1",
    "Atom_chem_shift.Comp_index_ID": "4",
    "Atom_chem_shift.Seq_ID": "4",
    "Atom_chem_shift.Comp_ID": "GLU",
    "Atom_chem_shift.Atom_ID": "HB3",
    "Atom_chem_shift.Atom_type": "H",
    "Atom_chem_shift.Atom_isotope_number": "1",
    "Atom_chem_shift.Val": "2.0320",
    "Atom_chem_shift.Val_err": "0.01",
    "Atom_chem_shift.Assign_fig_of_merit": ".",
    "Atom_chem_shift.Ambiguity_code": ".",
    "Atom_chem_shift.Occupancy": ".",
    "Atom_chem_shift.Resonance_ID": ".",
    "Atom_chem_shift.Auth_entity_assembly_ID": ".",
    "Atom_chem_shift.Auth_asym_ID": ".",
    "Atom_chem_shift.Auth_seq_ID": "4",
    "Atom_chem_shift.Auth_comp_ID": "GLU",
    "Atom_chem_shift.Auth_atom_ID": "HB3",
    "Atom_chem_shift.Details": ".",
    "Atom_chem_shift.Entry_ID": "15000",
    "Atom_chem_shift.Assigned_chem_shift_list_ID": "1"
},
{
    "Atom_chem_shift.ID": "17",
    "Atom_chem_shift.Assembly_atom_ID": ".",
    "Atom_chem_shift.Entity_assembly_ID": "1",
    "Atom_chem_shift.Entity_ID": "1",
    "Atom_chem_shift.Comp_index_ID": "4",
    "Atom_chem_shift.Seq_ID": "4",
    "Atom_chem_shift.Comp_ID": "GLU",
    "Atom_chem_shift.Atom_ID": "HG2",
    "Atom_chem_shift.Atom_type": "H",
    "Atom_chem_shift.Atom_isotope_number": "1",
    "Atom_chem_shift.Val": "2.4540",
    "Atom_chem_shift.Val_err": "0.01",
    "Atom_chem_shift.Assign_fig_of_merit": ".",
    "Atom_chem_shift.Ambiguity_code": ".",
    "Atom_chem_shift.Occupancy": ".",
    "Atom_chem_shift.Resonance_ID": ".",
    "Atom_chem_shift.Auth_entity_assembly_ID": ".",
    "Atom_chem_shift.Auth_asym_ID": ".",
    "Atom_chem_shift.Auth_seq_ID": "4",
    "Atom_chem_shift.Auth_comp_ID": "GLU",
    "Atom_chem_shift.Auth_atom_ID": "HG2",
    "Atom_chem_shift.Details": ".",
    "Atom_chem_shift.Entry_ID": "15000",
    "Atom_chem_shift.Assigned_chem_shift_list_ID": "1"
},
{
    "Atom_chem_shift.ID": "18",
    "Atom_chem_shift.Assembly_atom_ID": ".",
    "Atom_chem_shift.Entity_assembly_ID": "1",
    "Atom_chem_shift.Entity_ID": "1",
    "Atom_chem_shift.Comp_index_ID": "4",
    "Atom_chem_shift.Seq_ID": "4",
```

```
"Atom_chem_shift.Comp_ID": "GLU",
    "Atom_chem_shift.Atom_ID": "CB",
    "Atom_chem_shift.Atom_type": "C",
    "Atom_chem_shift.Atom_isotope_number": "13",
    "Atom_chem_shift.Val": "28.1200",
    "Atom_chem_shift.Val_err": "0.1",
    "Atom_chem_shift.Assign_fig_of_merit": ".",
    "Atom_chem_shift.Ambiguity_code": ".",
    "Atom_chem_shift.Occupancy": ".",
    "Atom_chem_shift.Resonance_ID": ".",
    "Atom_chem_shift.Auth_entity_assembly_ID": ".",
    "Atom_chem_shift.Auth_asym_ID": ".",
    "Atom_chem_shift.Auth_seq_ID": "4",
    "Atom_chem_shift.Auth_comp_ID": "GLU",
    "Atom_chem_shift.Auth_atom_ID": "CB",
    "Atom_chem_shift.Details": ".",
    "Atom_chem_shift.Entry_ID": "15000",
    "Atom_chem_shift.Assigned_chem_shift_list_ID": "1"
},
{
    "Atom_chem_shift.ID": "19",
    "Atom_chem_shift.Assembly_atom_ID": ".",
    "Atom_chem_shift.Entity_assembly_ID": "1",
    "Atom_chem_shift.Entity_ID": "1",
    "Atom_chem_shift.Comp_index_ID": "4",
    "Atom_chem_shift.Seq_ID": "4",
    "Atom_chem_shift.Comp_ID": "GLU",
    "Atom_chem_shift.Atom_ID": "CG",
    "Atom_chem_shift.Atom_type": "C",
    "Atom_chem_shift.Atom_isotope_number": "13",
    "Atom_chem_shift.Val": "33.2720",
    "Atom_chem_shift.Val_err": "0.1",
    "Atom_chem_shift.Assign_fig_of_merit": ".",
    "Atom_chem_shift.Ambiguity_code": ".",
    "Atom_chem_shift.Occupancy": ".",
    "Atom_chem_shift.Resonance_ID": ".",
    "Atom_chem_shift.Auth_entity_assembly_ID": ".",
    "Atom_chem_shift.Auth_asym_ID": ".",
    "Atom_chem_shift.Auth_seq_ID": "4",
    "Atom_chem_shift.Auth_comp_ID": "GLU",
    "Atom_chem_shift.Auth_atom_ID": "CG",
    "Atom_chem_shift.Details": ".",
    "Atom_chem_shift.Entry_ID": "15000",
    "Atom_chem_shift.Assigned_chem_shift_list_ID": "1"
},
{
    "Atom_chem_shift.ID": "20",
    "Atom_chem_shift.Assembly_atom_ID": ".",
    "Atom_chem_shift.Entity_assembly_ID": "1",
    "Atom_chem_shift.Entity_ID": "1",
    "Atom_chem_shift.Comp_index_ID": "4",
    "Atom_chem_shift.Seq_ID": "4",
    "Atom_chem_shift.Comp_ID": "GLU",
    "Atom_chem_shift.Atom_ID": "N",
    "Atom_chem_shift.Atom_type": "N"
    "Atom_chem_shift.Atom_isotope_number": "15",
    "Atom_chem_shift.Val": "119.8900",
    "Atom_chem_shift.Val_err": "0.1",
    "Atom_chem_shift.Assign_fig_of_merit": ".",
```

```
"Atom_chem_shift.Ambiguity_code": ".",
                    "Atom_chem_shift.Occupancy": ".",
                   "Atom_chem_shift.Resonance_ID": ".",
                   "Atom_chem_shift.Auth_entity_assembly_ID": ".",
                   "Atom_chem_shift.Auth_asym_ID": ".",
                   "Atom_chem_shift.Auth_seq_ID": "4",
                   "Atom_chem_shift.Auth_comp_ID": "GLU",
                   "Atom_chem_shift.Auth_atom_ID": "N",
                   "Atom_chem_shift.Details": ".",
                   "Atom_chem_shift.Entry_ID": "15000",
                   "Atom_chem_shift.Assigned_chem_shift_list_ID": "1"
               }
           ]
       ]
    }
}
In [22]: starfile.print_saveframe("save_entry_information", file_format="nmrstar")
   _Entry.Sf_category entry_information
  _Entry.Sf_framecode entry_information
  _Entry.ID 15000
  _Entry.Title
;
Solution structure of chicken villin headpiece subdomain containing a fluorinated side chain in the
;
  _Entry.Type macromolecule
  _Entry.Version_type original
  _Entry.Submission_date 2006-09-07
  _Entry.Accession_date 2006-09-07
  _Entry.Last_release_date .
  _Entry.Original_release_date .
  _Entry.Origination author
  _Entry.NMR_STAR_version 3.1.1.61
  _Entry.Original_NMR_STAR_version .
   _Entry.Experimental_method NMR
  _Entry.Experimental_method_subtype solution
  _Entry.Details .
  _Entry.BMRB_internal_directory_name .
  loop_
     _Entry_author.Ordinal
     _Entry_author.Given_name
     _Entry_author.Family_name
     _Entry_author.First_initial
     _Entry_author.Middle_initials
     _Entry_author.Family_title
     _Entry_author.Entry_ID
     1 Claudia Cornilescu . C. . 15000
     2 Gabriel Cornilescu . . . 15000
     3 Erik Hadley . B. . 15000
      4 Samuel Gellman . H. . 15000
      5 John Markley . L. . 15000
   stop_
   loop_
     _Datum.Type
```

```
_Datum.Count
      _Datum.Entry_ID
      '13C chemical shifts' 77 15000
      '15N chemical shifts' 40 15000
      '1H chemical shifts' 223 15000
   stop_
In [23]: starfile.print_saveframe("save_entry_information", file_format="json")
{
    "Entry.Sf_category": "entry_information",
    "Entry.Sf_framecode": "entry_information",
    "Entry.ID": "15000",
    "Entry.Title": "\nSolution structure of chicken villin headpiece subdomain containing a fluorinat
    "Entry.Type": "macromolecule",
    "Entry.Version_type": "original",
    "Entry.Submission_date": "2006-09-07",
    "Entry.Accession_date": "2006-09-07",
    "Entry.Last_release_date": ".",
    "Entry.Original_release_date": ".",
    "Entry.Origination": "author",
    "Entry.NMR_STAR_version": "3.1.1.61",
    "Entry.Original_NMR_STAR_version": ".",
    "Entry.Experimental_method": "NMR",
    "Entry.Experimental_method_subtype": "solution",
    "Entry.Details": ".",
    "Entry.BMRB_internal_directory_name": ".",
    "loop_0": [
        \lceil"Entry_author.Ordinal",
            "Entry_author.Given_name",
            "Entry_author.Family_name",
            "Entry_author.First_initial",
            "Entry_author.Middle_initials",
            "Entry_author.Family_title",
            "Entry_author.Entry_ID"
        ],
        \lceil{
                "Entry_author.Ordinal": "1",
                "Entry_author.Given_name": "Claudia",
                "Entry_author.Family_name": "Cornilescu",
                "Entry_author.First_initial": ".",
                "Entry_author.Middle_initials": "C.",
                "Entry_author.Family_title": ".",
                "Entry_author.Entry_ID": "15000"
            },
            {
                "Entry_author.Ordinal": "2",
                "Entry_author.Given_name": "Gabriel",
                "Entry_author.Family_name": "Cornilescu",
                "Entry_author.First_initial": ".",
                "Entry_author.Middle_initials": ".",
                "Entry_author.Family_title": ".",
                "Entry_author.Entry_ID": "15000"
            },
            {
                "Entry_author.Ordinal": "3",
```

```
"Entry author.Given name": "Erik",
                "Entry_author.Family_name": "Hadley",
                "Entry_author.First_initial": ".",
                "Entry_author.Middle_initials": "B.",
                "Entry_author.Family_title": ".",
                "Entry_author.Entry_ID": "15000"
            },
            {
                "Entry_author.Ordinal": "4",
                "Entry_author.Given_name": "Samuel",
                "Entry_author.Family_name": "Gellman",
                "Entry_author.First_initial": ".",
                "Entry_author.Middle_initials": "H.",
                "Entry_author.Family_title": ".",
                "Entry_author.Entry_ID": "15000"
            },
            {
                "Entry_author.Ordinal": "5",
                "Entry_author.Given_name": "John",
                "Entry_author.Family_name": "Markley",
                "Entry_author.First_initial": ".",
                "Entry_author.Middle_initials": "L.",
                "Entry_author.Family_title": ".",
                "Entry_author.Entry_ID": "15000"
            }
        ]
    ],
    "loop_1": [
        \sqrt{2}"Datum.Type",
            "Datum.Count",
            "Datum.Entry_ID"
        ],
        \lceil{
                "Datum.Type": "13C chemical shifts",
                "Datum.Count": "77",
                "Datum.Entry_ID": "15000"
            },
            {
                "Datum.Type": "15N chemical shifts",
                "Datum.Count": "40",
                "Datum.Entry_ID": "15000"
            },
            {
                "Datum.Type": "1H chemical shifts",
                "Datum.Count": "223",
                "Datum.Entry_ID": "15000"
            }
        ]
    ]
In [24]: starfile.print_loop("save_entry_information", "loop_0", file_format="nmrstar")
  _Entry_author.Ordinal
  _Entry_author.Given_name
  _Entry_author.Family_name
  _Entry_author.First_initial
  _Entry_author.Middle_initials
```
}
```
_Entry_author.Family_title
   _Entry_author.Entry_ID
   1 Claudia Cornilescu . C. . 15000
   2 Gabriel Cornilescu . . . 15000
   3 Erik Hadley . B. . 15000
   4 Samuel Gellman . H. . 15000
   5 John Markley . L. . 15000
In [25]: starfile.print_loop("save_entry_information", "loop_0", file_format="json")
[
    \sqrt{2}"Entry_author.Ordinal",
        "Entry_author.Given_name",
        "Entry_author.Family_name",
        "Entry_author.First_initial",
        "Entry_author.Middle_initials",
        "Entry_author.Family_title",
        "Entry_author.Entry_ID"
    ],
    \sqrt{2}{
            "Entry_author.Ordinal": "1",
            "Entry_author.Given_name": "Claudia",
            "Entry_author.Family_name": "Cornilescu",
            "Entry_author.First_initial": ".",
            "Entry_author.Middle_initials": "C.",
            "Entry_author.Family_title": ".",
            "Entry_author.Entry_ID": "15000"
        },
        {
            "Entry_author.Ordinal": "2",
            "Entry_author.Given_name": "Gabriel",
            "Entry_author.Family_name": "Cornilescu",
            "Entry_author.First_initial": ".",
            "Entry_author.Middle_initials": ".",
            "Entry_author.Family_title": ".",
            "Entry_author.Entry_ID": "15000"
        },
        {
            "Entry_author.Ordinal": "3",
            "Entry_author.Given_name": "Erik",
            "Entry_author.Family_name": "Hadley",
            "Entry_author.First_initial": ".",
            "Entry_author.Middle_initials": "B.",
            "Entry_author.Family_title": ".",
            "Entry_author.Entry_ID": "15000"
        },
        {
            "Entry_author.Ordinal": "4",
            "Entry_author.Given_name": "Samuel",
            "Entry_author.Family_name": "Gellman",
            "Entry_author.First_initial": ".",
            "Entry_author.Middle_initials": "H.",
            "Entry_author.Family_title": ".",
            "Entry_author.Entry_ID": "15000"
        },
        {
            "Entry_author.Ordinal": "5",
```

```
"Entry author.Given name": "John",
            "Entry_author.Family_name": "Markley",
            "Entry_author.First_initial": ".",
            "Entry_author.Middle_initials": "L.",
            "Entry_author.Family_title": ".",
            "Entry_author.Entry_ID": "15000"
        }
    ]
]
```
• Accessing chemical shift data:

Chemical shift data can be accessed using bracket accessors as described above using a *saveframe* name and *loop* name:

```
In [26]: starfile["save_assigned_chem_shift_list_1"]["loop_0"][0]
Out[26]: ['Atom_chem_shift.ID',
          'Atom_chem_shift.Assembly_atom_ID',
          'Atom_chem_shift.Entity_assembly_ID',
          'Atom_chem_shift.Entity_ID',
          'Atom_chem_shift.Comp_index_ID',
          'Atom_chem_shift.Seq_ID',
          'Atom_chem_shift.Comp_ID',
          'Atom_chem_shift.Atom_ID',
          'Atom_chem_shift.Atom_type',
          'Atom_chem_shift.Atom_isotope_number',
          'Atom_chem_shift.Val',
          'Atom_chem_shift.Val_err',
          'Atom_chem_shift.Assign_fig_of_merit',
          'Atom_chem_shift.Ambiguity_code',
          'Atom_chem_shift.Occupancy',
          'Atom_chem_shift.Resonance_ID',
          'Atom_chem_shift.Auth_entity_assembly_ID',
          'Atom_chem_shift.Auth_asym_ID',
          'Atom_chem_shift.Auth_seq_ID',
          'Atom_chem_shift.Auth_comp_ID',
          'Atom_chem_shift.Auth_atom_ID',
          'Atom_chem_shift.Details',
          'Atom_chem_shift.Entry_ID',
          'Atom_chem_shift.Assigned_chem_shift_list_ID']
In [27]: starfile["save_assigned_chem_shift_list_1"]["loop_0"][1][0]["Atom_chem_shift.Seq_ID"]
Out[27]: '2'
In [28]: starfile["save_assigned_chem_shift_list_1"]["loop_0"][1][0]["Atom_chem_shift.Comp_ID"]
Out[28]: 'SER'
In [29]: starfile["save_assigned_chem_shift_list_1"]["loop_0"][1][0]["Atom_chem_shift.Atom_ID"]
Out[29]: 'H'
In [30]: starfile["save_assigned_chem_shift_list_1"]["loop_0"][1][0]["Atom_chem_shift.Val"]
Out[30]: '9.3070'
In [31]: starfile["save_assigned_chem_shift_list_1"]["loop_0"][1][1]["Atom_chem_shift.Atom_ID"]
Out[31]: 'HA'
In [32]: starfile["save_assigned_chem_shift_list_1"]["loop_0"][1][1]["Atom_chem_shift.Val"]
Out[32]: '4.5970'
```

```
In [33]: starfile["save_assigned_chem_shift_list_1"]["loop_0"][1][2]["Atom_chem_shift.Atom_ID"]
Out[33]: 'HB2'
In [34]: starfile["save_assigned_chem_shift_list_1"]["loop_0"][1][2]["Atom_chem_shift.Val"]
Out[34]: '4.3010'
```
Also the *[StarFile](#page-57-0)* class provides a chem\_shifts\_by\_residue() method that organizes chemical shits into a [list](https://docs.python.org/3/library/stdtypes.html#list) of [collections.OrderedDict](https://docs.python.org/3/library/collections.html#collections.OrderedDict) data structures (*keys* - sequence id, *values* - chemical shift data) - one for each protein chain, if multiple chains are present within the file:

```
In [35]: # access all chemical shifts
         starfile.chem_shifts_by_residue()
Out[35]: [OrderedDict([('2',
                         OrderedDict([('AA3Code', 'SER'),
                                       ('Seq_ID', '2'),
                                       ('H', '9.3070'),
                                       ('HA', '4.5970'),
                                       ('HB2', '4.3010'),
                                       ('HB3', '4.0550'),
                                       ('CB', '64.6000'),
                                       ('N', '121.5800')])),
                        ('3',
                         OrderedDict([('AA3Code', 'ASP'),
                                       ('Seq_ID', '3'),
                                       ('H', '8.0740'),
                                       ('HA', '4.5580'),
                                       ('HB2', '2.835'),
                                       ('HB3', '2.754'),
                                       ('CA', '57.6400'),
                                       ('N', '121.1040')])),
                        (14),
                         OrderedDict([('AA3Code', 'GLU'),
                                       ('Seq_ID', '4'),
                                       ('H', '8.6520'),
                                       ('HA', '4.1420'),
                                       ('HB2', '2.0520'),
                                       ('HB3', '2.0320'),
                                       ('HG2', '2.4540'),
                                       ('CB', '28.1200'),
                                       ('CG', '33.2720'),
                                       ('N', '119.8900')]))])]
In [36]: # access chemical shifts for "SER" and "GLU" amino acids
         starfile.chem_shifts_by_residue(amino_acids=["SER", "GLU"])
Out[36]: [OrderedDict([('2',
                         OrderedDict([('AA3Code', 'SER'),
                                       ('Seq_ID', '2'),
                                       ('H', '9.3070'),
                                       ('HA', '4.5970'),
                                       ('HB2', '4.3010'),
                                       ('HB3', '4.0550'),
                                       ('CB', '64.6000'),
                                       ('N', '121.5800')])),
                        (14),
                         OrderedDict([('AA3Code', 'GLU'),
                                       ('Seq_ID', '4'),
                                       ('H', '8.6520'),
                                       ('HA', '4.1420'),
```

```
('HB2', '2.0520'),
                                      ('HB3', '2.0320'),
                                      ('HG2', '2.4540'),
                                      ('CB', '28.1200'),
                                      ('CG', '33.2720'),
                                      ('N', '119.8900')]))])]
In [37]: # access chemical shifts for "SER" and "GLU" amino acids for "CB" and "CG" atoms
         starfile.chem_shifts_by_residue(amino_acids=["SER", "GLU"], atoms=["CB", "CG"])
Out[37]: [OrderedDict([('2',
                        OrderedDict([('AA3Code', 'SER'),
                                      ('Seq_ID', '2'),
                                      ('CB', '64.6000')])),
                        ('4',
                        OrderedDict([('AA3Code', 'GLU'),
                                      ('Seq_ID', '4'),
                                      ('CB', '28.1200'),
                                      ('CG', '33.2720')]))])]
In [38]: # acceess chemical shifts for specific amino acid and specific atom
         starfile.chem_shifts_by_residue(amino_acids_and_atoms={"SER":["HA", "HB2", "HB3"], "ASP": [
Out[38]: [OrderedDict([('2',
                        OrderedDict([('AA3Code', 'SER'),
                                      ('Seq_ID', '2'),
                                      ('HA', '4.5970'),
                                      ('HB2', '4.3010'),
                                      ('HB3', '4.0550')])),
                        ('3',
                        OrderedDict([('AA3Code', 'ASP'),
                                      ('Seq_ID', '3'),
                                      ('CA', '57.6400'),
                                      ('N', '121.1040')])]
```
#### **Writing data from a StarFile object into a file**

Data from a  $StarFile$  can be written into file in original NMR-STAR format or in equivalent JSON format using  $write()$ :

• Writing into a NMR-STAR formatted file:

```
In [39]: with open("out/bmr15000_modified.str", "w") as outfile:
             starfile.write(outfile, file_format="nmrstar")
```
• Writing into a JSONized NMR-STAR formatted file:

```
In [40]: with open("out/bmr15000_modified.json", "w") as outfile:
             starfile.write(outfile, file_format="json")
```
#### **Converting NMR-STAR files**

NMR-STAR files can be converted between the NMR-STAR file format and a JSONized NMR-STAR file format using [nmrstarlib.converter](#page-63-0) and [nmrstarlib.translator](#page-72-0) modules.

# **One-to-one file conversions**

• Converting from the NMR-STAR file format into its equivalent JSON file format:

```
In [41]: from nmrstarlib.converter import Converter
         from nmrstarlib.translator import StarFileToStarFile
         # Using valid BMRB id to access file from URL: from_path="18569"
         converter = Converter(StarFileToStarFile(from_path="18569", to_path="out/bmr18569.json",
                                                  from_format="nmrstar", to_format="json"))
         converter.convert()
```

```
• Converting from JSON file format into its equivalent NMR-STAR file format:
```

```
In [42]: from nmrstarlib.converter import Converter
         from nmrstarlib.translator import StarFileToStarFile
         # Using generated above "bmr18569.json" file
         converter = Converter(StarFileToStarFile(from_path="bmr18569.json", to_path="out/bmr18569.st
                                                  from_format="json", to_format="nmrstar"))
         converter.convert()
```
# **Many-to-many files conversions**

• Converting from the directory of NMR-STAR formatted files into its equivalent JSON formatted files:

```
In [43]: from nmrstarlib.converter import Converter
         from nmrstarlib.translator import StarFileToStarFile
         converter = Converter(StarFileToStarFile(from_path="starfiles_dir_nmrstar", to_path="out/sta
                                                  from_format="nmrstar", to_format="json"))
         converter.convert()
```
• Converting from the directory of JSONized NMR-STAR formatted files into NMR-STAR formatted files:

```
In [44]: from nmrstarlib.converter import Converter
         from nmrstarlib.translator import StarFileToStarFile
         converter = Converter(StarFileToStarFile(from_path="starfiles_dir_json", to_path="out/starf
                                                  from_format="json", to_format="nmrstar"))
         converter.convert()
```
Note: Many-to-many files and one-to-one file conversions are available. See [nmrstarlib.converter](#page-63-0) for full list of available conversions.

# **Creating simulated peak lists from NMR-STAR formatted files**

# **Creating simulated peak lists without variance**

Chemical shift values and assignment information deposited in NMR-STAR formatted files can be used to generate a large number of simulated peak lists for different types of solution and solid-state NMR experiments. Many different types of standard NMR experiments are defined in the *spectrum\_description.json* configuration file. We will be using *HNcoCACB* spectrum type for the following examples.

• Creating a zero-variance *HNcoCACB* peak list file in *sparky*-like format from NMR-STAR formatted file:

```
In [45]: from nmrstarlib.converter import Converter
         from nmrstarlib.translator import StarFileToPeakList
         # Using valid BMRB id to access file from URL: from_path="18569"
```

```
converter = Converter(StarFileToPeakList(from path="18569", to path="out/18569 HNcoCACB.txt")
                                          from_format="nmrstar", to_format="sparky",
                                         spectrum_name="HNcoCACB"))
```

```
converter.convert()
```
The generated *18569\_HNcoCACB.txt* peak list file should look like the following:

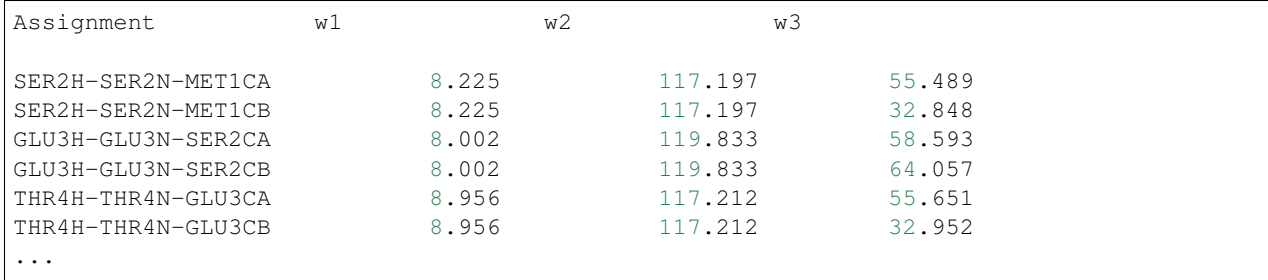

• Creating a zero-variance *HNcoCACB* peak list file in *json* format from a NMR-STAR formatted file:

```
In [46]: from nmrstarlib.converter import Converter
         from nmrstarlib.translator import StarFileToPeakList
```

```
# Using valid BMRB id to access file from URL: from_path="18569"
converter = Converter(StarFileToPeakList(from_path="18569", to_path="out/18569_HNcoCACB.json
                                         from_format="nmrstar", to_format="json",
                                         spectrum_name="HNcoCACB"))
```
converter.convert()

The generated *18569\_HNcoCACB.json* peak list file should look like the following:

```
\lceil{"Assignment": ["SER2H", "SER2N", "MET1CA"], "Dimensions": [8.225, 117.197, 55.489]},
{"Assignment": ["SER2H", "SER2N", "MET1CB"], "Dimensions": [8.225, 117.197, 32.848]},
{"Assignment": ["GLU3H", "GLU3N", "SER2CA"], "Dimensions": [8.002, 119.833, 58.593]},
{"Assignment": ["GLU3H", "GLU3N", "SER2CB"], "Dimensions": [8.002, 119.833, 64.057]},
{"Assignment": ["THR4H", "THR4N", "GLU3CA"], "Dimensions": [8.956, 117.212, 55.651]},
{"Assignment": ["THR4H", "THR4N", "GLU3CB"], "Dimensions": [8.956, 117.212, 32.952]},
 ...
]
```
#### **Creating simulated peak lists with variance drawn from random normal distribution**

• Creating a *HNcoCACB* peak list file in *sparky*-like format and adding noise values to peak dimensions from a single source of variance, i.e. 100% of peaks will have chemical shift values adjusted using noise values from the defined random normal distribution:

```
In [47]: from nmrstarlib.converter import Converter
         from nmrstarlib.translator import StarFileToPeakList
         from nmrstarlib.noise import NoiseGenerator
         # create parameters dictionary for random normal distribution
         parameters = {\texttt{"H\_loc"}: [0], "C\_loc": [0], "N\_loc": [0]},"H_scale": [0.001], "C_scale": [0.01], "N_scale": [0.01]}
         # create random normal noise generator
         random_normal_noise_generator = NoiseGenerator(parameters)
         # Using valid BMRB id to access file from URL: from_path="18569"
```

```
converter = Converter(StarFileToPeakList(from path="18569", to_path="out/18569_HNcoCACB_ssv
                                         from_format="nmrstar", to_format="sparky",
                                         spectrum_name="HNcoCACB",
                                         noise_generator=random_normal_noise_generator))
```
converter.convert()

The generated *18569\_HNcoCACB\_ssv\_HCN.txt* peak list file should look like the following:

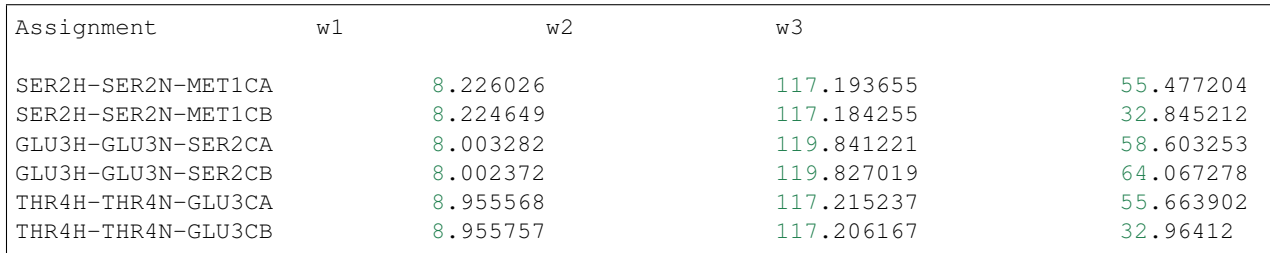

• Creating a *HNcoCACB* peak list file in *sparky*-like format and adding noise values to *H* and *N* peak dimensions but not *C* peak dimension from a single source of variance, i.e. 100% of peaks will have chemical shift values adjusted using noise values from the defined random normal distribution:

```
In [48]: from nmrstarlib.converter import Converter
         from nmrstarlib.translator import StarFileToPeakList
         from nmrstarlib.noise import NoiseGenerator
         # create parameters dictionary for random normal distribution
         parameters = {"H_loc": [0], "C_loc": [None], "N_loc": [0],
                       "H_scale": [0.001], "C_scale": [None], "N_scale": [0.01]}
         # create random normal noise generator
         random_normal_noise_generator = NoiseGenerator(parameters)
         # Using valid BMRB id to access file from URL: from_path="18569"
         converter = Converter(StarFileToPeakList(from_path="18569", to_path="out/18569_HNcoCACB_ssv
                                                  from_format="nmrstar", to_format="sparky",
                                                  spectrum_name="HNcoCACB",
                                                  noise_generator=random_normal_noise_generator))
         converter.convert()
```
The generated *18569\_HNcoCACB\_ssv\_HN.txt* peak list file should look like the following (note the chemical shift values differences in *H* and *N* dimensions for peaks that belong to the same spin system):

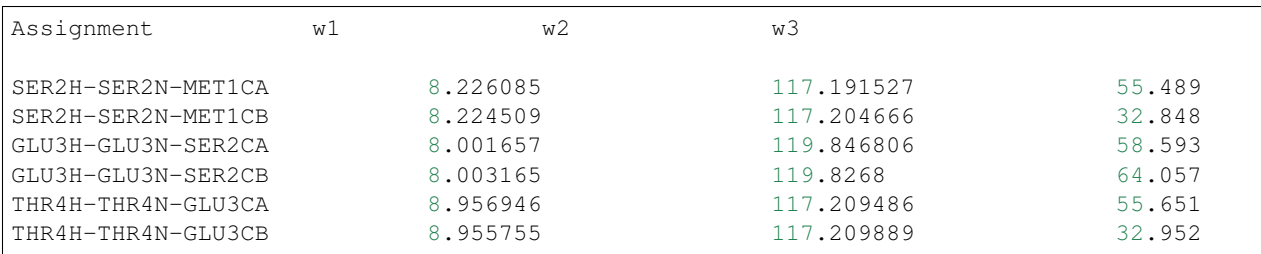

• Creating a *HNcoCACB* peak list file in *sparky*-like format and adding noise values to peak dimensions from two sources of variance, i.e. chemical shift values will be adjusted using noise values from two random normal distributions. In order to specify two sources of variance, we need to provide how we want to split our peak list and provide statistical distribution parameters for both distributions. Let's say we want 70 % of peaks to have a smaller variance in *H* and *N* dimensions and 30 % of peaks to have a larger variance in *H* and *N* dimensions:

```
In [49]: from nmrstarlib.converter import Converter
         from nmrstarlib.translator import StarFileToPeakList
         from nmrstarlib.noise import NoiseGenerator
```

```
# create parameters dictionary for random normal distribution
parameters = {"H_loc": [0, 0], "C_loc": [None, None], "N_loc": [0, 0],
              "H_scale": [0.001, 0.005], "C_scale": [None, None], "N_scale": [0.01, 0.05]}
# create random normal noise generator
random_normal_noise_generator = NoiseGenerator(parameters)
# Using valid BMRB id to access file from URL: from_path="18569"
converter = Converter(StarFileToPeakList(from_path="18569", to_path="out/18569_HNcoCACB_tsv
                                         from_format="nmrstar", to_format="sparky",
                                         spectrum_name="HNcoCACB",
                                         plsplit=(70,30),
                                         noise_generator=random_normal_noise_generator))
```

```
converter.convert()
```
The generated *18569.txt* peak list file should look like the following (note the larger variance in the last four peaks especially in *N* dimension):

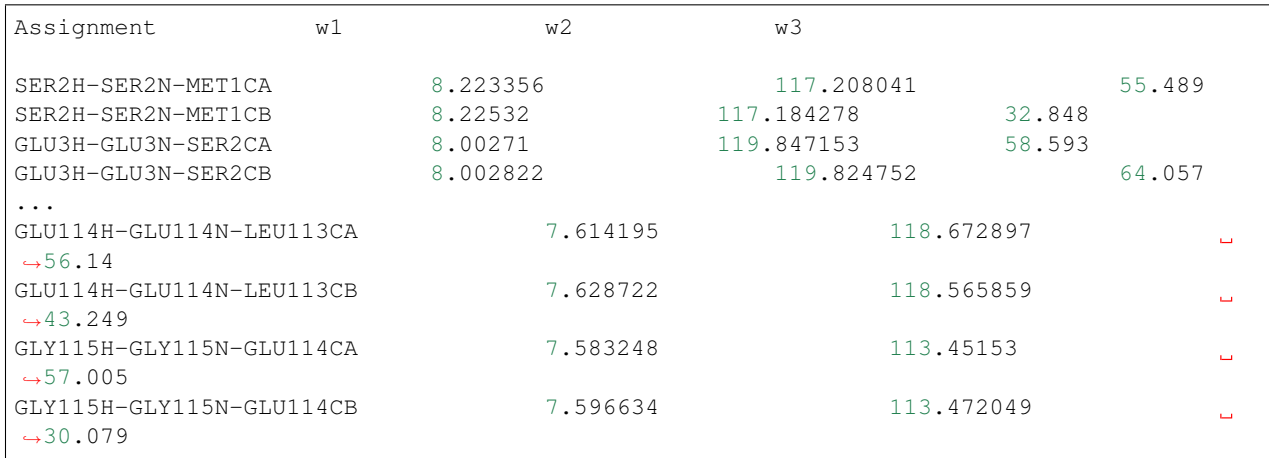

# **Creating simulated peak lists with variance drawn from other distribution types**

• It is also possible to generate the simulated peak lists using other types of statistical distribution functions. For example, let's simulate the peak list using noise values drawn from chisquare distribution for 5 degrees of freedom for *H* and *N* dimensions from single source of variance.

```
In [50]: from nmrstarlib.converter import Converter
         from nmrstarlib.translator import StarFileToPeakList
         from nmrstarlib.noise import NoiseGenerator
         # create parameters dictionary for distribution
         parameters = {"H_df": [5], "C_df": [None], "N_df": [5]}
         # create chisquare noise generator
         chisquare_noise_generator = NoiseGenerator(parameters, distribution_name="chisquare")
         # Using valid BMRB id to access file from URL: from_path="18569"
         converter = Converter(StarFileToPeakList(from_path="18569", to_path="out/18569_HNcoCACB_ssv
                                                  from_format="nmrstar", to_format="sparky",
                                                  spectrum_name="HNcoCACB",
                                                  noise_generator=chisquare_noise_generator))
         converter.convert()
```
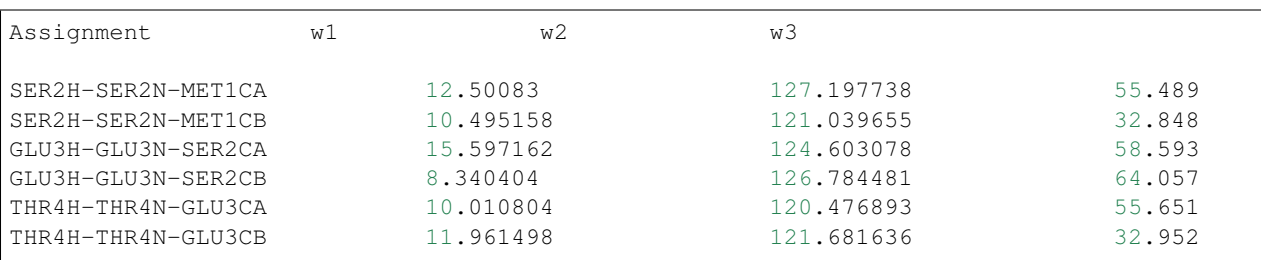

The generated *18569 HNcoCACB ssv HN chi2.txt* peak list file should look like the following:

• Below is the list of all supported distribution functions along with their parameters if the numpy library is not installed:

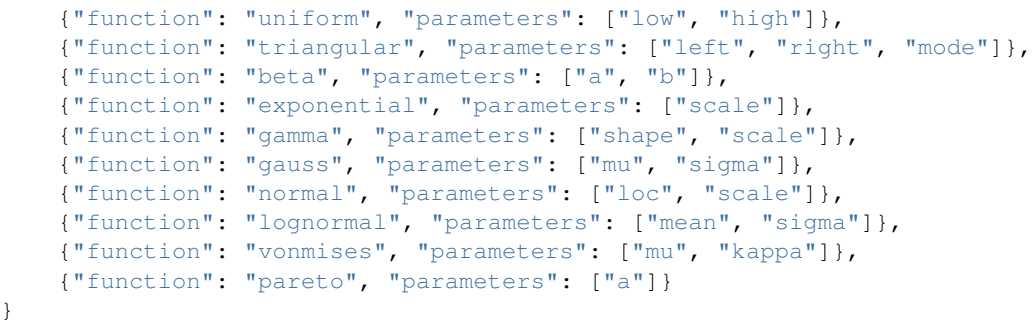

• And the list of all supported distribution functions along with their parameters if the numpy library is installed:

```
{"function": "beta", "parameters": ["a", "b"]},
{"function": "binomial", "parameters": ["n", "p"]},
{"function": "chisquare", "parameters": ["df"]},
{"function": "exponential", "parameters": ["scale"]},
{"function": "f", "parameters": ["dfnum", "dfden"]},
{"function": "gamma", "parameters": ["shape", "scale"]},
{"function": "geometric", "parameters": ["p"]},
{"function": "gumbel", "parameters": ["loc", "scale"]},
{"function": "hypergeometric", "parameters": ["ngood", "nbad", "nsample"]},
{"function": "laplace", "parameters": ["loc", "scale"]},
{"function": "logistic", "parameters": ["loc", "scale"]},
{"function": "lognormal", "parameters": ["mean", "sigma"]},
{"function": "logseries", "parameters": ["p"]},
{"function": "negative_binomial", "parameters": ["n", "p"]},
{"function": "noncentral_chisquare", "parameters": ["df", "nonc"]},
{"function": "noncentral_f", "parameters": ["dfnum", "dfden", "nonc"]},
{"function": "normal", "parameters": ["loc", "scale"]},
{"function": "pareto", "parameters": ["a"]},
{"function": "poisson", "parameters": ["lam"]},
{"function": "power", "parameters": ["a"]},
{"function": "rayleigh", "parameters": ["scale"]},
{"function": "triangular", "parameters": ["left", "mode", "right"]},
{"function": "uniform", "parameters": ["low", "high"]},
{"function": "vonmises", "parameters": ["mu", "kappa"]},
{"function": "wald", "parameters": ["mean", "scale"]},
{"function": "weibull", "parameters": ["a"]},
{"function": "zipf", "parameters": ["a"]}
```
{

{

}

# **Spectrum description configuration file**

Spectrum description configuration file (*spectrum\_description.json*) contains descriptions for standard solution and solid-state NMR experiments.

• List all available experiments:

```
In [51]: nmrstarlib.nmrstarlib.list_spectrums()
CANCO
CANCOCX
CBCANH
CBCAcoNH
CCcoNH
HBHAcoNH
HNCA
HNCACB
HNCO
HNcaCO
HNcoCA
HNcoCACB
HSQC
HccoNH
NCANCACX
NCO
NCOCX
   • List all available spectrum descriptions:
In [52]: nmrstarlib.nmrstarlib.list_spectrum_descriptions()
{'CANCO': {'Labels': ['CA', 'N', 'CO-1'],
            'MinNumberPeaksPerSpinSystem': 1,
           'PeakDescriptions': [{'dimensions': ['CA', 'N', 'CO-1'], 'fraction': 1}]},
 'CANCOCX': {'Labels': ['CA', 'N', 'CO-1', 'CX-1'],
              'MinNumberPeaksPerSpinSystem': 2,
              'PeakDescriptions': [{'dimensions': ['CA', 'N', 'CO-1', 'CO-1'], 'fraction': 1},
                                    {'dimensions': ['CA', 'N', 'CO-1', 'CA-1'], 'fraction': 1},
                                   {'dimensions': ['CA', 'N', 'CO-1', 'CB-1'], 'fraction': 1},
                                   {'dimensions': ['CA', 'N', 'CO-1', 'CG-1'], 'fraction': 1},
                                    {'dimensions': ['CA', 'N', 'CO-1', 'CD-1'], 'fraction': 1},
                                    {'dimensions': ['CA', 'N', 'CO-1', 'CE-1'], 'fraction': 1},
                                   {\text{}'\text{dimensions': } [\text{'}\text{CA}', 'N', 'CO-1', 'CZ-1'], 'fraction': 1}]},
 'CBCANH': {'Labels': ['CA/CB', 'H', 'N'],
             'MinNumberPeaksPerSpinSystem': 2,
             'PeakDescriptions': [{'dimensions': ['CA', 'H', 'N'], 'fraction': 1},
                                   {'dimensions': ['CB', 'H', 'N'], 'fraction': 0.95},
                                  {'dimensions': ['CA', 'H+1', 'N+1'], 'fraction': 1},
                                   {'dimensions': ['CB', 'H+1', 'N+1'], 'fraction': 0.95}]},
 'CBCAcoNH': {'Labels': ['CA/CB', 'H+1', 'N+1'],
               'MinNumberPeaksPerSpinSystem': 2,
              'PeakDescriptions': [{'dimensions': ['CA', 'H+1', 'N+1'], 'fraction': 1},
                                     {'dimensions': ['CB', 'H+1', 'N+1'], 'fraction': 0.95}]},
 'CCcoNH': {'Labels': ['CX-1', 'N', 'H'],
             'MinNumberPeaksPerSpinSystem': 2,
             'PeakDescriptions': [{'dimensions': ['CA-1', 'N', 'H'], 'fraction': 1},
                                   {'dimensions': ['CB-1', 'N', 'H'], 'fraction': 1},
                                  {'dimensions': ['CG-1', 'N', 'H'], 'fraction': 1},
                                  {'dimensions': ['CD-1', 'N', 'H'], 'fraction': 1},
                                   {'dimensions': ['CE-1', 'N', 'H'], 'fraction': 1},
```

```
{'dimensions': ['CZ-1', 'N', 'H'], 'fraction': 1}],
           'ResonanceLimit': {'ALA': ['H', 'N', 'CA', 'CB'],
                              'ARG': ['H', 'N', 'CA', 'CB', 'CG', 'CD', 'CZ'],
                              'ASN': ['H', 'N', 'CA', 'CB', 'CG'],
                              'ASP': ['H', 'N', 'CA', 'CB', 'CG'],
                              'CYS': ['H', 'N', 'CA', 'CB'],
                              'GLN': ['H', 'N', 'CA', 'CB', 'CG', 'CD'],
                              'GLU': ['H', 'N', 'CA', 'CB', 'CG', 'CD'],
                              'GLY': ['H', 'N', 'CA'],
                              'HIS': ['H', 'N', 'CA', 'CB'],
                              'ILE': ['H', 'N', 'CA', 'CB', 'CG1', 'CG2', 'CD1'],
                              'LEU': ['H', 'N', 'CA', 'CB', 'CG', 'CD1', 'CD2'],
                              'LYS': ['H', 'N', 'CA', 'CB', 'CG', 'CD', 'CE'],
                              'MET': ['H', 'N', 'CA', 'CB', 'CG', 'CE'],
                              'PHE': ['H', 'N', 'CA', 'CB'],
                              'SER': ['H', 'N', 'CA', 'CB'],
                              'THR': ['H', 'N', 'CA', 'CB', 'CG2'],
                              'TRP': ['H', 'N', 'CA', 'CB'],
                              'TYR': ['H', 'N', 'CA', 'CB'],
                              'VAL': ['H', 'N', 'CA', 'CB', 'CG1', 'CG2']}},
'HBHAcoNH': {'Labels': ['HA/HB-1', 'N', 'H'],
             'MinNumberPeaksPerSpinSystem': 2,
             'PeakDescriptions': [{'dimensions': ['HA-1', 'N', 'H'], 'fraction': 1},
                                  {'dimensions': ['HB-1', 'N', 'H'], 'fraction': 1}]},
'HNCA': {'Labels': ['H', 'N', 'CA'],
         'MinNumberPeaksPerSpinSystem': 1,
         'PeakDescriptions': [{'dimensions': ['H', 'N', 'CA'], 'fraction': 1},
                              {'dimensions': ['H', 'N', 'CA-1'], 'fraction': 1}]},
'HNCACB': {'Labels': ['H', 'N', 'CA/CB'],
           'MinNumberPeaksPerSpinSystem': 2,
           'PeakDescriptions': [{'dimensions': ['H', 'N', 'CA'], 'fraction': 1},
                                {'dimensions': ['H', 'N', 'CB'], 'fraction': 0.95},
                                {'dimensions': ['H', 'N', 'CA-1'], 'fraction': 1},
                                {'dimensions': ['H', 'N', 'CB-1'], 'fraction': 0.95}]},
'HNCO': {'Labels': ['H', 'N', 'CO-1'],
         'MinNumberPeaksPerSpinSystem': 1,
         'PeakDescriptions': [{'dimensions': ['H', 'N', 'CO-1'], 'fraction': 1}]},
'HNcaCO': {'Labels': ['H', 'N', 'CO'],
           'MinNumberPeaksPerSpinSystem': 1,
           'PeakDescriptions': [{'dimensions': ['H', 'N', 'CO'], 'fraction': 1},
                                {'dimensions': ['H', 'N', 'CO-1'], 'fraction': 1}]},
'HNcoCA': {'Labels': ['H', 'N', 'CA'],
           'MinNumberPeaksPerSpinSystem': 1,
           'PeakDescriptions': [{'dimensions': ['H', 'N', 'CA-1'], 'fraction': 1}]},
'HNcoCACB': {'Labels': ['H', 'N', 'CA/CB-1'],
            'MinNumberPeaksPerSpinSystem': 2,
             'PeakDescriptions': [{'dimensions': ['H', 'N', 'CA-1'], 'fraction': 1},
                                  {'dimensions': ['H', 'N', 'CB-1'], 'fraction': 0.95}]},
'HSQC': {'Labels': ['H', 'N'],
         'MinNumberPeaksPerSpinSystem': 1,
         'PeakDescriptions': [{'dimensions': ['H', 'N'], 'fraction': 1}]},
'HccoNH': {'Labels': ['HX-1', 'N', 'H'],
           'MinNumberPeaksPerSpinSystem': 2,
           'PeakDescriptions': [{'dimensions': ['HA-1', 'N', 'H'], 'fraction': 1},
                                {'dimensions': ['HB-1', 'N', 'H'], 'fraction': 1},
                                {'dimensions': ['HG-1', 'N', 'H'], 'fraction': 1},
                                {'dimensions': ['HD-1', 'N', 'H'], 'fraction': 1},
                                {'dimensions': ['HE-1', 'N', 'H'], 'fraction': 1},
                                {'dimensions': ['HH-1', 'N', 'H'], 'fraction': 1},
```

```
{'dimensions': ['HZ-1', 'N', 'H'], 'fraction': 1}],
            'ResonanceLimit': {'ALA': ['H', 'N', 'HA', 'HB'],
                                'ARG': ['H', 'N', 'HA', 'HB2', 'HB3', 'HG2', 'HG3', 'HD2', 'HD3'],
                               'ASN': ['H', 'N', 'HA', 'HB2', 'HB3'],
                               'ASP': ['H', 'N', 'HA', 'HB2', 'HB3'],
                               'CYS': ['H', 'N', 'HA', 'HB2', 'HB3'],
                               'GLN': ['H', 'N', 'HA', 'HB2', 'HB3', 'HG2', 'HG3'],
                               'GLU': ['H', 'N', 'HA', 'HB2', 'HB3', 'HG2', 'HG3'],
                               'GLY': ['H', 'N', 'HA2', 'HA3'],
                               'HIS': ['H', 'N', 'HA', 'HB2', 'HB3'],
                               'ILE': ['H', 'N', 'HA', 'HB', 'HG12', 'HG13', 'HG2', 'HD1'],
                               'LEU': ['H', 'N', 'HA', 'HB2', 'HB3', 'HD1', 'HD2'],
                                'LYS': ['H', 'N', 'HA', 'HB2', 'HB3', 'HG2', 'HG3', 'HD2', 'HD3', 'HE
                                'MET': ['H', 'N', 'HA', 'HB2', 'HB3', 'HG2', 'HG3', 'HE'],
                                'PHE': ['H', 'N', 'HA', 'HB2', 'HB3'],
                                'SER': ['H', 'N', 'HA', 'HB2', 'HB3'],
                               'THR': ['H', 'N', 'HA', 'HB', 'HG2'],
                               'TRP': ['H', 'N', 'HA', 'HB2', 'HB3'],
                               'TYR': ['H', 'N', 'HA', 'HB2', 'HB3'],
                                'VAL': ['H', 'N', 'HA', 'HB', 'HG1', 'HG2']}},
 'NCA': {'Labels': ['N', 'CA'],
         'MinNumberPeaksPerSpinSystem': 1,
         'PeakDescriptions': [{'dimensions': ['N', 'CA'], 'fraction': 1}]},
 'NCACX': {'Labels': ['N', 'CA', 'CX'],
           'MinNumberPeaksPerSpinSystem': 2,
           'PeakDescriptions': [{'dimensions': ['N', 'CA', 'CO'], 'fraction': 1},
                                 {'dimensions': ['N', 'CA', 'CA'], 'fraction': 1},
                                 {'dimensions': ['N', 'CA', 'CB'], 'fraction': 1},
                                 {'dimensions': ['N', 'CA', 'CG'], 'fraction': 1},
                                 {'dimensions': ['N', 'CA', 'CD'], 'fraction': 1},
                                 {'dimensions': ['N', 'CA', 'CE'], 'fraction': 1},
                                 {'dimensions': ['N', 'CA', 'CZ'], 'fraction': 1}]},
 'NCO': {'Labels': ['N', 'CO-1'],
         'MinNumberPeaksPerSpinSystem': 1,
         'PeakDescriptions': [{'dimensions': ['N', 'CO-1'], 'fraction': 1}]},
 'NCOCX': {'Labels': ['N', 'CO-1', 'CX-1'],
           'MinNumberPeaksPerSpinSystem': 2,
           'PeakDescriptions': [{'dimensions': ['N', 'CO-1', 'CA-1'], 'fraction': 1},
                                 {'dimensions': ['N', 'CO-1', 'CB-1'], 'fraction': 1},
                                 {'dimensions': ['N', 'CO-1', 'CG-1'], 'fraction': 1},
                                 {'dimensions': ['N', 'CO-1', 'CD-1'], 'fraction': 1},
                                 {'dimensions': ['N', 'CO-1', 'CE-1'], 'fraction': 1},
                                 {'dimensions': ['N', 'CO-1', 'CZ-1'], 'fraction': 1}]}}
   • List specific spectrum descriptions:
In [53]: nmrstarlib.nmrstarlib.list spectrum descriptions("HNcoCACB", "NCACX")
{'HNcoCACB': {'Labels': ['H', 'N', 'CA/CB-1'],
              'MinNumberPeaksPerSpinSystem': 2,
```

```
'PeakDescriptions': [{'dimensions': ['H', 'N', 'CA-1'], 'fraction': 1},
                                   {'dimensions': ['H', 'N', 'CB-1'], 'fraction': 0.95}]}}
{'NCACX': {'Labels': ['N', 'CA', 'CX'],
           'MinNumberPeaksPerSpinSystem': 2,
           'PeakDescriptions': [{'dimensions': ['N', 'CA', 'CO'], 'fraction': 1},
                                {'dimensions': ['N', 'CA', 'CA'], 'fraction': 1},
                                {'dimensions': ['N', 'CA', 'CB'], 'fraction': 1},
                                {'dimensions': ['N', 'CA', 'CG'], 'fraction': 1},
                                {'dimensions': ['N', 'CA', 'CD'], 'fraction': 1},
                                {'dimensions': ['N', 'CA', 'CE'], 'fraction': 1},
```
{'dimensions': ['N', 'CA', 'CZ'], 'fraction': 1}]}}

- Adding a custom experiment description and simulating peak list based on it. Custom spectrum description can be added in several ways:
	- 1. Create additional json configuration with spectrum description and update *SPECTRUM\_DESCRIPTIONS* [dict](https://docs.python.org/3/library/stdtypes.html#dict). Content of *custom\_spectrum\_description.json*.
	- 2. Define dictionary with new spectrum description and update *SPECTRUM\_DESCRIPTIONS* [dict](https://docs.python.org/3/library/stdtypes.html#dict).
- 1. Create additional json configuration with spectrum description and updating *SPECTRUM\_DESCRIPTIONS* [dict](https://docs.python.org/3/library/stdtypes.html#dict). Content of *custom\_spectrum\_description.json*.

```
"NCACX_custom": {
       "Labels": ["N", "CA", "CX"],
       "MinNumberPeaksPerSpinSystem": 2,
        "PeakDescriptions": [
            {"fraction": 1, "dimensions": ["N", "CA", "CO"]},
            {"fraction": 1, "dimensions": ["N", "CA", "CA"]},
           {"fraction": 1, "dimensions": ["N", "CA", "CB"]}
       ]
    }
}
```

```
In [54]: from nmrstarlib.converter import Converter
         from nmrstarlib.translator import StarFileToPeakList
         from nmrstarlib.noise import NoiseGenerator
```

```
# update SPECTRUM_DESCRIPTIONS
nmrstarlib.nmrstarlib.update_constants(spectrum_descriptions_cfg="path/to/custom_spectrum_description
# create parameters dictionary for random normal distribution
parameters = {"H_loc": [None, None], "C_loc": [0, 0], "N_loc": [0, 0],
              "H_scale": [None, None], "C_scale": [0.01, 0.05], "N_scale": [0.01, 0.05]}
# create random normal noise generator
random_normal_noise_generator = NoiseGenerator(parameters)
converter = Converter(StarFileToPeakList(from_path="18569", to_path="out/18569_NCACX_custom
                                          from_format="nmrstar", to_format="sparky",
                                          spectrum_name="NCACX_custom",
                                          plsplit=(70,30),
                                          noise_generator=random_normal_noise_generator))
```
converter.convert()

{

2. Define dictionary with new spectrum description and update *SPECTRUM\_DESCRIPTIONS* [dict](https://docs.python.org/3/library/stdtypes.html#dict).

```
In [55]: from nmrstarlib.converter import Converter
         from nmrstarlib.translator import StarFileToPeakList
         from nmrstarlib.noise import NoiseGenerator
         custom_experiment_type = {
             "NCACX_custom": {
                 "Labels": ["N", "CA", "CX"],
                 "MinNumberPeaksPerSpinSystem": 2,
                 "PeakDescriptions": [
                     {"fraction": 1, "dimensions": ["N", "CA", "CO"]},
                     {"fraction": 1, "dimensions": ["N", "CA", "CA"]},
                     {"fraction": 1, "dimensions": ["N", "CA", "CB"]}
                 ]
```
}

```
}
# update SPECTRUM_DESCRIPTION
nmrstarlib.nmrstarlib.SPECTRUM_DESCRIPTIONS.update(custom_experiment_type)
# create parameters dictionary for random normal distribution
parameters = {"H_loc": [0, 0], "C_loc": [None, None], "N_loc": [0, 0],
              "H_scale": [0.001, 0.005], "C_scale": [None, None], "N_scale": [0.01, 0.05]}
# create random normal noise generator
random_normal_noise_generator = NoiseGenerator(parameters)
# Using valid BMRB id to access file from URL: from_path="18569"
converter = Converter(StarFileToPeakList(from_path="18569", to_path="out/18569_NCACX_custom
                                         from_format="nmrstar", to_format="sparky",
                                         spectrum_name="NCACX_custom",
                                         plsplit=(70,30),
                                         noise_generator=random_normal_noise_generator))
converter.convert()
```
# **Visualizing chemical shifts values**

Chemical shifts values can be visualized using the  $nmrstartlib.csviewer$  Chemical Shifts Viewer module.

• Visualize all available chemical shifts for all amino acids.

```
In [56]: from nmrstarlib.csviewer import CSViewer
```

```
csviewer = CSViewer(from_path="18569", filename="out/18569_chem_shifts_all", csview_format="
csviewer.csview(view=False)
```
[nmrstarlib.csviewer](#page-67-0) output example:

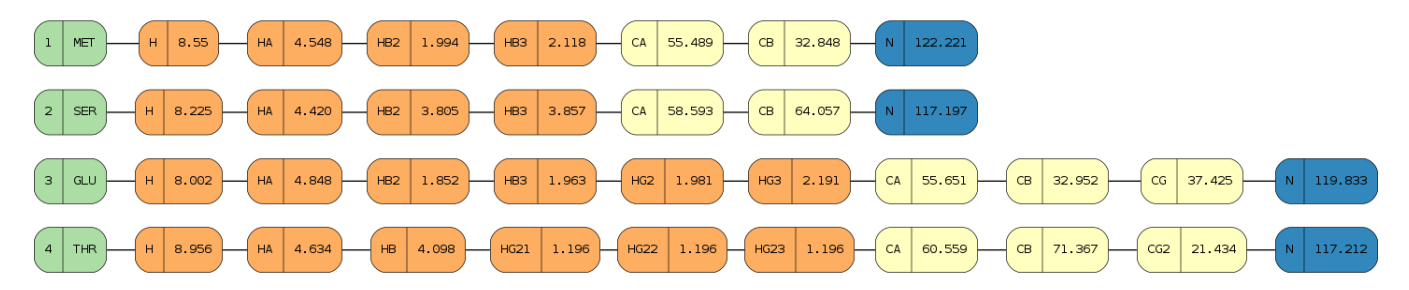

• Visualize *CA*, *CB*, *CG*, and *CG2* chemical shifts for specific amino acids.

In [57]: **from nmrstarlib.csviewer import** CSViewer

```
csviewer = CSViewer(from_path="18569", amino_acids=["GLU", "THR"], atoms=["CA", "CB", "CG",
                    filename="out/18569_chem_shifts_SER_THR_CA_CB_CG_CG2", csview_format="png")
csviewer.csview(view=False)
```
[nmrstarlib.csviewer](#page-67-0) output example:

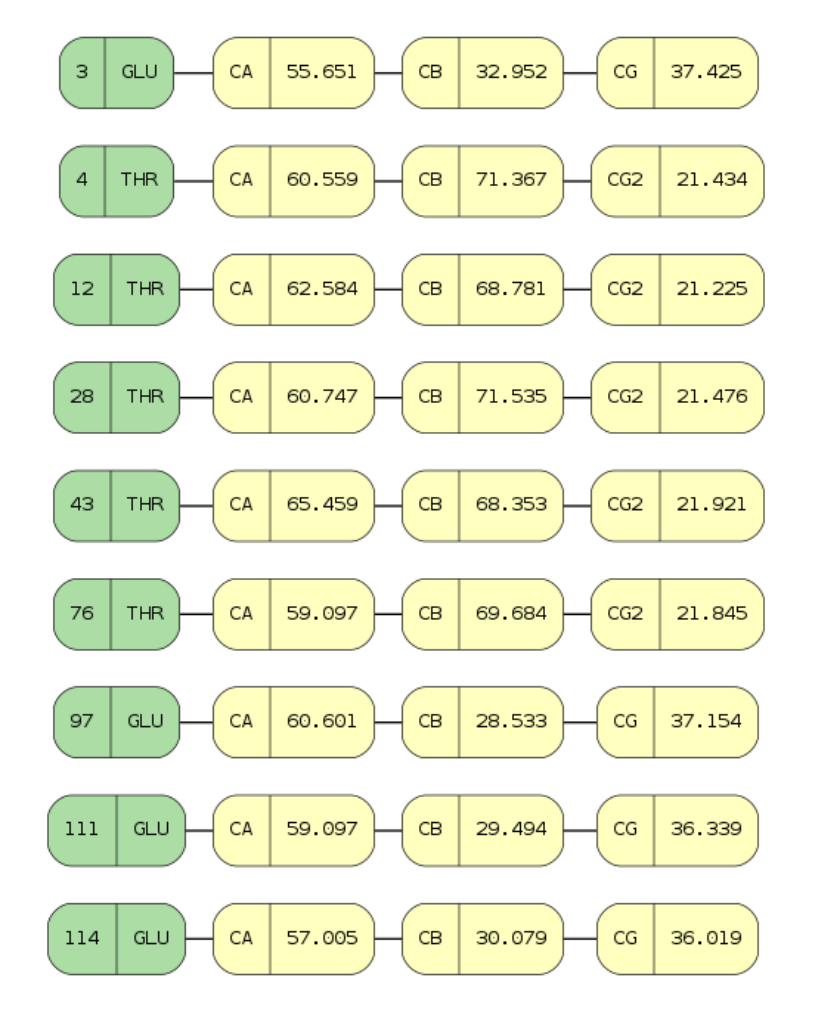

- Visualize specific atoms for specific amino acids.
- In [58]: **from nmrstarlib.csviewer import** CSViewer

```
csviewer = CSViewer(from_path="18569", amino_acids_and_atoms={"GLU": ["CA", "CB"], "THR": [
                    filename="out/18569_chem_shifts_GLU_CA_CB_THR_HA_HB", csview_format="png")
csviewer.csview(view=False)
```
[nmrstarlib.csviewer](#page-67-0) output example:

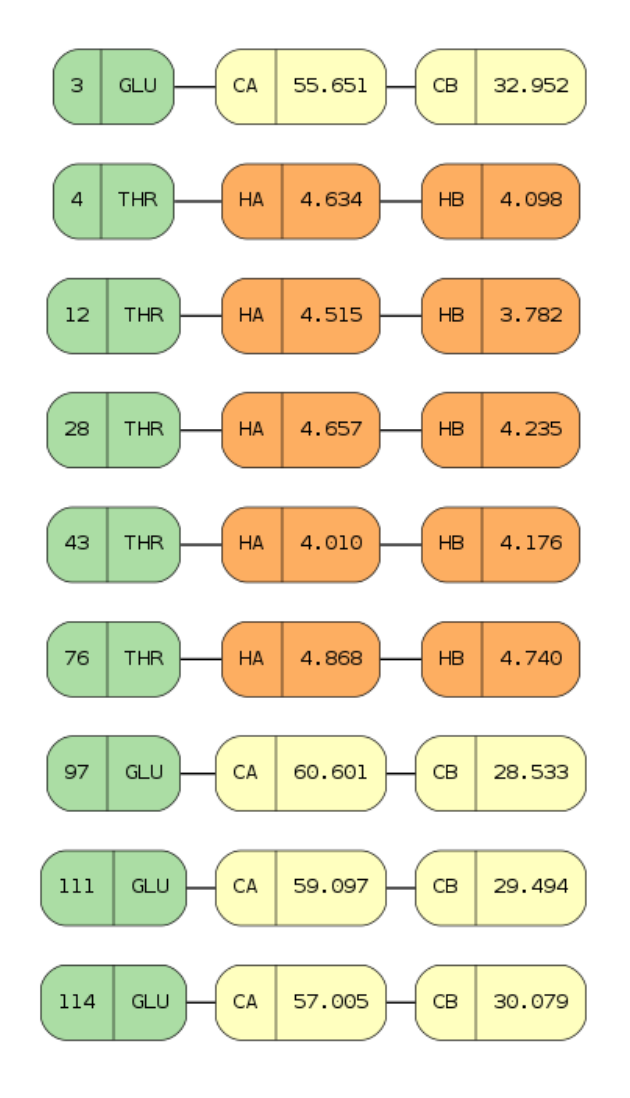

# **2.2.2 Command Line Interface**

## Command Line Interface functionality:

- Convert from the NMR-STAR file format into its equivalent JSON file format and vice versa.
- Create simulated peak list files using chemical shift and assignment information.
- Visualize assigned chemical shift values.

```
In [59]: ! python3 -m nmrstarlib --help
nmrstarlib command-line interface
Usage:
   nmrstarlib -h | --help
   nmrstarlib --version
   nmrstarlib convert (<from-path> <to-path>) [--from-format=<format>] [--to-format=<format>] [--bm
   nmrstarlib csview <starfile-path> [--aa=<aa>] [--at=<at>] [--aa-at=<aa-at>] [--csview-outfile=<por
   nmrstarlib plsimulate (<from-path> <to-path> <spectrum>) [--from-format=<format>] [--to-format=<
Options:
   -h, --help Show this screen.
   --version Show version.
```
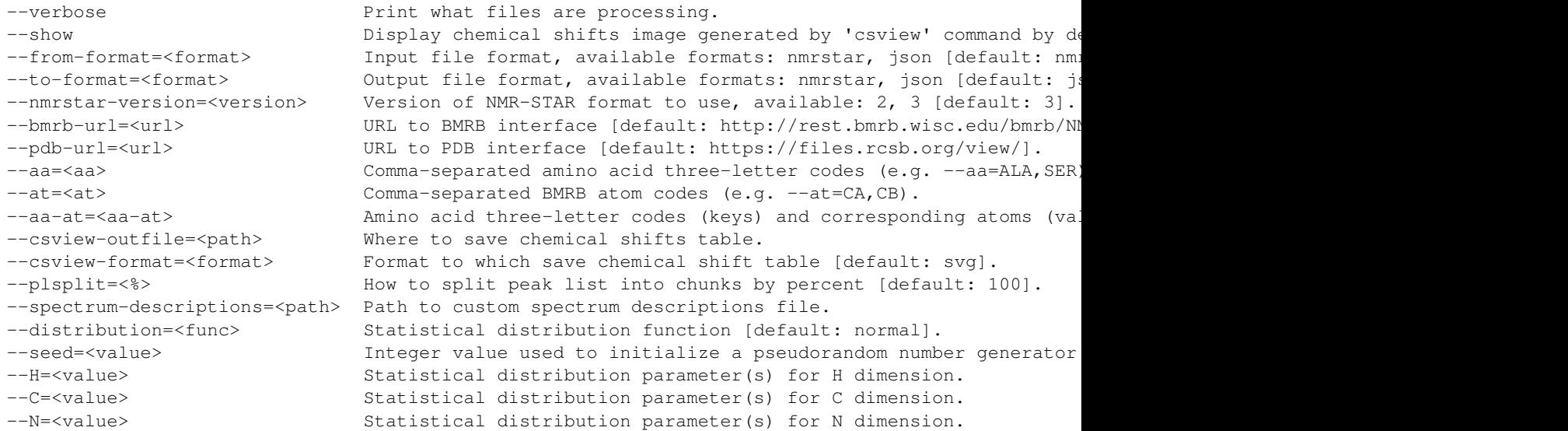

# **CLI Converting NMR-STAR files in bulk**

# **CLI one-to-one file conversions**

• Convert from a local file in NMR-STAR format to a local file in JSON format:

```
In [60]: ! python3 -m nmrstarlib convert bmr18569.str out/bmr18569.json \
                   --from-format=nmrstar --to-format=json
```
• Convert from a local file in JSON format to a local file in NMR-STAR format:

```
In [61]: ! python3 -m nmrstarlib convert bmr18569.json out/bmr18569.str \
                  --from-format=json --to-format=nmrstar
```
• Convert from a compressed local file in NMR-STAR format to a compressed local file in JSON format:

In  $[62]$ : ! python3 -m nmrstarlib convert bmr18569.str.qz out/bmr18569.json.qz \ --from-format=nmrstar --to-format=json

• Convert from a compressed local file in JSON format to a compressed local file in NMR-STAR format:

```
In [63]: ! python3 -m nmrstarlib convert bmr18569.json.gz out/bmr18569.str.gz \
                   --from-format=json --to-format=nmrstar
```
• Convert from a uncompressed URL file in NMR-STAR format to a compressed local file in JSON format:

```
In [64]: ! python3 -m nmrstarlib convert 18569 out/bmr18569.json.bz2 \
                   --from-format=nmrstar --to-format=json
```
Note: See [nmrstarlib.converter](#page-63-0) for full list of available conversions.

# **CLI many-to-many files conversions**

• Convert from a directory of files in NMR-STAR format to a directory of files in JSON format:

In [65]: ! python3 -m nmrstarlib convert starfiles\_dir\_nmrstar out/starfiles\_dir\_json \ --from-format=nmrstar --to-format=json

• Convert from a directory of files in JSON format to a directory of files in NMR-STAR format:

```
In [66]: ! python3 -m nmrstarlib convert starfiles_dir_json out/starfiles_dir_nmrstar \
                   --from-format=json --to-format=nmrstar
```
• Convert from a directory of files in NMR-STAR format to a zip archive of files in JSON format:

```
In [67]: ! python3 -m nmrstarlib convert starfiles_dir_nmrstar out/starfiles_json.zip \
                   --from-format=nmrstar --to-format=json
```
• Convert from a compressed tar archive of files in JSON format to a directory of files in NMR-STAR format:

In [68]: ! python3 -m nmrstarlib convert starfiles\_json.tar.gz out/starfiles\_dir\_nmrstar \ --from-format=json --to-format=nmrstar

• Convert from a zip archive of files in NMR-STAR format to a compressed tar archive of files in JSON format:

```
In [69]: ! python3 -m nmrstarlib convert starfiles_nmrstar.zip out/starfiles_json.tar.bz2 \
                  --from-format=nmrstar --to-format=json
```
Note: See [nmrstarlib.converter](#page-63-0) for full list of available conversions.

#### **CLI Creating simulated peak list files from NMR-STAR files in bulk**

# **CLI one-to-one file simulations**

• Creating a zero-variance *HNcoCACB* peak list file in *sparky*-like format from local NMR-STAR formatted file (*bmr18569.str*):

```
In [70]: ! python3 -m nmrstarlib plsimulate bmr18569.str out/18569_HNcoCACB.txt HNcoCACB \
                   --from-format=nmrstar --to-format=sparky
```
• Creating a *HNcoCACB* peak list file in *sparky*-like format and adding noise values to peak dimensions from a single source of variance, i.e. 100% of peaks will have chemical shift values adjusted using noise values from the defined random normal distribution (note that we can use *18569* BMRB id instead of local file):

```
In [71]: ! python3 -m nmrstarlib plsimulate 18569 out/18569_HNcoCACB_ssv_HCN.txt HNcoCACB \
                   --from-format=nmrstar --to-format=sparky \
                   --H=0,0.001 --N=0,0.01 --C=0,0.01
```
• Creating a *HNcoCACB* peak list file in *sparky*-like format and adding noise values to peak dimensions from a single source of variance, i.e. 100% of peaks will have chemical shift values adjusted using noise values from the defined chisquare distribution for degrees of freedom equal to 5:

```
In [72]: ! python3 -m nmrstarlib plsimulate 18569 out/18569_HNcoCACB_ssv_HCN_chi2.txt HNcoCACB \
                   --from-format=nmrstar --to-format=sparky \
                   --H=5 --N=5 --C=5 --distribution=chisquare
```
• Creating a *HNcoCACB* peak list file in *sparky*-like format and adding noise values to *H* and *N* peak dimensions but not *C* peak dimension from a single source of variance, i.e. 100% of peaks will have chemical shift values adjusted using noise values from the defined random normal distribution (note that we can use compressed *bmr18569.str.gz* file):

```
In [73]: ! python3 -m nmrstarlib plsimulate bmr18569.str.gz out/18569_HNcoCACB_ssv_HN.txt HNcoCACB \
                   --from-format=nmrstar --to-format=sparky \
                   --H=0,0.001 --N=0,0.01
```
• Creating a *HNcoCACB* peak list file in *sparky*-like format and adding noise values to peak dimensions from two sources of variance, i.e. chemical shift values will be adjusted using noise values from two random normal distributions. In order to specify two sources of variance, we need to provide how we want to split our peak list and provide statistical distribution parameters for both distributions. Let's say we want 70 % of peaks to have a smaller variance in *H* and *N* dimensions and 30 % of peaks to have a larger variance in *H* and *N* dimensions. Note that values per split are separated by: and then parameters are separated by , .

```
In [74]: ! python3 -m nmrstarlib plsimulate 18569 out/18569_HNcoCACB_tsv_HN.txt HNcoCACB \
                   --from-format=nmrstar --to-format=sparky \
                   --plsplit=70,30 --H=0:0,0.001:0.005 --N=0:0,0.01:0.05
```
Note: See [nmrstarlib.converter](#page-63-0) for full list of available one-to-one and many-to-many input and output formats.

#### **CLI many-to-many files simulations**

• Simulate zero-variance *HNcoCACB* peak lists from a directory of NMR-STAR formatted files to a directory of peak list files:

```
In [75]: ! python3 -m nmrstarlib plsimulate starfiles_dir_nmrstar out/peaklists_dir HNcoCACB \
                   --from-format=nmrstar --to-format=sparky
```
• Simulate *HNcoCACB* peak lists from a directory of NMR-STAR formatted files to a zip archive of peak list files, add random normal noise values to *H* and *N* peak dimensions:

```
In [76]: ! python3 -m nmrstarlib plsimulate starfiles_dir_nmrstar out/peaklists.zip HNcoCACB \
                   --from-format=nmrstar --to-format=sparky --H=0,0.001 --N=0,0.01
```
• Simulate *NCACX* peak lists from a directory of NMR-STAR formatted files to a tar.gz archive of peak list files, add random normal noise values to *C* and *N* peak dimensions using two sources of variance, 70 % of peaks will have smaller variance, 30 % of peaks will have larger variance:

```
In [77]: ! python3 -m nmrstarlib plsimulate starfiles_dir_nmrstar out/peaklists.tar.gz NCACX \
                   --from-format=nmrstar --to-format=sparky --plsplit=70,30 \
                  --C=0:0,0.01:0.05 --N=0:0,0.01:0.07
```
Note: See [nmrstarlib.converter](#page-63-0) for full list of available one-to-one and many-to-many input and output formats.

### **CLI Visualizing chemical shift values**

• Visualize chemical shift values for the entire sequence:

In [78]: ! python3 -m nmrstarlib csview 18569 --csview-outfile=out/18569\_chem\_shifts\_all \ --csview-format=png

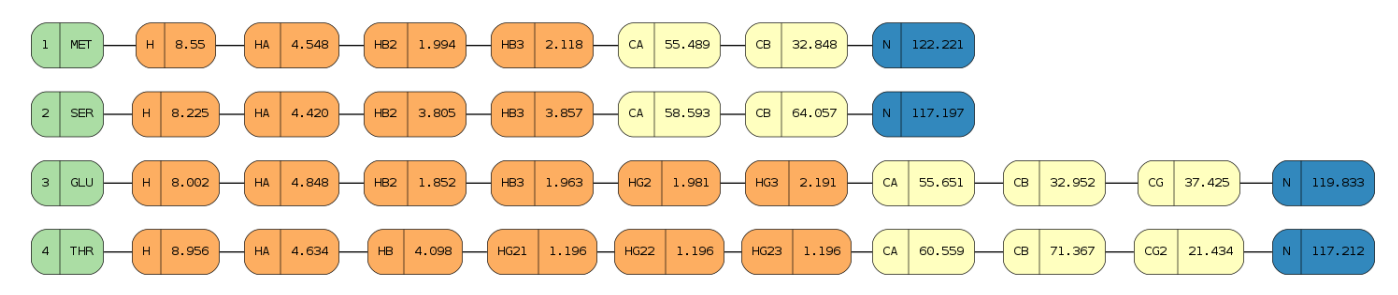

• Visualize *CA*, *CB*, *CG*, and *CG2* chemical shift values for *GLU* and *THR* amino acid residues:

In [79]: ! python3 -m nmrstarlib csview 18569 --aa=GLU, THR --at=CA, CB, CG, CG2 \ --csview-outfile=out/18569\_chem\_shifts\_GLU\_THR\_CA\_CB\_CG\_CG2 \ --csview-format=png

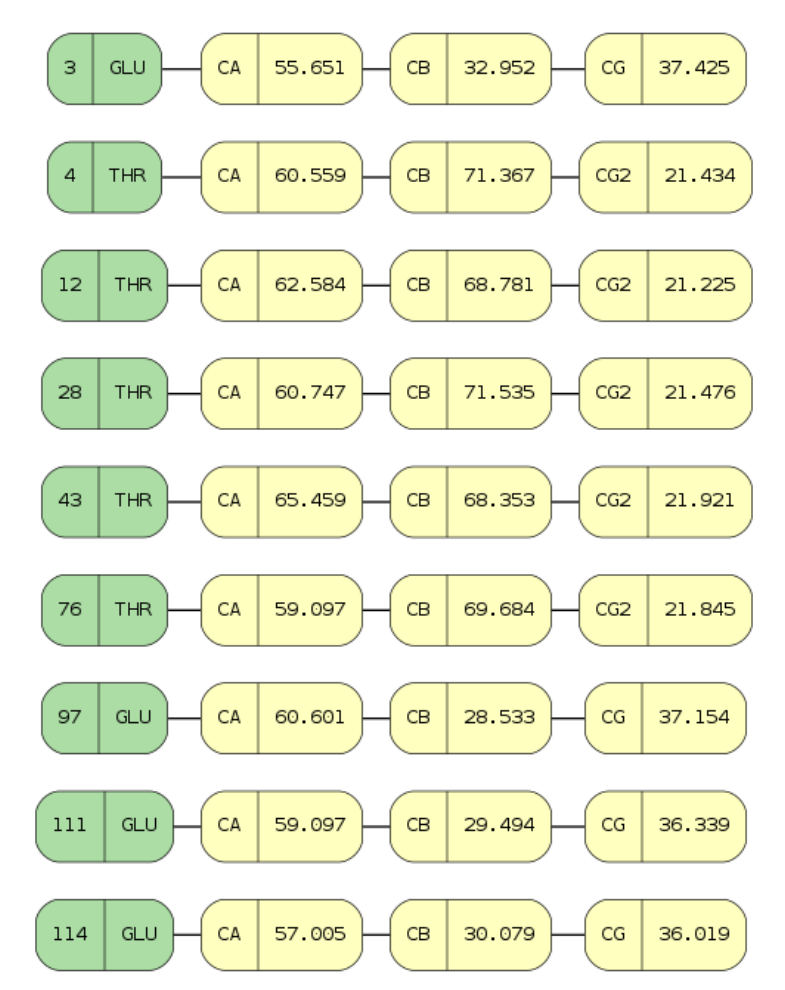

• Visualize specific atoms for specific amino acids.

In [80]: ! python3 -m nmrstarlib csview 18569 --aa-at=GLU-CA, CB:THR-HA, HB \ --csview-outfile=out/18569\_chem\_shifts\_GLU\_CA\_CB\_THR\_HA\_HB \ --csview-format=png

[nmrstarlib.csviewer](#page-67-0) output example:

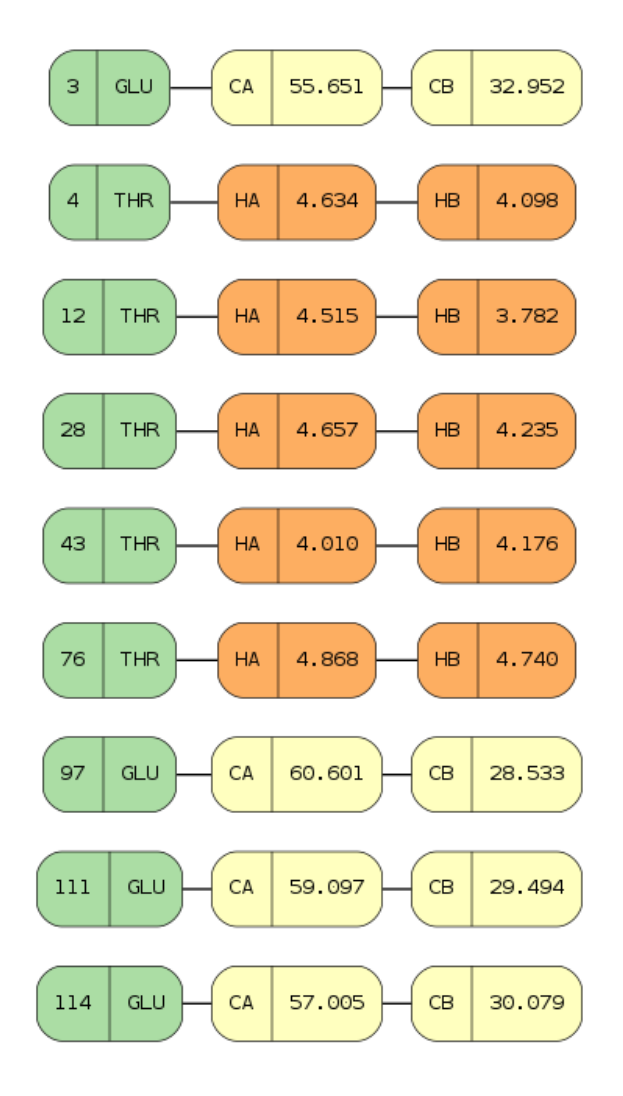

# **2.3 The nmrstarlib API Reference**

Routines for working with BMRB NMR-STAR and PDB CIF formatted files.

This package includes the following modules:

- **nmrstarlib** This module provides the [StarFile](#page-57-0) superclass and [NMRStarFile](#page-59-0) and [CIFFile](#page-60-0) which are python dictionary representation of a BMRB NMR-STAR file and PDB CIF file, respectively. Data can be accessed directly from the instance using bracket accessors. The [nmrstarlib](#page-57-2) module relies on the [bmrblex](#page-62-0) module for processing of tokens.
- **bmrblex** This module provides the  $bmtriangle(X)$  generator that is responsible for the syntax analysis of BMRB NMR-STAR and PDB CIF files, processing word, number, single quoted, double quoted, multiline quoted tokens.
- **converter** This module provides the [Converter](#page-65-0) class that is responsible for the conversion of NMR-STAR and CIF formatted files.
- **csviewer** This module provides the [CSViewer](#page-67-1) class that visualizes chemical shift values from NMR-STAR files using the Graphviz [\(http://www.graphviz.org/\)](http://www.graphviz.org/) DOT Languge description and provides code example for utilizing the library.
- **noise** This module provides the [NoiseGenerator](#page-67-2) class for adding random normal noise values to peaks in simulated peak list for NMR-STAR formatted files.
- **plsimulator** This module provides necessary interfaces in order to create a simulated [PeakList](#page-69-0) from NMR-STAR formatted files.
- **translator** This module provides [StarFileToStarFile](#page-72-1) for conversion between NMR-STAR/CIF and JSONized NMR-STAR/CIF formatted files and [StarFileToPeakList](#page-73-0) for conversion of NMR-STAR formatted files into peak list files using chemical shift values and assignment information.
- <span id="page-57-2"></span>**fileio** This module provides the [read\\_files\(\)](#page-75-0) generator to open files from different sources (single file/multiple files on a local machine, directory/archive of files, URL address of a file).

# **2.3.1 nmrstarlib.nmrstarlib**

This module provides the  $StarFile$  superclass and  $NMRStarFile$  and  $CIFFfile$  subclasses that store data from a single NMR-STAR file and CIF file in the form of an [OrderedDict](https://docs.python.org/3/library/collections.html#collections.OrderedDict). Data can be accessed directly from the [StarFile](#page-57-0) instance using bracket accessors.

The NMR-STAR format is a hierarchical dictionary containing data on NMR experiments. The data is divided into a series of "saveframes" which each contain a number of key-value pairs and "loops".

Each "saveframe" has a unique name, which is used as the key in the dictionary, corresponding to another dictionary containing the information in the "saveframe". Since "loops" in NMR-Star format do not have unique names, the keys for them inside the "saveframe" dictionary are simply "loop\_0", "loop\_1", etc.

The CIF format is another STAR-derived format that is similar to NMR-STAR, i.e. it contains key-value pairs of data and contains "loops" but does not have "saveframe" data organization.

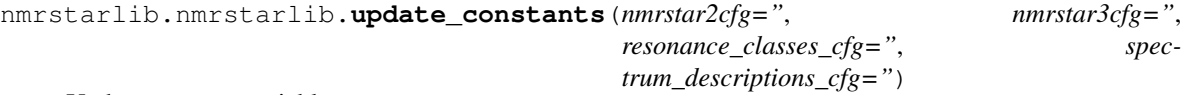

Update constant variables.

Returns None

Return type [None](https://docs.python.org/3/library/constants.html#None)

<span id="page-57-0"></span>**class** nmrstarlib.nmrstarlib.**StarFile**(*\*args*, *\*\*kwds*)

StarFile class that stores the data from a single NMR-STAR or CIF file in the form of an [OrderedDict](https://docs.python.org/3/library/collections.html#collections.OrderedDict).

# **\_\_init\_\_**(*\*args*, *\*\*kwds*)

*StarFile* initializer. Leave *frame\_categories* as [None](https://docs.python.org/3/library/constants.html#None) to read everything. Otherwise it can be a list of saveframe categories to read, skipping the rest.

Parameters **source** ([str](https://docs.python.org/3/library/stdtypes.html#str)) – Source *StarFile* instance was created from - local file or URL address.

**static read**(*filehandle*, *source*)

Read data into a [StarFile](#page-57-0) instance.

**Parameters** 

- **filehandle** ([io.TextIOWrapper](https://docs.python.org/3/library/io.html#io.TextIOWrapper), [gzip.GzipFile](https://docs.python.org/3/library/gzip.html#gzip.GzipFile), [bz2.BZ2File](https://docs.python.org/3/library/bz2.html#bz2.BZ2File), [zipfile.ZipFile](https://docs.python.org/3/library/zipfile.html#zipfile.ZipFile)) – file-like object.
- **source**  $(str)$  $(str)$  $(str)$  String indicating where file is coming from (path, url).

Returns subclass of *[StarFile](#page-57-0)*.

```
NMRStarFileCIFFile
```
**write**(*filehandle*, *file\_format*)

Write [StarFile](#page-57-0) data into file.

Parameters

- **filehandle** ([io.TextIOWrapper](https://docs.python.org/3/library/io.html#io.TextIOWrapper)) file-like object.
- **file\_format** ([str](https://docs.python.org/3/library/stdtypes.html#str)) Format to use to write data: *nmrstar*, *cif*, or *json*.

Returns None

Return type [None](https://docs.python.org/3/library/constants.html#None)

**writestr**(*file\_format*)

Write *[StarFile](#page-57-0)* data into string.

Parameters **file\_format** ([str](https://docs.python.org/3/library/stdtypes.html#str)) – Format to use to write data: *nmrstar*, *cif*, or *json*.

Returns String representing the *[StarFile](#page-57-0)* instance.

Return type [str](https://docs.python.org/3/library/stdtypes.html#str)

**print\_file**(*f=<\_io.TextIOWrapper name='<stdout>' mode='w' encoding='UTF-8'>*, *file\_format=",*  $tw=3$ *)* Print *[StarFile](#page-57-0)* into a file or stdout.

Parameters

- **f** ([io.StringIO](https://docs.python.org/3/library/io.html#io.StringIO)) writable file-like stream.
- **file\_format** ([str](https://docs.python.org/3/library/stdtypes.html#str)) Format to use: *nmrstar*, *cif*, or *json*.
- $tw(int)$  $tw(int)$  $tw(int)$  Tab width.

Returns None

Return type [None](https://docs.python.org/3/library/constants.html#None)

**\_to\_json**()

Save *[StarFile](#page-57-0)* into JSON string.

Returns JSON string.

Return type [str](https://docs.python.org/3/library/stdtypes.html#str)

```
_to_star()
```
Save [StarFile](#page-57-0) into NMR-STAR or CIF formatted string.

Returns NMR-STAR string.

Return type [str](https://docs.python.org/3/library/stdtypes.html#str)

**static \_is\_nmrstar**(*string*)

Test if input string is in NMR-STAR format.

Parameters **string** ([str](https://docs.python.org/3/library/stdtypes.html#str) or [bytes](https://docs.python.org/3/library/stdtypes.html#bytes)) – Input string.

Returns Input string if in NMR-STAR format or False otherwise.

Return type [str](https://docs.python.org/3/library/stdtypes.html#str) or [False](https://docs.python.org/3/library/constants.html#False)

**static \_is\_cif**(*string*)

Test if input string is in CIF format.

Parameters [str](https://docs.python.org/3/library/stdtypes.html#str)ing (stror [bytes](https://docs.python.org/3/library/stdtypes.html#bytes)) - Input string.

Returns Input string if in CIF format or False otherwise.

Return type [str](https://docs.python.org/3/library/stdtypes.html#str) or [False](https://docs.python.org/3/library/constants.html#False)

**static \_is\_json**(*string*) Test if input string is in JSON format.

Parameters [str](https://docs.python.org/3/library/stdtypes.html#str)ing (stror[bytes](https://docs.python.org/3/library/stdtypes.html#bytes)) - Input string.

Returns Input string if in JSON format or False otherwise.

Return type [str](https://docs.python.org/3/library/stdtypes.html#str) or [False](https://docs.python.org/3/library/constants.html#False)

<span id="page-59-0"></span>**class** nmrstarlib.nmrstarlib.**NMRStarFile**(*source="*, *frame\_categories=None*, *\*args*, *\*\*kwds*)

NMRStarFile class that stores the data from a single NMR-STAR file in the form of an [OrderedDict](https://docs.python.org/3/library/collections.html#collections.OrderedDict).

**\_\_init\_\_**(*source="*, *frame\_categories=None*, *\*args*, *\*\*kwds*) *NMRStarFile* initializer. Leave *frame\_categories* as [None](https://docs.python.org/3/library/constants.html#None) to read everything. Otherwise it can be a list of saveframe categories to read, skipping the rest.

Parameters

- **source** ([str](https://docs.python.org/3/library/stdtypes.html#str)) Source *StarFile* instance was created from local file or URL address.
- **frame\_categories** ([list](https://docs.python.org/3/library/stdtypes.html#list)) List of saveframe names.

**\_build\_file**(*nmrstar\_str*)

Build [NMRStarFile](#page-59-0) object.

**Parameters nmrstar [str](https://docs.python.org/3/library/stdtypes.html#str)** (str or [bytes](https://docs.python.org/3/library/stdtypes.html#bytes)) – NMR-STAR-formatted string.

Returns instance of [NMRStarFile](#page-59-0).

Return type [NMRStarFile](#page-59-0)

- **\_build\_saveframe**(*lexer*)
	- Build NMR-STAR file saveframe.

**Parameters**  $l = \text{exer}(bmtriangle(x)) - \text{instance of the lexical analyzer.}$ 

Returns Saveframe dictionary.

Return type [collections.OrderedDict](https://docs.python.org/3/library/collections.html#collections.OrderedDict)

**\_build\_loop**(*lexer*)

Build saveframe loop.

Parameters **lexer** ([bmrblex\(\)](#page-62-1)) – instance of lexical analyzer.

Returns Fields and values of the loop.

Return type [tuple](https://docs.python.org/3/library/stdtypes.html#tuple)

#### **\_skip\_saveframe**(*lexer*)

Skip entire saveframe - keep emitting tokens until the end of saveframe.

Parameters **lexer** ([bmrblex](#page-62-1)) – instance of the lexical analyzer class.

Returns None

#### Return type [None](https://docs.python.org/3/library/constants.html#None)

**print\_file**(*f=<\_io.TextIOWrapper name='<stdout>' mode='w' encoding='UTF-8'>*, *file\_format='nmrstar'*, *tw=3*) Print [NMRStarFile](#page-59-0) into a file or stdout.

## **Parameters**

- **f** (io. StringIO) writable file-like stream.
- **file\_format** ([str](https://docs.python.org/3/library/stdtypes.html#str)) Format to use: *nmrstar* or *json*.

•  $tw$   $(int)$  $(int)$  $(int)$  – Tab width.

Returns None

Return type [None](https://docs.python.org/3/library/constants.html#None)

**print\_saveframe**(*sf*, *f=<\_io.TextIOWrapper name='<stdout>' mode='w' encoding='UTF-8'>*,

*file\_format='nmrstar'*, *tw=3*)

Print saveframe into a file or stdout. We need to keep track of how far over everything is tabbed. The "tab width" variable tw does this for us.

### Parameters

- **sf**  $(str)$  $(str)$  $(str)$  Saveframe name.
- **f** (io. StringIO) writable file-like stream.
- **file\_format** ([str](https://docs.python.org/3/library/stdtypes.html#str)) Format to use: *nmrstar* or *json*.
- $tw$   $(int)$  $(int)$  $(int)$  Tab width.

Returns None

#### Return type [None](https://docs.python.org/3/library/constants.html#None)

**print\_loop**(*sf*, *sftag*, *f=<\_io.TextIOWrapper name='<stdout>' mode='w' encoding='UTF-8'>*, *file\_format='nmrstar'*, *tw=3*)

Print loop into a file or stdout.

## Parameters

- **sf**  $(str)$  $(str)$  $(str)$  Saveframe name.
- **sftag**  $(str)$  $(str)$  $(str)$  Saveframe tag, i.e. field name.
- **f** (io. StringIO) writable file-like stream.
- **file\_format** ([str](https://docs.python.org/3/library/stdtypes.html#str)) Format to use: *nmrstar* or *json*.
- $tw$   $(int)$  $(int)$  $(int)$  Tab width.

### Returns None

# Return type [None](https://docs.python.org/3/library/constants.html#None)

```
chem_shifts_by_residue(amino_acids=None, atoms=None, amino_acids_and_atoms=None,
                           nmrstar_version='3')
```
Organize chemical shifts by amino acid residue.

#### Parameters

- **amino\_acids** ([list](https://docs.python.org/3/library/stdtypes.html#list)) List of amino acids three-letter codes.
- **atoms**  $(llist)$  $(llist)$  $(llist)$  List of BMRB atom type codes.
- **amino** acids and atoms  $(dict)$  $(dict)$  $(dict)$  Amino acid and its atoms key-value pairs.
- **nmrstar\_version** ([str](https://docs.python.org/3/library/stdtypes.html#str)) Version of NMR-STAR format to use for look up chemical shifts loop.

Returns List of OrderedDict per each chain

**Return type** [list](https://docs.python.org/3/library/stdtypes.html#list) of collections. OrderedDict

#### <span id="page-60-0"></span>**class** nmrstarlib.nmrstarlib.**CIFFile**(*source="*, *\*args*, *\*\*kwds*)

CIFFile class that stores the data from a single CIF file in the form of an [OrderedDict](https://docs.python.org/3/library/collections.html#collections.OrderedDict).

**\_\_init\_\_**(*source="*, *\*args*, *\*\*kwds*) *CIFFile* initializer.

Parameters **source** ([str](https://docs.python.org/3/library/stdtypes.html#str)) – Source *CIFFile* instance was created from - local file or URL address.

**\_build\_file**(*cif\_str*) Build [CIFFile](#page-60-0) object.

Parameters **cif\_str** ([str](https://docs.python.org/3/library/stdtypes.html#str) or [bytes](https://docs.python.org/3/library/stdtypes.html#bytes)) – NMR-STAR-formatted string.

Returns instance of *[CIFFile](#page-60-0)*.

Return type [CIFFile](#page-60-0)

**\_build\_loop**(*lexer*)

Build loop.

Parameters **lexer** ([bmrblex\(\)](#page-62-1)) – instance of lexical analyzer.

Returns Fields and values of the loop.

Return type [tuple](https://docs.python.org/3/library/stdtypes.html#tuple)

**print\_file**(*f=<\_io.TextIOWrapper name='<stdout>' mode='w' encoding='UTF-8'>*, *file\_format='cif'*,  $tw=0$ ) Print  $CIFFiIe$  into a file or stdout.

#### Parameters

- **f** ([io.StringIO](https://docs.python.org/3/library/io.html#io.StringIO)) writable file-like stream.
- **file\_format** ([str](https://docs.python.org/3/library/stdtypes.html#str)) Format to use: *cif* or *json*.
- $tw$   $(int)$  $(int)$  $(int)$  Tab width.

Returns None

### Return type [None](https://docs.python.org/3/library/constants.html#None)

**print\_loop**(*loop\_number*, *f=<\_io.TextIOWrapper name='<stdout>' mode='w' encoding='UTF-8'>*, *file\_format='cif '*, *tw=0*) Print loop into a file or stdout.

Parameters

- **f** (io. StringIO) writable file-like stream.
- **file\_format** ([str](https://docs.python.org/3/library/stdtypes.html#str)) Format to use: *cif* or *json*.
- $tw$   $(int)$  $(int)$  $(int)$  Tab width.

Returns None

Return type [None](https://docs.python.org/3/library/constants.html#None)

**exception** nmrstarlib.nmrstarlib.**InvalidToken**(*value*)

**\_\_init\_\_**(*value*)

Initialize self. See help(type(self)) for accurate signature.

**\_\_str\_\_**() Return str(self).

**\_\_weakref\_\_** list of weak references to the object (if defined)

**exception** nmrstarlib.nmrstarlib.**SkipSaveFrame**

**\_\_init\_\_**()

Initialize self. See help(type(self)) for accurate signature.

**\_\_str\_\_**() Return str(self).

**\_\_weakref\_\_**

list of weak references to the object (if defined)

nmrstarlib.nmrstarlib.**list\_spectrums**() List all available spectrum names that can be used for peak list simulation.

Returns None

Return type [None](https://docs.python.org/3/library/constants.html#None)

nmrstarlib.nmrstarlib.**list\_spectrum\_descriptions**(*\*args*)

List all available spectrum descriptions that can be used for peak list simulation.

**Parameters**  $\arg s$  ( $s \text{tr}$ ) – Spectrum name(s), e.g. list\_spectrum\_descriptions("HNCO", "HNco-CACB"), leave empty to list everything.

Returns None

Return type [None](https://docs.python.org/3/library/constants.html#None)

# <span id="page-62-0"></span>**2.3.2 nmrstarlib.bmrblex**

This module provides  $bmtriangle(X)$  lexical analyzer for BMRB NMR-STAR format syntax. It is implemented as Python generator-based state machine which generates (yields) token one at a time when  $next()$  is invoked on [bmrblex\(\)](#page-62-1) instance.

# **Simplified description of parsing rules:**

- Each word or number separated by whitespace characters is a separate BMRB token.
- Each single quoted (') string is a separate BMRB token, it should start with a single quote (') and end with a single quote *always* followed by whitespace character(s).
- Each double quoted (") string is a separate BMRB token, it should start with a double quote (") and end with a double quote *always* followed by whitespace character(s).
- Single quoted and double quoted strings have to be processed separately.
- Single quoted and double quoted strings are processed one character at a time.
- Multiline strings start with a semicolon *always* followed by new line character and ending with a semicolon *always* followed by whitespace character(s).
- Multiline strings are processed one line at a time.

Note:

- For a full description of NMR-STAR file format, see official documentation: [http://www.bmrb.wisc.edu/](http://www.bmrb.wisc.edu/dictionary/) [dictionary/](http://www.bmrb.wisc.edu/dictionary/)
- <span id="page-62-1"></span>• For a concise description of the NMR-STAR file format grammar see: [https://github.com/mattfenwick/](https://github.com/mattfenwick/NMRPyStar#nmr-star-grammar) [NMRPyStar#nmr-star-grammar](https://github.com/mattfenwick/NMRPyStar#nmr-star-grammar)

nmrstarlib.bmrblex.**bmrblex**(*text*) A lexical analyzer for the BMRB NMR-STAR format syntax.

```
strbytes) - Input text.
```
Returns Current token.

Return type [str](https://docs.python.org/3/library/stdtypes.html#str)

# <span id="page-63-0"></span>**2.3.3 nmrstarlib.converter**

This module provides functionality for converting between the BMRB NMR-STAR/CIF format and its equivalent JSONized NMR-STAR/CIF format.

The following conversions are possible:

# Local files:

# • One-to-one file conversions:

- textfile to textfile
- textfile to textfile.gz
- textfile to textfile.bz2
- textfile.gz to textfile
- textfile.gz to textfile.gz
- textfile.gz to textfile.bz2
- textfile.bz2 to textfile
- textfile.bz2 to textfile.gz
- textfile.bz2 to textfile.bz2
- textfile / textfile.gz / textfile.bz2 to textfile.zip / textfile.tar / textfile.tar.gz / textfile.tar.bz2 (TypeError: One-to-many conversion)

# • Many-to-many files conversions:

- Directories:
	- \* directory to directory
	- \* directory to directory.zip
	- \* directory to directory.tar
	- \* directory to directory.tar.bz2
	- \* directory to directory.tar.gz
	- \* directory to directory.gz / directory.bz2 (TypeError: Many-to-one conversion)
- Zipfiles:
	- \* zipfile.zip to directory
	- \* zipfile.zip to zipfile.zip
	- \* zipfile.zip to tarfile.tar
	- \* zipfile.zip to tarfile.tar.gz
	- \* zipfile.zip to tarfile.tar.bz2
- \* zipfile.zip to directory.gz / directory.bz2 (TypeError: Many-to-one conversion)
- Tarfiles:
	- \* tarfile.tar to directory
	- \* tarfile.tar to zipfile.zip
	- \* tarfile.tar to tarfile.tar
	- \* tarfile.tar to tarfile.tar.gz
	- \* tarfile.tar to tarfile.tar.bz2
	- \* tarfile.tar to directory.gz / directory.bz2 (TypeError: Many-to-one conversion)
	- \* tarfile.tar.gz to directory
	- \* tarfile.tar.gz to zipfile.zip
	- \* tarfile.tar.gz to tarfile.tar
	- \* tarfile.tar.gz to tarfile.tar.gz
	- \* tarfile.tar.gz to tarfile.tar.bz2
	- \* tarfile.tar.gz to directory.gz / directory.bz2 (TypeError: Many-to-one conversion)
	- \* tarfile.tar.bz2 to directory
	- \* tarfile.tar.bz2 to zipfile.zip
	- \* tarfile.tar.bz2 to tarfile.tar
	- \* tarfile.tar.bz2 to tarfile.tar.gz
	- \* tarfile.tar.bz2 to tarfile.tar.bz2
	- \* tarfile.tar.bz2 to directory.gz / directory.bz2 (TypeError: Many-to-one conversion)

## URL files:

# • One-to-one file conversions:

- id to textfile
- id to textfile.gz
- id to textfile.bz2
- id to textfile.zip / textfile.tar / textfile.tar.gz / textfile.tar.bz2 (TypeError: One-to-many conversion)
- textfileurl to textfile
- textfileurl to textfile.gz
- textfileurl to textfile.bz2
- textfileurl.gz to textfile
- textfileurl.gz to textfile.gz
- textfileurl.gz to textfile.bz2
- textfileurl.bz2 to textfile
- textfileurl.bz2 to textfile.gz
- textfileurl.bz2 to textfile.bz2

– textfileurl / textfileurl.gz / textfileurl.bz2 - to - textfile.zip / textfile.tar / textfile.tar.gz / textfile.tar.bz2 (TypeError: One-to-many conversion)

# • Many-to-many files conversions:

- Zipfiles:
	- \* zipfileurl.zip to directory
	- \* zipfileurl.zip to zipfile.zip
	- \* zipfileurl.zip to tarfile.tar
	- \* zipfileurl.zip to tarfile.tar.gz
	- \* zipfileurl.zip to tarfile.tar.bz2
	- \* zipfileurl.zip to directory.gz / directory.bz2 (TypeError: Many-to-one conversion)
- Tarfiles:
	- \* tarfileurl.tar to directory
	- \* tarfileurl.tar to zipfile.zip
	- \* tarfileurl.tar to tarfile.tar
	- \* tarfileurl.tar to tarfile.tar.gz
	- \* tarfileurl.tar to tarfile.tar.bz2
	- \* tarfileurl.tar to directory.gz / directory.bz2 (TypeError: Many-to-one conversion)
	- \* tarfileurl.tar.gz to directory
	- \* tarfileurl.tar.gz to zipfile.zip
	- \* tarfileurl.tar.gz to tarfile.tar
	- \* tarfileurl.tar.gz to tarfile.tar.gz
	- \* tarfileurl.tar.gz to tarfile.tar.bz2
	- \* tarfileurl.tar.gz to directory.gz / directory.bz2 (TypeError: Many-to-one conversion)
	- \* tarfileurl.tar.bz2 to directory
	- \* tarfileurl.tar.bz2 to zipfile.zip
	- \* tarfileurl.tar.bz2 to tarfile.tar
	- \* tarfileurl.tar.bz2 to tarfile.tar.gz
	- \* tarfileurl.tar.bz2 to tarfile.tar.bz2
	- \* tarfileurl.tar.bz2 to directory.gz / directory.bz2 (TypeError: Many-to-one conversion)

<span id="page-65-0"></span>**class** nmrstarlib.converter.**Converter**(*file\_generator*)

Converter class to convert NMR-STAR/CIF files from NMR-STAR/CIF to JSON or from JSON to NMR-STAR/CIF format.

**\_\_init\_\_**(*file\_generator*) Converter initializer.

# Parameters **file\_generator** (nmrstarlib.converter.Translator) –

#### **convert**()

Convert file(s) from NMR-STAR/CIF format to JSON format or from JSON format to NMR-STAR/CIF format.

Returns None

Return type [None](https://docs.python.org/3/library/constants.html#None)

**\_many\_to\_many**()

Perform many-to-many files conversion.

Returns None

#### Return type [None](https://docs.python.org/3/library/constants.html#None)

**\_one\_to\_one**() Perform one-to-one file conversion.

Returns None

#### Return type [None](https://docs.python.org/3/library/constants.html#None)

**\_to\_dir**(*file\_generator*) Convert files to directory.

# Returns None

### Return type [None](https://docs.python.org/3/library/constants.html#None)

**\_to\_zipfile**(*file\_generator*) Convert files to zip archive.

Returns None

# Return type [None](https://docs.python.org/3/library/constants.html#None)

**\_to\_tarfile**(*file\_generator*) Convert files to tar archive.

Returns None

#### Return type [None](https://docs.python.org/3/library/constants.html#None)

**\_to\_bz2file**(*file\_generator*) Convert file to bz2-compressed file.

Returns None

### Return type [None](https://docs.python.org/3/library/constants.html#None)

**\_to\_gzipfile**(*file\_generator*) Convert file to gzip-compressed file.

Returns None

# Return type [None](https://docs.python.org/3/library/constants.html#None)

**\_to\_textfile**(*file\_generator*) Convert file to regular text file.

Returns None

# Return type [None](https://docs.python.org/3/library/constants.html#None)

**\_output\_path**(*inputpath*, *to\_format*, *archive=False*) Construct an output path string from an input path string.

**Parameters inputpath**  $(str)$  $(str)$  $(str)$  – Input path string.

Returns Output path string.

Return type [str](https://docs.python.org/3/library/stdtypes.html#str)

**\_\_weakref\_\_**

list of weak references to the object (if defined)

# <span id="page-67-0"></span>**2.3.4 nmrstarlib.csviewer**

This module provides the  $CSViewer$  class - Chemical Shifts Viewer that visualizes chemical shifts values.

```
class nmrstarlib.csviewer.CSViewer(from_path, amino_acids=None, atoms=None,
                                         amino_acids_and_atoms=None, filename=None,
                                         csview_format='svg', nmrstar_version='3')
    Chemical Shifts Viewer uses chem_shifts_by_residue() method to get chemical shifts organized by
```
residue and visualizes chemical shifts values using the Graphviz [\(http://www.graphviz.org/\)](http://www.graphviz.org/) DOT Languge description.

**\_\_init\_\_**(*from\_path*, *amino\_acids=None*, *atoms=None*, *amino\_acids\_and\_atoms=None*, *filename=None*, *csview\_format='svg'*, *nmrstar\_version='3'*) CSViewer initializer.

#### Parameters

- **from\_path** ([str](https://docs.python.org/3/library/stdtypes.html#str)) Path to single NMR-STAR file or BMRB id.
- **amino\_acids** ([list](https://docs.python.org/3/library/stdtypes.html#list) or [tuple](https://docs.python.org/3/library/stdtypes.html#tuple)) Sequence of amino acids three letter codes, e.g. 'ALA', 'GLY', 'SER', etc. Leave as *None* to include everything.
- **atoms** ([list](https://docs.python.org/3/library/stdtypes.html#list) or [tuple](https://docs.python.org/3/library/stdtypes.html#tuple)) Sequence of atom types, e.g. 'CA', 'CB', 'HA', etc. Leave as *None* to include everything.
- **amino\_acids\_and\_atoms** ([dict](https://docs.python.org/3/library/stdtypes.html#dict)) Amino acid and its atoms key-value pairs.
- **filename**  $(str)$  $(str)$  $(str)$  Output filename chemical shifts graph to be saved.
- **csview\_format** ([str](https://docs.python.org/3/library/stdtypes.html#str)) *svg*, *png*, *pdf*. See [http://www.graphviz.org/doc/info/output.](http://www.graphviz.org/doc/info/output.html) [html](http://www.graphviz.org/doc/info/output.html) for all available formats.
- **nmrstar\_version** ([str](https://docs.python.org/3/library/stdtypes.html#str)) Version of NMR-STAR format to use for look up chemichal shifts loop.

# Returns None

#### Return type [None](https://docs.python.org/3/library/constants.html#None)

#### **csview**(*view=False*)

View chemical shift values organized by amino acid residue.

Parameters view ([True](https://docs.python.org/3/library/constants.html#True) or [False](https://docs.python.org/3/library/constants.html#False)) - Open in default image viewer or save file in current working directory quietly.

# Returns None

Return type [None](https://docs.python.org/3/library/constants.html#None)

```
__weakref__
```
list of weak references to the object (if defined)

# **2.3.5 nmrstarlib.noise**

<span id="page-67-2"></span>This module provides the [NoiseGenerator](#page-67-2) class for adding noise values to [Peak](#page-69-1) dimensions within a [PeakList](#page-69-0).

```
class nmrstarlib.noise.NoiseGenerator(parameters=None, distribution_name='normal',
                                           seed=None)
```
Noise generator class.

**\_\_init\_\_**(*parameters=None*, *distribution\_name='normal'*, *seed=None*) Noise generator initializer.

Parameters

- **parameters** ([dict](https://docs.python.org/3/library/stdtypes.html#dict)) Statistical distribution parameters per each peak list split.
- **di[str](https://docs.python.org/3/library/stdtypes.html#str)ibution\_name**  $(s \nvert r)$  Name of the statistical distribution function.

#### **\_\_weakref\_\_**

list of weak references to the object (if defined)

#### **generate**(*labels*, *split\_idx*)

Generate peak-specific noise abstract method, must be reimplemented in a subclass.

#### Parameters

- labels  $(tuple)$  $(tuple)$  $(tuple)$  Dimension labels of a peak.
- **split\_idx** ([int](https://docs.python.org/3/library/functions.html#int)) Index specifying which peak list split parameters to use.

Returns List of noise values for dimensions ordered as they appear in a peak.

Return type [list](https://docs.python.org/3/library/stdtypes.html#list)

# **2.3.6 nmrstarlib.plsimulator**

This module provides interface classes necessary to create simulated peak list file.

```
class nmrstarlib.plsimulator.DimensionComponent(label, position)
    Dimensions component interface.
```
**\_\_init\_\_**(*label*, *position*) Dimension component.

### **Parameters**

- **label** ([str](https://docs.python.org/3/library/stdtypes.html#str)) Label of a dimension.
- **position** ([int](https://docs.python.org/3/library/functions.html#int)) Position of dimensions within a peak according to sequence site position  $(-1, 0, \text{or } +1)$ .

# **\_\_weakref\_\_**

list of weak references to the object (if defined)

**class** nmrstarlib.plsimulator.**DimensionGroup**(*label*, *position*) Composite dimension group.

**\_\_init\_\_**(*label*, *position*) Dimension group.

#### Parameters

- **label** ([str](https://docs.python.org/3/library/stdtypes.html#str)) Label of a dimension.
- **position** ([int](https://docs.python.org/3/library/functions.html#int)) Position of dimensions within a peak according to sequence site position,  $(-1, 0, or +1)$ .
- **class** nmrstarlib.plsimulator.**Dimension**(*label*, *position*, *assignment=None*, *chemshift=None*) Concrete dimension.

**\_\_init\_\_**(*label*, *position*, *assignment=None*, *chemshift=None*) Concrete dimension intializer.

#### Parameters

- **label** ([str](https://docs.python.org/3/library/stdtypes.html#str)) Label of a dimension.
- **position** ([int](https://docs.python.org/3/library/functions.html#int)) Position of dimensions within a peak according to sequence site position,  $(-1, 0, or +1)$ .
- **assignment**  $(str)$  $(str)$  $(str)$  Chemical shift assignment of a dimension.
- **chemshift**  $(fload)$  Chemical shift value of a dimension.

```
class nmrstarlib.plsimulator.Peak(labels)
     Peak within a peak list.
```
**\_\_init\_\_**(*labels*)

Peak initializer.

**Parameters**  $\text{labels}(tuple) - Dimension labels of peak.$  $\text{labels}(tuple) - Dimension labels of peak.$  $\text{labels}(tuple) - Dimension labels of peak.$ 

#### **assignments\_list**

List of assignments per each dimension within a peak.

Returns List of assignments.

Return type [list](https://docs.python.org/3/library/stdtypes.html#list)

#### **chemshifts\_list**

List of chemical shift values per each dimensions within a peak.

Returns List of chemical shifts.

Return type [list](https://docs.python.org/3/library/stdtypes.html#list)

# **apply\_noise**(*noise\_generator*, *split\_idx*, *ndigits=6*)

Apply noise to dimensions within a peak.

#### Parameters

- **noise\_generator** Noise generator object.
- **split**  $\mathbf{i} \, \mathbf{dx}$  ([int](https://docs.python.org/3/library/functions.html#int)) Index specifying which peak list split parameters to use.

#### Returns None

## Return type [None](https://docs.python.org/3/library/constants.html#None)

#### **\_\_weakref\_\_**

list of weak references to the object (if defined)

<span id="page-69-0"></span>**class** nmrstarlib.plsimulator.**PeakList**(*spectrum\_name*, *labels*, *source*, *chain\_idx*) Peak list contains chemical shift values and assignment information for each peak.

**\_\_init\_\_**(*spectrum\_name*, *labels*, *source*, *chain\_idx*) Peak list initializer.

#### Parameters

- **spectrum\_name**  $(str)$  $(str)$  $(str)$  Spectrum name from which peak list will be simulated.
- **labels** ([list](https://docs.python.org/3/library/stdtypes.html#list)) Sequence of labels as they appear in a peak.
- **source** ([str](https://docs.python.org/3/library/stdtypes.html#str)) [NMRStarFile](#page-59-0) source.
- **chain idx** ([int](https://docs.python.org/3/library/functions.html#int)) [NMRStarFile](#page-59-0) chain index.

### **\_to\_sparky**()

Save [PeakList](#page-69-0) into Sparky-formatted string.

Returns Peak list representation in Sparky format.

Return type [str](https://docs.python.org/3/library/stdtypes.html#str)

#### **\_to\_autoassign**()

Save [PeakList](#page-69-0) into AutoAssign-formatted string.

Returns Peak list representation in AutoAssign format.

Return type [str](https://docs.python.org/3/library/stdtypes.html#str)

**\_to\_json**()

Save [PeakList](#page-69-0) into JSON string.

Returns Peak list representation in JSON format.

#### Return type [str](https://docs.python.org/3/library/stdtypes.html#str)

**write**(*filehandle*, *fileformat*)

Write [PeakList](#page-69-0) data into file.

## Parameters

- **filehandle** ([io.TextIOWrapper](https://docs.python.org/3/library/io.html#io.TextIOWrapper)) file-like object.
- **fileformat** ([str](https://docs.python.org/3/library/stdtypes.html#str)) Format to use to write data: *sparky*, *autoassign*, or *json*.

Returns None

Return type [None](https://docs.python.org/3/library/constants.html#None)

## **writestr**(*fileformat*)

Write [PeakList](#page-69-0) data into string.

Parameters **fileformat** ([str](https://docs.python.org/3/library/stdtypes.html#str)) – Format to use to write data: *sparky*, *autoassign*, or *json*.

Returns String representing the [PeakList](#page-69-0) instance.

## Return type [str](https://docs.python.org/3/library/stdtypes.html#str)

# **\_\_weakref\_\_**

list of weak references to the object (if defined)

#### **class** nmrstarlib.plsimulator.**SpinSystem**

Spin system - collection of related resonances associated with specific atoms in a molecule.

**\_\_init\_\_**()

Spin system initializer.

# **\_\_weakref\_\_**

list of weak references to the object (if defined)

# **class** nmrstarlib.plsimulator.**SequenceSite**(*residues*)

Sequence site.

**\_\_init\_\_**(*residues*) Sequence site initializer.

## **is\_sequential**()

Check if residues that sequence site is composed of are in sequential order.

Returns If sequence site is in valid sequential order (True) or not (False).

Return type [True](https://docs.python.org/3/library/constants.html#True) or [False](https://docs.python.org/3/library/constants.html#False)

#### **\_\_weakref\_\_**

list of weak references to the object (if defined)

**class** nmrstarlib.plsimulator.**PeakTemplate**(*dimensions*) Peak templates defined as a list of concrete dimensions.

**\_\_init\_\_**(*dimensions*) Peak template initializer.

#### **dimension\_labels**

List of dimension labels.

Returns List of dimension labels of a peak template.

Return type [list](https://docs.python.org/3/library/stdtypes.html#list)

#### **dimension\_positions**

List of dimension positions.

Returns List of dimension positions of a peak template.

Return type [list](https://docs.python.org/3/library/stdtypes.html#list)

## **\_\_weakref\_\_**

list of weak references to the object (if defined)

**class** nmrstarlib.plsimulator.**PeakDescription**(*fraction*, *dimension\_labels*) Peak descriptions defined as list of general dimension groups.

**\_\_init\_\_**(*fraction*, *dimension\_labels*) Peak description initializer.

Parameters

• **fraction** ([float](https://docs.python.org/3/library/functions.html#float)) – Describes expected number of peaks.

• **dimension\_labels** – List of dimension labels.

**static create\_dimension\_groups**(*dimension\_positions*)

Create list of dimension groups.

Parameters dimension\_positions  $(zip)$  – List of tuples describing dimension and its position within sequence site.

Returns List of dimension groups.

#### Return type [list](https://docs.python.org/3/library/stdtypes.html#list)

#### **\_\_weakref\_\_**

list of weak references to the object (if defined)

```
class nmrstarlib.plsimulator.Spectrum(name, labels, min_spin_system_peaks,
                                        amino_acids_and_atoms=None)
```
Spectrum object described as a list of general peak descriptions.

**\_\_init\_\_**(*name*, *labels*, *min\_spin\_system\_peaks*, *amino\_acids\_and\_atoms=None*) Spectrum initializer.

Parameters

- **name**  $(str)$  $(str)$  $(str)$  Spectrum name.
- **labels** Sequence of dimension labels as they appear in a peak.
- **min\_spin\_system\_peaks** ([int](https://docs.python.org/3/library/functions.html#int)) Minimum number of peaks per spin system.
#### <span id="page-72-3"></span>**peak\_templates**

Create a list of concrete peak templates from a list of general peak descriptions.

Returns List of peak templates.

Return type [list](https://docs.python.org/3/library/stdtypes.html#list)

#### **seq\_site\_length**

Calculate length of a single sequence site based upon relative positions specified in peak descriptions.

Returns Length of sequence site.

Return type [int](https://docs.python.org/3/library/functions.html#int)

#### **\_\_weakref\_\_**

list of weak references to the object (if defined)

#### <span id="page-72-2"></span>**2.3.7 nmrstarlib.translator**

This module provides the *[Translator](#page-72-0)* abstract class and concrete classes: *[StarFileToStarFile](#page-72-1)* for converting between NMR-STAR/CIF and JSONized NMR-STAR/CIF formats and  $StarFileToPeakList$  for converting NMR-STAR formatted file into simulated peak list file.

```
class nmrstarlib.translator.Translator(from_path, to_path, from_format=None,
                             to_format=None)
```
Translator abstract class.

**\_\_init\_\_**(*from\_path*, *to\_path*, *from\_format=None*, *to\_format=None*) Translator initializer.

#### Parameters

- **from\_path**  $(str)$  $(str)$  $(str)$  Path to input file(s).
- $to$ **path**  $(str)$  $(str)$  $(str)$  Path to output file(s).
- **from\_format** ([str](https://docs.python.org/3/library/stdtypes.html#str)) Input format.
- **to\_format**  $(str)$  $(str)$  $(str)$  Output format.
- **\_\_iter\_\_**()

Abstract iterator must be implemented in a subclass.

**\_\_weakref\_\_**

list of weak references to the object (if defined)

```
class nmrstarlib.translator.StarFileToStarFile(from_path, to_path, from_format=None,
```
*to\_format=None*)

Translator concrete class that can convert between NMR-STAR/CIF and JSONized NMR-STAR/CIF formats.

**\_\_init\_\_**(*from\_path*, *to\_path*, *from\_format=None*, *to\_format=None*) StarFileToStarFile translator initializer.

Parameters

- **from\_path**  $(str)$  $(str)$  $(str)$  Path to input file(s).
- $\text{to\_path}(str)$  $\text{to\_path}(str)$  $\text{to\_path}(str)$  Path to output file(s).
- **from\_format** ([str](https://docs.python.org/3/library/stdtypes.html#str)) Input format: *nmrstar*, *cif*, or *json*.
- **to\_format** ([str](https://docs.python.org/3/library/stdtypes.html#str)) Output format: *nmrstar*, *cif*, or *json*.

**\_\_iter\_\_**()

Iterator that yields instances of [StarFile](#page-57-0) instances.

Returns instance of *[StarFile](#page-57-0)* object instance.

#### Return type [StarFile](#page-57-0)

<span id="page-73-1"></span><span id="page-73-0"></span>**class** nmrstarlib.translator.**StarFileToPeakList**(*from\_path*, *to\_path*, *from\_format*, *to\_format*, *spectrum\_name*, *plsplit=None*, *noise\_generator=None*, *nmrstar\_version='3'*)

Translator concrete class that can convert NMR-STAR of JSONized NMR-STAR formatted file into peak list file.

**\_\_init\_\_**(*from\_path*, *to\_path*, *from\_format*, *to\_format*, *spectrum\_name*, *plsplit=None*, *noise\_generator=None*, *nmrstar\_version='3'*) StarFileToPeakList initializer.

#### Parameters

- **from\_path**  $(s \, t)$  Path to input file(s).
- **to\_path**  $(str)$  $(str)$  $(str)$  Path to output file(s).
- **from\_format** ([str](https://docs.python.org/3/library/stdtypes.html#str)) Input format: *nmrstar* or *json*.
- **to\_format** ([str](https://docs.python.org/3/library/stdtypes.html#str)) Output format: *json* or *sparky*.
- **spectrum\_name** ([str](https://docs.python.org/3/library/stdtypes.html#str)) Name of spectrum from which to simulate peak list.
- **plsplit** ([tuple](https://docs.python.org/3/library/stdtypes.html#tuple)) How to split peak list in order to account for multiple sources of variance.
- **nmrstar\_version** ([str](https://docs.python.org/3/library/stdtypes.html#str)) Version of NMR-STAR format to use for look up chemical shifts loop.
- **noise\_generator** ([NoiseGenerator](#page-67-0)) Subclasses of [NoiseGenerator](#page-67-0) object.

#### **static create\_spectrum**(*spectrum\_name*)

Initialize spectrum and peak descriptions.

**Parameters spectrum\_name**  $(s \tau r)$  – Name of the spectrum from which peak list will be simulated.

Returns Spectrum object.

Return type [Spectrum](#page-71-0)

#### **static create\_sequence\_sites**(*chain*, *seq\_site\_length*)

Create sequence sites using sequence ids.

#### Parameters

- **chain**  $(dict)$  $(dict)$  $(dict)$  Chain object that contains chemical shift values and assignment information.
- **seq\_site\_length** ([int](https://docs.python.org/3/library/functions.html#int)) Length of a single sequence site.

Returns List of sequence sites.

Return type [list](https://docs.python.org/3/library/stdtypes.html#list)

#### **static calculate\_intervals**(*chunk\_sizes*)

Calculate intervals for a given chunk sizes.

Parameters chunk sizes ([list](https://docs.python.org/3/library/stdtypes.html#list)) – List of chunk sizes.

Returns Tuple of intervals.

#### Return type [tuple](https://docs.python.org/3/library/stdtypes.html#tuple)

<span id="page-74-1"></span>**split\_by\_percent**(*spin\_systems\_list*)

Split list of spin systems by specified percentages.

Parameters spin\_systems\_[list](https://docs.python.org/3/library/stdtypes.html#list) (list) – List of spin systems.

Returns List of spin systems divided into sub-lists corresponding to specified split percentages.

Return type [list](https://docs.python.org/3/library/stdtypes.html#list)

**create\_peaklist**(*spectrum*, *chain*, *chain\_idx*, *source*)

Create peak list file.

Parameters

- **spectrum** (*[Spectrum](#page-71-0)*) Spectrum object instance.
- **chain** ([dict](https://docs.python.org/3/library/stdtypes.html#dict)) Chain object that contains chemical shift values and assignment information.
- **chain\_idx** ([int](https://docs.python.org/3/library/functions.html#int)) Protein chain index.
- **source** ([str](https://docs.python.org/3/library/stdtypes.html#str)) [StarFile](#page-57-0) source.

Returns Peak list object.

Return type [PeakList](#page-69-0)

**\_\_iter\_\_**()

Iterator that yields instances of [PeakList](#page-69-0) instances.

Returns instance of [PeakList](#page-69-0) object instance.

Return type [PeakList](#page-69-0)

#### <span id="page-74-0"></span>**2.3.8 nmrstarlib.fileio**

This module provides routines for reading NMR-STAR and CIF formatted files from difference kinds of sources:

- Single NMR-STAR or CIF formatted file on a local machine.
- Directory containing multiple NMR-STAR or CIF formatted files.
- Compressed zip/tar archive of NMR-STAR or CIF formatted files.
- URL address of NMR-STAR or CIF formatted file.
- BMRB ID of NMR-STAR or PDB ID of CIF formatted file.

nmrstarlib.fileio.**\_generate\_filenames**(*sources*)

Generate filenames.

**Parameters sources**  $(tuple)$  $(tuple)$  $(tuple)$  – Sequence of strings representing path to file(s).

Returns Path to file(s).

Return type [str](https://docs.python.org/3/library/stdtypes.html#str)

nmrstarlib.fileio.**\_generate\_handles**(*filenames*)

Open a sequence of filenames one at time producing file objects. The file is closed immediately when proceeding to the next iteration.

Parameters filenames (generator) – Generator object that yields the path to each file, one at a time.

Returns Filehandle to be processed into a *[StarFile](#page-57-0)* instance.

<span id="page-75-0"></span>nmrstarlib.fileio.**read\_files**(*\*sources*)

Construct a generator that yields  $StarFile$  instances.

**Parameters sources** – One or more strings representing path to file(s).

Returns [StarFile](#page-57-0) instance(s).

Return type [StarFile](#page-57-0)

**class** nmrstarlib.fileio.**GenericFilePath**(*path*)

*GenericFilePath* class knows how to open local files or files over URL.

**\_\_init\_\_**(*path*)

Initialize path.

**Parameters path** ( $str$ ) – String representing a path to local file(s) or valid URL address of  $file(s)$ .

**open**()

Generator that opens and yields filehandles using appropriate facilities: test if path represents a local file or file over URL, if file is compressed or not.

Returns Filehandle to be processed into a *[StarFile](#page-57-0)* instance.

**static is\_compressed**(*path*)

Test if path represents compressed file(s).

**Parameters path**  $(str)$  $(str)$  $(str)$  – Path to file(s).

Returns String specifying compression type if compressed, "" otherwise.

Return type [str](https://docs.python.org/3/library/stdtypes.html#str)

#### **static is\_url**(*path*)

Test if path represents a valid URL.

**Parameters path**  $(str)$  $(str)$  $(str)$  – Path to file.

Returns True if path is valid url string, False otherwise.

Return type [True](https://docs.python.org/3/library/constants.html#True) or [False](https://docs.python.org/3/library/constants.html#False)

**\_\_weakref\_\_**

list of weak references to the object (if defined)

### **2.4 License**

The MIT License (MIT)

Copyright (c) 2011 Morgan Astra, Hunter N.B. Moseley

Copyright (c) 2016 Andrey Smelter, Morgan Astra, Hunter N.B. Moseley

Permission is hereby granted, free of charge, to any person obtaining a copy of this software and associated documentation files (the "Software"), to deal in the Software without restriction, including without limitation the rights to use, copy, modify, merge, publish, distribute, sublicense, and/or sell copies of the Software, and to permit persons to whom the Software is furnished to do so, subject to the following conditions:

The above copyright notice and this permission notice shall be included in all copies or substantial portions of the Software.

THE SOFTWARE IS PROVIDED "AS IS", WITHOUT WARRANTY OF ANY KIND, EXPRESS OR IMPLIED, INCLUDING BUT NOT LIMITED TO THE WARRANTIES OF MERCHANTABILITY, FITNESS FOR A PAR-TICULAR PURPOSE AND NONINFRINGEMENT. IN NO EVENT SHALL THE AUTHORS OR COPYRIGHT HOLDERS BE LIABLE FOR ANY CLAIM, DAMAGES OR OTHER LIABILITY, WHETHER IN AN ACTION OF CONTRACT, TORT OR OTHERWISE, ARISING FROM, OUT OF OR IN CONNECTION WITH THE SOFT-WARE OR THE USE OR OTHER DEALINGS IN THE SOFTWARE.

# CHAPTER 3

Indices and tables

- genindex
- modindex
- search

# Python Module Index

#### n

nmrstarlib, [53](#page-56-0) nmrstarlib.bmrblex, [59](#page-62-0) nmrstarlib.converter, [60](#page-63-0) nmrstarlib.csviewer, [64](#page-67-1) nmrstarlib.fileio, [71](#page-74-0) nmrstarlib.nmrstarlib, [54](#page-57-1) nmrstarlib.noise, [64](#page-67-2) nmrstarlib.plsimulator, [65](#page-68-0) nmrstarlib.translator, [69](#page-72-2)

### Index

### Symbols

\_\_init\_\_() (nmrstarlib.converter.Converter method), [62](#page-65-0) \_\_init\_\_() (nmrstarlib.csviewer.CSViewer method), [64](#page-67-3) \_\_init\_\_() (nmrstarlib.fileio.GenericFilePath method), [72](#page-75-0) \_\_init\_\_() (nmrstarlib.nmrstarlib.CIFFile method), [57](#page-60-0) \_\_init\_\_() (nmrstarlib.nmrstarlib.InvalidToken method), [58](#page-61-0) init () (nmrstarlib.nmrstarlib.NMRStarFile method) [56](#page-59-0) \_\_init\_\_() (nmrstarlib.nmrstarlib.SkipSaveFrame method), [58](#page-61-0) \_\_init\_\_() (nmrstarlib.nmrstarlib.StarFile method), [54](#page-57-2) \_\_init\_\_() (nmrstarlib.noise.NoiseGenerator method), [65](#page-68-1)  $\text{init}$  () (nmrstarlib.plsimulator.Dimension method), [65](#page-68-1) \_\_init\_\_() (nmrstarlib.plsimulator.DimensionComponent method), [65](#page-68-1) \_\_init\_\_() (nmrstarlib.plsimulator.DimensionGroup method), [65](#page-68-1) \_\_init\_\_() (nmrstarlib.plsimulator.Peak method), [66](#page-69-1) \_\_init\_\_() (nmrstarlib.plsimulator.PeakDescription method), [68](#page-71-1) \_\_init\_\_() (nmrstarlib.plsimulator.PeakList method), [66](#page-69-1) \_\_init\_\_() (nmrstarlib.plsimulator.PeakTemplate method), [68](#page-71-1) \_\_init\_\_() (nmrstarlib.plsimulator.SequenceSite method), [67](#page-70-0) \_\_init\_\_() (nmrstarlib.plsimulator.Spectrum method), [68](#page-71-1) \_\_init\_\_() (nmrstarlib.plsimulator.SpinSystem method), [67](#page-70-0) \_\_init\_\_() (nmrstarlib.translator.StarFileToPeakList method), [70](#page-73-1) \_\_init\_\_() (nmrstarlib.translator.StarFileToStarFile method), [69](#page-72-3) \_\_init\_\_() (nmrstarlib.translator.Translator method), [69](#page-72-3) \_\_iter\_\_() (nmrstarlib.translator.StarFileToPeakLis method), [71](#page-74-1) \_\_iter\_\_() (nmrstarlib.translator.StarFileToStarFile method), [69](#page-72-3) iter () (nmrstarlib.translator.Translator method), [69](#page-72-3)

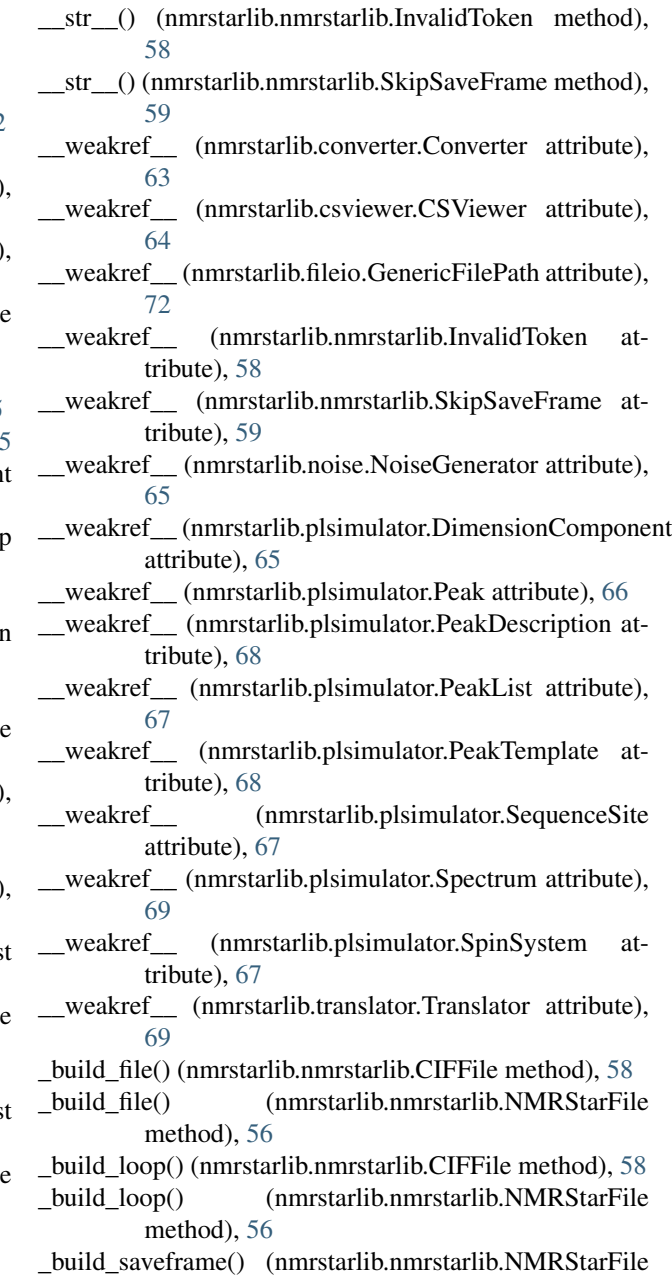

method), [56](#page-59-0)

\_generate\_filenames() (in module nmrstarlib.fileio), [71](#page-74-1)

\_generate\_handles() (in module nmrstarlib.fileio), [71](#page-74-1)

- \_is\_cif() (nmrstarlib.nmrstarlib.StarFile static method), [55](#page-58-0)
- \_is\_json() (nmrstarlib.nmrstarlib.StarFile static method), [55](#page-58-0)
- \_is\_nmrstar() (nmrstarlib.nmrstarlib.StarFile static method), [55](#page-58-0)
- \_many\_to\_many() (nmrstarlib.converter.Converter method), [63](#page-66-0)
- \_one\_to\_one() (nmrstarlib.converter.Converter method), [63](#page-66-0)
- \_output\_path() (nmrstarlib.converter.Converter method), [63](#page-66-0)
- \_skip\_saveframe() (nmrstarlib.nmrstarlib.NMRStarFile method), [56](#page-59-0)
- \_to\_autoassign() (nmrstarlib.plsimulator.PeakList method), [67](#page-70-0)
- \_to\_bz2file() (nmrstarlib.converter.Converter method), [63](#page-66-0) \_to\_dir() (nmrstarlib.converter.Converter method), [63](#page-66-0)
- \_to\_gzipfile() (nmrstarlib.converter.Converter method), [63](#page-66-0)
- \_to\_json() (nmrstarlib.nmrstarlib.StarFile method), [55](#page-58-0)
- \_to\_json() (nmrstarlib.plsimulator.PeakList method), [67](#page-70-0)
- \_to\_sparky() (nmrstarlib.plsimulator.PeakList method), [66](#page-69-1)
- \_to\_star() (nmrstarlib.nmrstarlib.StarFile method), [55](#page-58-0) \_to\_tarfile() (nmrstarlib.converter.Converter method), [63](#page-66-0) \_to\_textfile() (nmrstarlib.converter.Converter method), [63](#page-66-0) \_to\_zipfile() (nmrstarlib.converter.Converter method), [63](#page-66-0)

### A

apply\_noise() (nmrstarlib.plsimulator.Peak method), [66](#page-69-1) assignments\_list (nmrstarlib.plsimulator.Peak attribute), [66](#page-69-1)

### B

bmrblex() (in module nmrstarlib.bmrblex), [59](#page-62-1)

### C

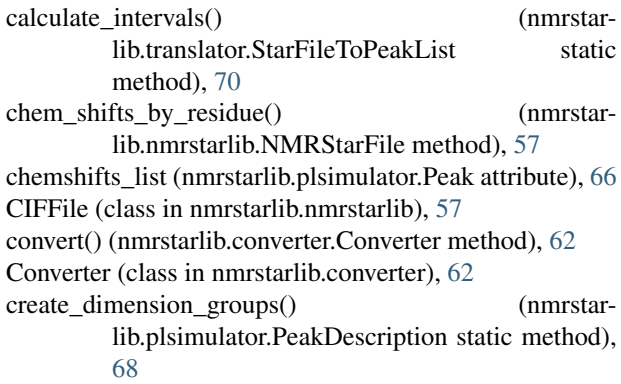

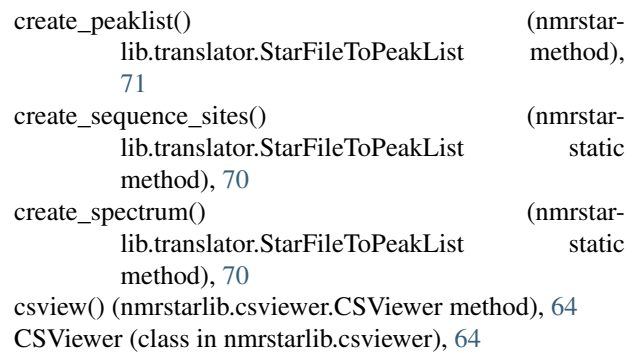

### D

Dimension (class in nmrstarlib.plsimulator), [65](#page-68-1) dimension\_labels (nmrstarlib.plsimulator.PeakTemplate attribute), [68](#page-71-1) dimension positions (nmrstarlib.plsimulator.PeakTemplate attribute), [68](#page-71-1) DimensionComponent (class in nmrstarlib.plsimulator), [65](#page-68-1) DimensionGroup (class in nmrstarlib.plsimulator), [65](#page-68-1)

### G

generate() (nmrstarlib.noise.NoiseGenerator method), [65](#page-68-1) GenericFilePath (class in nmrstarlib.fileio), [72](#page-75-0)

### I

InvalidToken, [58](#page-61-0)

- is compressed() (nmrstarlib.fileio.GenericFilePath static method), [72](#page-75-0)
- is sequential() (nmrstarlib.plsimulator.SequenceSite method), [67](#page-70-0)

is\_url() (nmrstarlib.fileio.GenericFilePath static method), [72](#page-75-0)

### L

list\_spectrum\_descriptions() (in module nmrstarlib.nmrstarlib), [59](#page-62-1)

list\_spectrums() (in module nmrstarlib.nmrstarlib), [59](#page-62-1)

### N

NMRStarFile (class in nmrstarlib.nmrstarlib), [56](#page-59-0) nmrstarlib (module), [53](#page-56-1) nmrstarlib.bmrblex (module), [59](#page-62-1) nmrstarlib.converter (module), [60](#page-63-1) nmrstarlib.csviewer (module), [64](#page-67-3) nmrstarlib.fileio (module), [71](#page-74-1) nmrstarlib.nmrstarlib (module), [54](#page-57-2) nmrstarlib.noise (module), [64](#page-67-3) nmrstarlib.plsimulator (module), [65](#page-68-1) nmrstarlib.translator (module), [69](#page-72-3) NoiseGenerator (class in nmrstarlib.noise), [64](#page-67-3)

## O

open() (nmrstarlib.fileio.GenericFilePath method), [72](#page-75-0)

### P

Peak (class in nmrstarlib.plsimulator), [66](#page-69-1) peak\_templates (nmrstarlib.plsimulator.Spectrum attribute), [68](#page-71-1) PeakDescription (class in nmrstarlib.plsimulator), [68](#page-71-1) PeakList (class in nmrstarlib.plsimulator), [66](#page-69-1) PeakTemplate (class in nmrstarlib.plsimulator), [68](#page-71-1) print\_file() (nmrstarlib.nmrstarlib.CIFFile method), [58](#page-61-0) print\_file() (nmrstarlib.nmrstarlib.NMRStarFile method), [56](#page-59-0) print\_file() (nmrstarlib.nmrstarlib.StarFile method), [55](#page-58-0) print\_loop() (nmrstarlib.nmrstarlib.CIFFile method), [58](#page-61-0) print\_loop() (nmrstarlib.nmrstarlib.NMRStarFile method), [57](#page-60-0) print\_saveframe() (nmrstarlib.nmrstarlib.NMRStarFile method), [57](#page-60-0)

# R

read() (nmrstarlib.nmrstarlib.StarFile static method), [54](#page-57-2) read\_files() (in module nmrstarlib.fileio), [72](#page-75-0)

### S

seq site length (nmrstarlib.plsimulator.Spectrum attribute), [69](#page-72-3) SequenceSite (class in nmrstarlib.plsimulator), [67](#page-70-0) SkipSaveFrame, [58](#page-61-0) Spectrum (class in nmrstarlib.plsimulator), [68](#page-71-1) SpinSystem (class in nmrstarlib.plsimulator), [67](#page-70-0) split\_by\_percent() (nmrstarlib.translator.StarFileToPeakList method), [71](#page-74-1) StarFile (class in nmrstarlib.nmrstarlib), [54](#page-57-2) StarFileToPeakList (class in nmrstarlib.translator), [70](#page-73-1)

StarFileToStarFile (class in nmrstarlib.translator), [69](#page-72-3)

### T

Translator (class in nmrstarlib.translator), [69](#page-72-3)

### $\mathbf{U}$

update\_constants() (in module nmrstarlib.nmrstarlib), [54](#page-57-2)

### W

write() (nmrstarlib.nmrstarlib.StarFile method), [54](#page-57-2) write() (nmrstarlib.plsimulator.PeakList method), [67](#page-70-0) writestr() (nmrstarlib.nmrstarlib.StarFile method), [55](#page-58-0) writestr() (nmrstarlib.plsimulator.PeakList method), [67](#page-70-0)